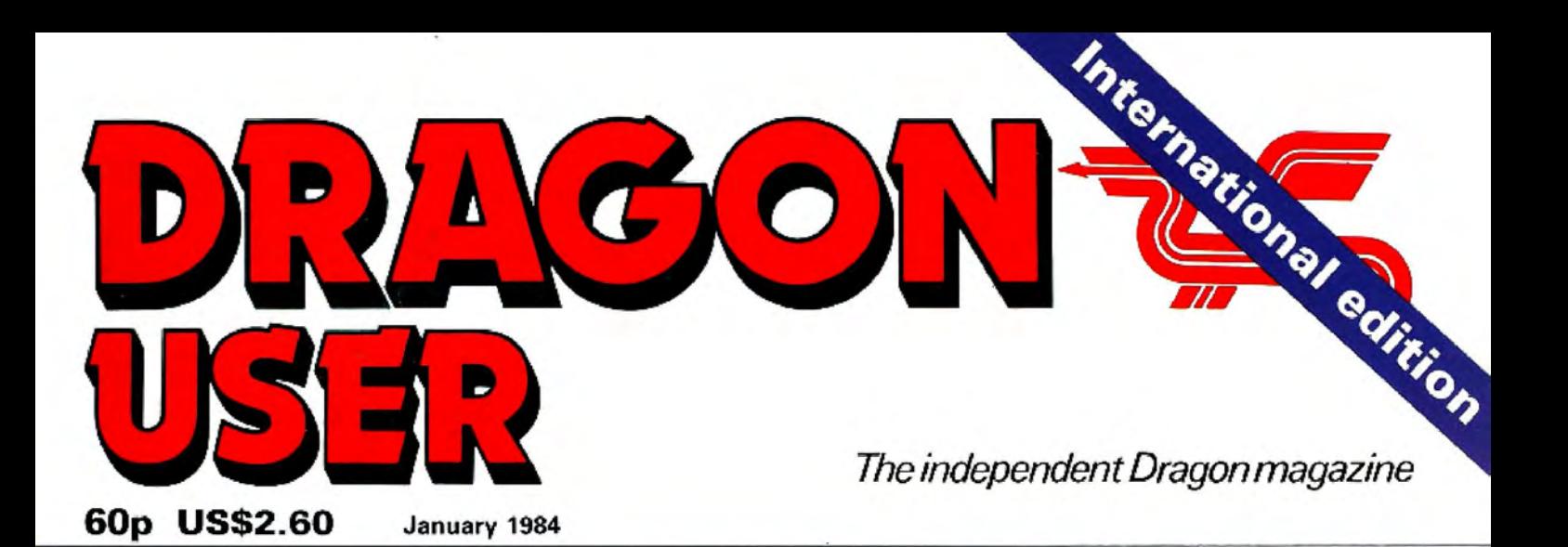

**Hints to give** your programs the edge

**A** computer test for your TV

**The lowdown** on upgrades for Dragon

On the trail of the past year's best software

**POSTAL** 

titles from

Dragon

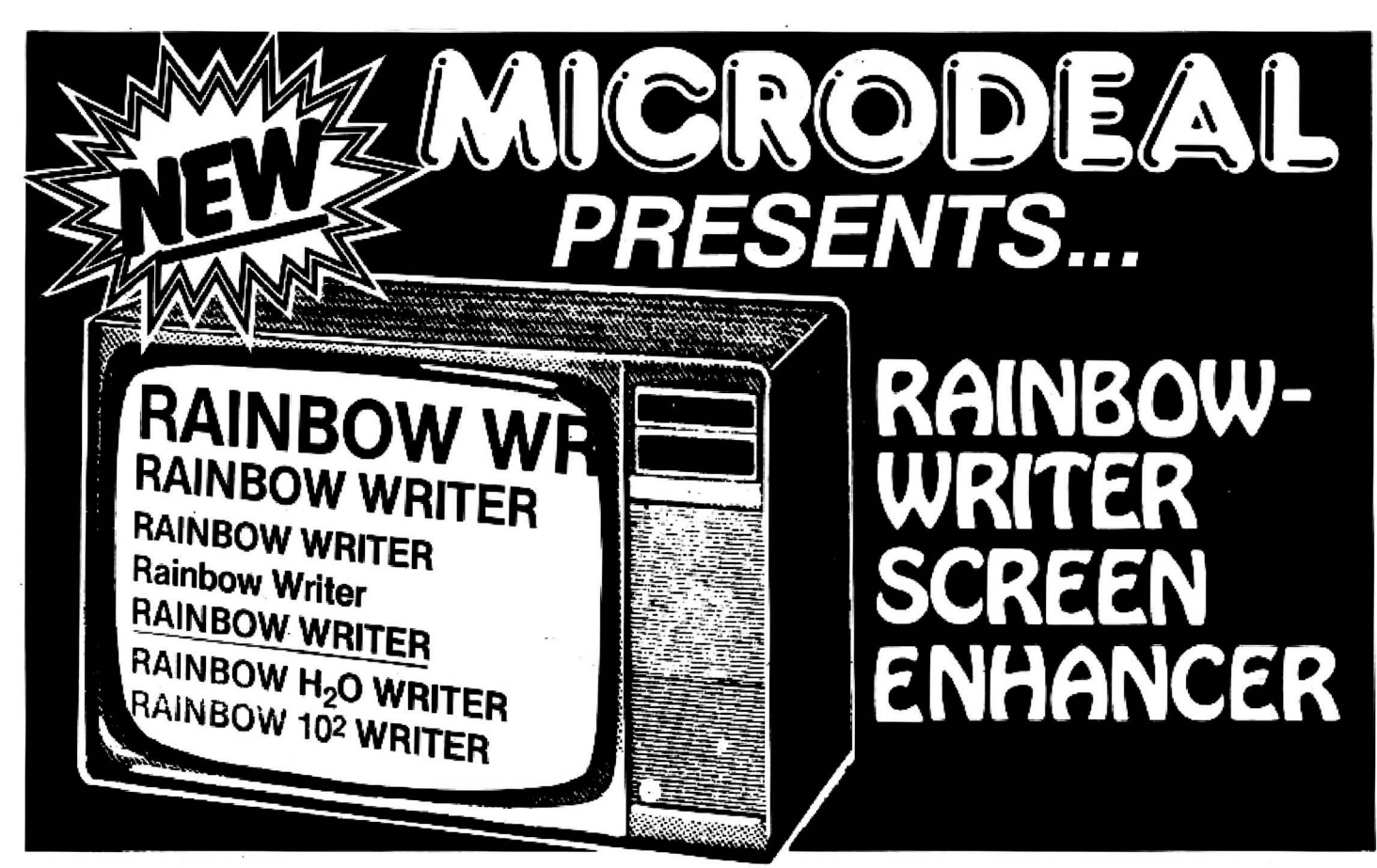

The ultimate in hi-res graphics text display. Allows your Computer to write text on any graphics screen in Rainbow colours

# CHECK THESE IMPORTANT

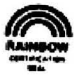

- User definable 224 character set featuring true<br>lowercase with descenders, improved cursor, Automatic underline superscript subscript reverse lowercase with descenders, improved cursor, slashed zero, Greek math symbols, lunar landers. stick figures, tanks, cars, planes, card suits, etc.
- creation of colored, animated figures to save and use screen<br>in your own character-graphics programs, no moves. in your own character-graphics programs.
- 
- character densities.  $32 \times 16$ ,  $42 \times 24$ ,  $50 \times 24$ ,  $64 \times 24$ , plus double widths in PMODE 4.
- · Pre-loader allows optimum loading in 32K or 64K machines. The 64K selection automatically transfers all ROM (including cartridge) to RAM. Uses 4-5K of memory.
- $\bullet$  ML extension of BASIC completely interfaced and transparent incorporating direct conversion of all<br>keys and commands including PRINT @.
- video, top and bottom definable scroll protected<br>options.
- Supplied character generator program allows easy User friendly easy operation via Status/Help creation of colored animated figures to save and use screen, simple commands, no messy peeks and
- Works in all PMODES.<br>• Use all day for hi-density screen displays, graph labels and listings, or incorporate into your own<br>• marketed BASIC or MI games word processors ats marketed BASIC or ML games, word processors, etc.
	- · Includes demo program, tape/disk conversion instructions, character generator program, and operators manual.
	- Large colored letters for children or video recorders direct from keyboard or program.

YES, I want to easily create dazzling displays with the **NAME** best SCREEN Enhancer for my DRAGON 32. Please **ADDRESS** send me the incredible RAINBOW-WRITER at the affordable price of: £19.95 on cassette £21.95 on disk Available from Computer Dealers Nationwide> **Telephone Credit Card Orders** or direct direct **MICRODE** Tel: 0726 3456 L, 41 TRURO ROAD, ST. AUSTEll CORNWALL Pl25 5JE

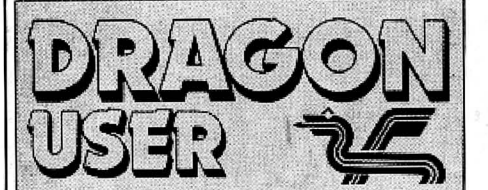

**Telephone number** (All departments) 01-437 4343 **Editor** 

**GRAHAM CUNNINGHAM Assistant Editor** 

**ANDREW BRIGGS Software Editor GRAHAM TAYLOR Editorial Secretary CLEO CHERRY** 

**Advertisement Manager DAVID LAKE** 

**Advertisement Executive SIMON LANGSTON** 

Administration. **THERESA LACY** 

**Managing Editor DUNCAN SCOT** 

**Publishing Director JENNY IRELAND** 

**Subscriptions** UK £8 for 12 issues Overseas £14 for 12 issues

ISSN 0265-0177 Dragon User, 12/13 Little Newport Street, London WC2R 3LD.

US address: c/o Business Press<br>International, 205 East 42nd St, New York, NY 10017.

Published by Sunshine Books, Scot Press Ltd. @Sunshine Books 1984.

Typesetting by Chesham Press, Chesham, Bucks. Printed by Eden Fisher (Southend) Ltd, Southend-on-Sea, Essex.

Distributed by S.M. Distribution, London SW9. 01-274 8611. Telex: 261643

Registered at the Post Office as a newspaper.

Dragon and its logo are trademarks of Dragon Data Ltd.

#### How to submit articles

The quality of the material we can publish in Dragon User each month will, to a very great extend, depend on the quality of the discoveries that you can make with your Dragon. The Dragon 32 computer was launched on to the market with a powerful version of Basic, but with very poor documentation.

Every one of us who uses a Dragon will be able to discover new tricks and quirks almost every day. To help other Dragon users keep up with the speed of the development each of us must assume that we made the discovery first - that means writing it down and passing it on to others.

Articles which are submitted to Dragon User for publication should not be more than 3000 words long. All submissions should be typed. Please leave wide margins and a double space between each line. Programs should, whenever possible, be computer printed on plain white paper and be accompanied by a tape of the program.

We cannot guarantee to return every submitted article or program, so please keep a copy. If you want to have your program returned you must include a stamped, addressed envelope.

# **Contents**

# Letters

Club plea; Dragondos criticised and defended; a pause alternative; a harder version of pontoon

#### News

All the latest on new software and hard-<br>ware to use with your Dragon

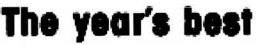

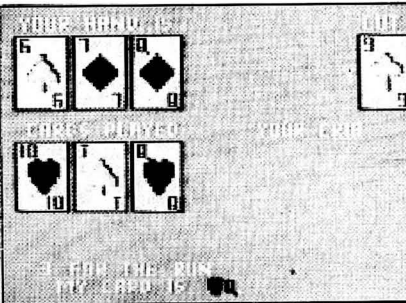

John Scriven looks back over the past vear's offerings of software and picks his favourites

# Upgrade options

Upgrades - the alternative to buying a new 64 - get the once-over from Keith and Steven Brain

# Machine code

Bruce Devlin gives à few hints to Dragon users wanting to break into machine code programming.

# Switchback

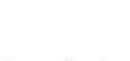

Our program of the month really tests if you are on the ball

# Editorial

THE SAGA of the official Dragon 32 upgrades is continuing, with Dragon Data being dogged by statements it has made in the past.

Predictions on the cost and timing of the upgrade varied considerably during the course of last year. First, an expansion box giving 64K of RAM was proposed for the middle of May. Then the add-on was expected to cost about £30. By June this had become a board-swap at a cost of £75. A month later plans had changed to a CPU swap scheduled for September at an expected cost of about £100. This swap was to give Dragon 32 users 64K of RAM, two ROMs and an RS232 interface. At the time Tony Clarke, Dragon Data's former managing director, explained that software compatibility was behind the second thoughts - the proposed CPU swap would enable Dragon 32 software to run on the Dragon 64.

However, come autumn, with Brian Moore newly installed as managing director, and the plans had become less specific. Now it seems possible that the company is having further second thoughts - preferring to exchange Dragon 32s for 64s rather than upgrade them. The logistics of a part-exchange would certainly be simpler than swapping CPUs which would originally have involved service agents. Less certain is the reaction of Dragon users to the cost of such a proposal - write to tell us what you think and we'll make sure your views are known.

Part-exchange would be a new idea in this country, although Commodore used it in the US, reducing the price of its 64 to Vic20 owners returning their machines. Commodore, however, has not been so generous about software compatibility. The American company has been content to split the market for its two home computers, so that Vic20 users moving up to a CBM 64 have been left with redundant software. Commodore does not seem to have suffered too much from this unco-operative attitude and some people argue that Dragon Data should have taken a leaf from the American company's book. The suggestions, from businessmen in the micro industry rather than from micro users, is that Dragon Data's intentions may be too honourable for its own good - again, let us know what you think.

# 6 Dressing up

35 Want to make your program stand out from

all the others? Margaret Norman shows Dragon users all the little things that can turn a program into something special

# **TV testcard**

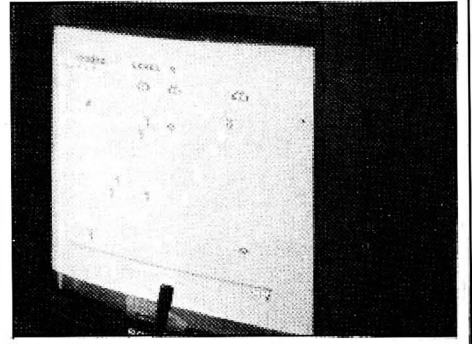

lolo ap Gwynn explains how to test your television's suitability for use with a computer

# Open File

49

60

62

Solit; Waves; Martian Landings; Screen print; Finding the highest common factor

# Dragon Answers

Brian Cadge answers readers' inquiries about their machines - this month including advice on cassette recorders to work with the Dragon

# **Competition Corner**

This month we give you the chance to wina whole library of software - 70 titles in all - from Dragon Data

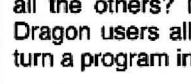

8

16

20

25

31

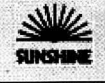

45

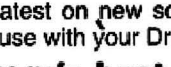

# SUPERIOR SO

# **EDIT+**

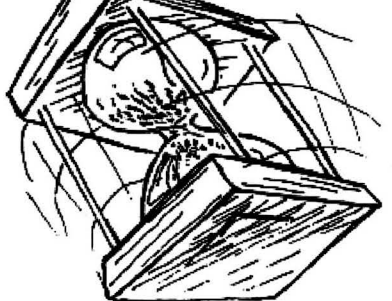

\* EDrr+ is a Full Screen Editor and Programmer's Tool Kit. It's an excellent aid for writing programs in BASIC and is easy to use for the novice as well as the experienced programmer. EDIT+ includes all the facilities of HI-RES. Up to 23 lines of your program are displayed on the screen and can be changed by overtyping, inserting, or deleting characters. Functions include: Find String, Change String, Copy Text, Goto Specified line, Scroll Up Down, Append From Tape and Enter Basic Command. No Dragon is complete without an EDIT+.  $£34.50$ 

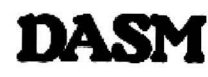

DASM is a versatile assembler, designed especially for ease of use on the DRAGON and allows you to assemble machine code while still retaining the full use of BASIC. Supports all 6809 instructions and modes. Allows any length for labels (the first 5 and the last characters are used). full support for output to printer. Recommended for the

# **HI-RES**

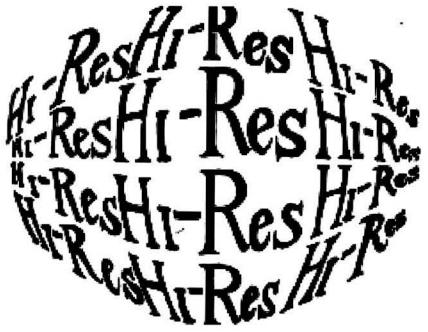

\* Plug the Hl·RES cartridge into your DRAGON and You will immediately see the improvement. The screen displays 24 rows of 51 characters with proper lower case and BASIC works as normal but with extra features: Selectable character sets (English, French, German, Danish, Swedish, Italian, Spanish}. SPRITE Graphics. Redefinable Characters. Improved keyboard action with autorepeat allows faster typing. Graphics and text can be mixed on the screen. Suitable for educational and business use. £25.30

# **DECODER**

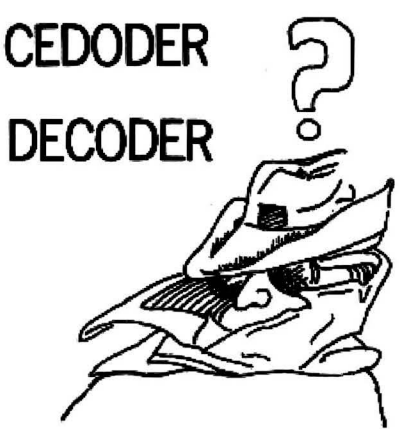

DECODE converts BASIC programs between TANDY COLOR format and DRAGON 32 format. Simply CLOAD the 'foreign' program from tape, EXEC the cartridge and the program is converted. The same cartridge will work on a DRAGON 32 and aTANDY COLOR (Extended BASIC). £18.95

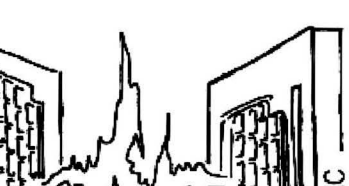

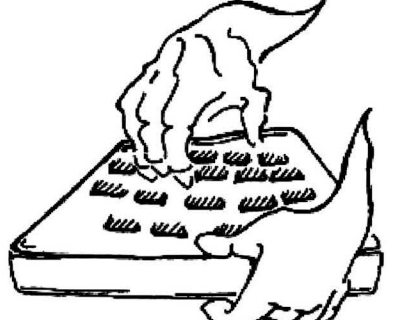

**DEMON** 

A powerful machine code monitor which allows you to delve into the internals of your DRAGON as well as helping you to debug your machine code programs (and BASIC programs using PEEK and POKE}. Includes: Examine/Change memory, Examine/Change registers, Print Screen, Set Breakpoints, Test Memory. An essential tool for all machine code users. £18.95

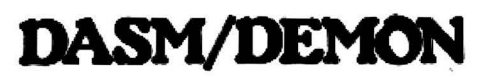

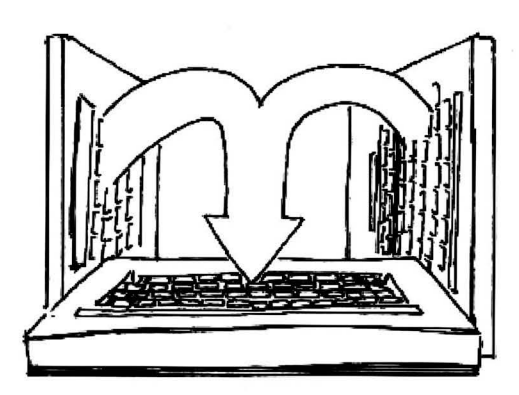

\* It has all the features of both DASM and DEMON in one package. DEMON is the natural-partner to DASM, complementing each other perfectly. Write, test and use your programmes without the bother of reloading. It is extensively featured in the new book by Ian Sinclair on,Dragon Machine Code. It is the ideal combination for the machine code user. £30.45

# **VISIT YOUR NEAREST STOCKIST OR FOR FAST MAIL ORDER SERVICE**

beginner. £18.95

**MACHINE COD** 

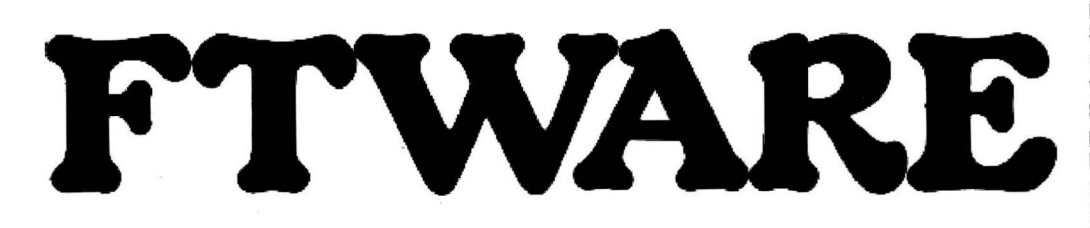

GRAPH **DRAWER** 

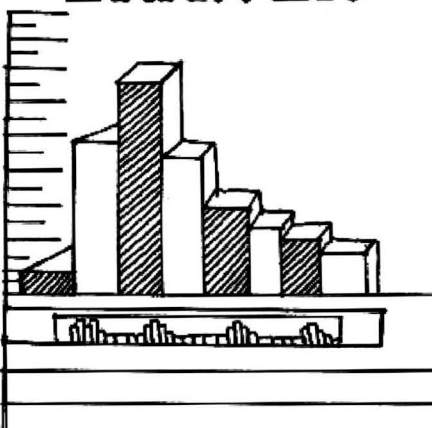

For HI-RES or EDIT+, draws bar charts direct to screen and printer. Print module for Epson MX or FX printer included. Introductory offer of £14.95 if purchased with Hl·RES or EDIT. £19.95

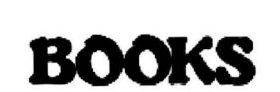

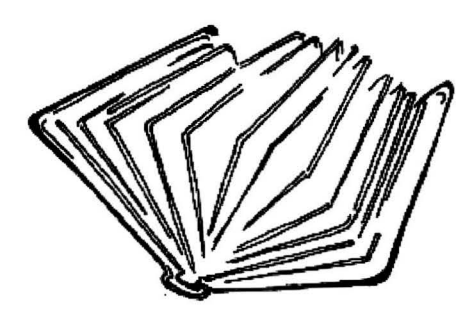

Books and Extras Introducing Dragon Machine Code by Ian Sinclair £7.95 Advanced Sound and Graphics £5.95 The Working Dragon 32 **£5.95** Programming the 6809 Zaks £12.50 6809 Assembly language Prog. £12.50 **Leventhal** 

Postage on books: 50p per book except Zaks/leventhal £1 maximum £1.50

# **EXTRAS**

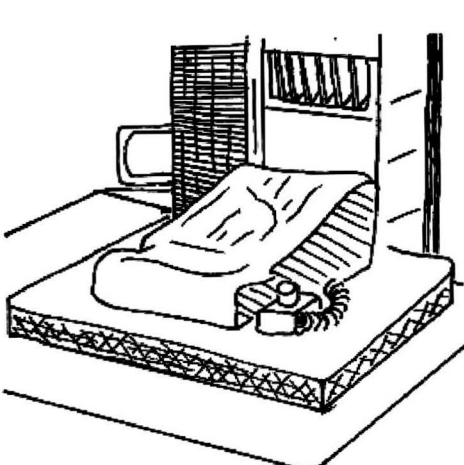

DUST COVER inc P&P £2.99 PRINTER LEAD inc P&P £14.95 MONITOR/SOUND LEAD inc P&P £3.99 Super inexpensive 14 inch Colour Monitor with integral sound ideal for DRAGON and most other applications only £225.00

DRAGON DISC ORNE complete inc P&P £269.00

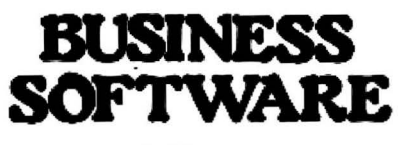

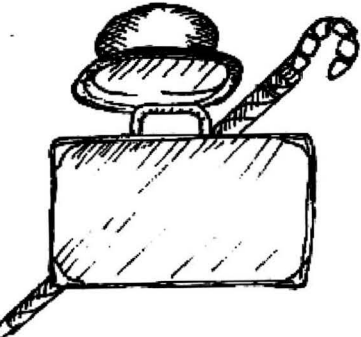

The following MST programs are now available for use on cassette with the HI-RES 51 by 24 Screen: Database, Business Accounts, Stock Control, Invoices/Statements, Mailer/ Address Book

. Also available: Home Accounts. MST Cale. £19.95

BEDFORD Software Centre, 52a Bromham Road (0234) 44733 **BIRMINGHAM** 

The Gamekeeper, Grandfare Superstore, 1st Floor, 224 High Street. Erdington (021) 3846108 BRISTOL

Brensal Computers Ud., 24 Park Row 10272) 294188 DERBYSHIRE

Dragon Dungeon, Milton House, St. John's Street, Ashbourne (0335) 42529 First Byte Computers, 10 Main Centre, London Road, Derby

(0332) 365280 DORSET

Games & Computers, 31 North Street, Wareham (09295) 51383

**ESSEX** The Serious Users Software Centre, At Bolingbroke &

Wenley, High Street. Chelmsford (94) 58771<br>HAMPSHIRE

HAMPSHIRE<br>Commercial & General Typewriter Co., 165 Lynchford Road,<br>Famborough (0252) 540125

**HERTFORDSHIRE** 

DJ. Computers, 11 Town Square, Stevenage (0438) 65501 **IRELAND** 

Data Bank, Nagor House, Dundrum Road, Dublin (0001) 988284

KENT

Medway Computers, 141 New Road, Chatham (0634) 826080

Modata Computer Ltd., 30 St. John's Road. Tunbridge Wells (0892) 41555

LANCASHIRE Elkan Electronics, 11 Bury New Road, Prestwich, Manchester (061} 7987613

Home Computers, 234 Church Street, Blackpool (0253) 22340

LONDON

Buffer Micro Shop, 310 Streatham High Road, S.W.16 (01) 769 2887

Stirling Miero Systems Ltd. 241 Baker Street. N.W.l IOU 486 7571

MIDDLESEX Enfield Communications, 135 High Street. Pooders End (01) 805 7434

NORTHERN IRELAND

M.K.M. Electronics Ltd., 25 Antrim Street, Lisburn, Co. Antrim (084 62) 3184

NOTTINGl-IAM Computer Market. 27 Goosegate, Hockley

(0602) 586454

**SCOTLAND** Livingston Computer Centre, 17 The Mall, Livingston, West

Lothian (0506) 36978 **SURREY** 

Computasolve Ltd., 8 Central Parade, St. Marks Hill, Surbiton (01) 390 5135

Statacom Ltd., 234 High Street, Sutton (01) 661 2266 SUSSEX

Gamer, 24 Gloucester Road, Brighton (0273) 698424 WALES

AberData Ltd., (at Galloways) 23 Pier Street. Aberystwyth, Oyfed (0970) 615522

WEST MIDLANDS Progressive Computers, Marsh Street, Walsall (0922) 640593

YORKSHIRE

Comprite Ltd., Thorite House, Laisterdyke, Bradford (0274) 668890

**INTERNATIONAL CANADA** 

Dragon Data (Canada) Ltd., 130 Adelaide Street West, Suite<br>1820, TORONTO (416) 947 9052

ISRAEL .

The Computer (Nachmani Comfort) Ltd., 5 Halpern Street.<br>Tel Aviv (03) 230648

NORWAY Informasjionssytemer *as*, Skippergt, Boks 342. Oslow

(02) 501080

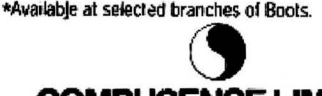

**COMPUSENSE LIMITED**  Box 169, 186D Green Lanes, Palmers Green, London N13 4Hi 01-882 0681/6936 24hr.

Telex: 8813271 GECOMS G

**CONTACT COMPUSENSE** (Please add 50p p&p per order)  $\cong$ 

# **CaHing all clubs**

I WOULD like to know if there are any microcomputer clubs in the North Leicestershire area for teenagers. So far I have not been able to find any after two months of searching.

 $J$  Wong, Loughborough, Leics.

# **Dragondos criticised**

WE THINK we have found two bugs in the Dragon 32 disk aper· ating system.

The first is related with the CHAIN command. This command allows the user to load and run a second program using the same data as the first program. The bug is, it sometimes pushes the program into the Dos's buffer, crashing the program. Possrbly, this can be overcome by executing a FAES command in conjunction with the CHAIN command.

The second is a lot more se· rious and concerns the RUN command. The syntax for the RUN command is RUN "DRIVE : FILE NAME. BAS" for a Basic file or .BIN for a machine code program. The use of adisk system can be made easy with a disk mainte· nance program. The user only uses one " key" command and types the program"s name; the rest is under software control. For example, INPUT FS (FILE NAME) LOAD F\$  $+$   $"$  .BAS

This will LOAD the program FS. The bug is that the RUN command cannot accept a STRING VARIABLE. All other commands seem to be OK.

H Francis and D Barrell, Cardiff.

# ... **and defended**

I READ the recent article by Keith and Steven Brain, comparing the Dragon Data and Premier disk systems, with interest (and, by the end of the article, some annoyance).

I've used the DD unit regularly since  $\vert$  bought it in mid-September and find it very useful for program development-from my standpoint several of the features the Brains' view coolly seem very useful. The automatic crea· tion of a backup file removes the possibility of a too-frequent cloterror - · creating a new file (sometimes with nothing in it!) with the same name as a wanted older version.

Equally important, it's reassuring to find the dictionary is duplicated on tracks 16 and 20. Several of the toolkit commands (especially AUTO) are also surprisingly useful, and make for a more user-friendly system (a characteristic the Brains rightly hold dear). Everyone is entitled to his own view on the value of these commands (and I'm clearly quite happy with them). However, when it comes to the question of file-structure, I find myself at variance with your reviewers over matters of fact.

On the Brains' own definitions, the two principal file-types are "random-aocess", in which "each record can be read from or written to independently" and "serial files" in which "to recover a particular item you must start from the beginning and work your way through all the items in sequence until you find what you are looking for'', and in which "adding data to. or deleting data from the middle necessitates re~ writing the whole file". They claim that the ''file~handling capabilities of Oragondos are relatively simple, and effectively restricted to the serial type" and that the example given in the Dragondos manual entitled ''simulated random-access" "really describes a rather inefficient serial file with lots of blank spaces in it".

This would, indeed. be an im· portant criticism, if true. Since reading these comments, I've spent some time playing around with these "simulated" randomaccess routines and looking at the results on disk using SAEAD (a function the Brains pass quickly over).

It appears that the technique in the manual does indeed replace new data in a record in the bytes vacated by the old record, without rewriting the whole file (there are no "holes", except those that pad out the fixed-length record) and that it accesses all records on an equal and rapid basis (the complex structure of the Oragondos dictionary would be a waste of time if it were otherwise!). However, that this is a random· access, rather than a serial technique doesn't really require deep study - it's evident just on using it a few times.

BHall, Bristol.

# **Apause alternatlve**

IT IS often necessary ta pause a program by either using the FOA LOOP method such as: FOR I= 1 TO SOO:NEXT I

or<br>TIMER = 0:IF timer = 5000  $THEN.$ .

But these methods can be both time and memory consuming. A much better method, especially if you only want a relatively short delay in the program is to use the Dragon's Play command by typing PLAY"P1 ", which gives a delay of about 21/3 seconds or PLAY"P5" for a shorter pause.

KFKam. Manchester\_

# **Harder Pontoon**

WE HAVE enjoyed playing with the Pontoon game submitted by I Saunders (Open File, September 1983) but thought that readers might be interested in this slightly more realistic (and harder!) version.

The following features have been added: an ace now counts

# **sortware Top 1o**

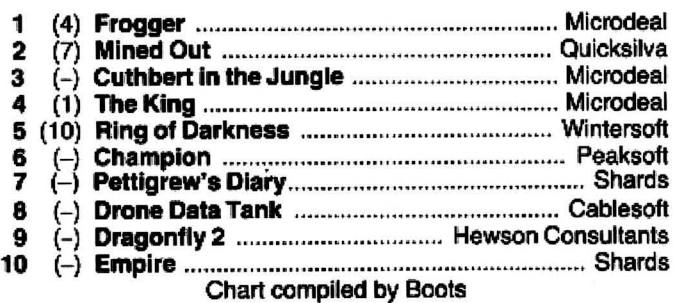

as 1 or 11 {most of the calculation for this was in the original); the computer is allowed to twist an extra card, and decides whether to do so a bit at random; a five-card trick is rewarded with a tune.

On the technical side, the POKEs have been removed since they are not necessary in this type of game: you can speed things up by shortening the wait loops if you wish. Defined .functions have been used to calculate the card values and check for aces.

The changes to the original version are as follows:

- 65 DEF FNA(Q) = INT((Q  $-$ 1)/13) 67 DEF FNB(Q) = FNA(Q) =
- $(Q 1)/13$ 160 FOR  $X = 1$  TO 3:GOSUB
- $1000:C(X) = Z:$  NEXT X 300 IF R£ ="N" THEN 380
- ELSE IF R£ ="E" THEN END
- 330 REM Check for Aces
- 350 IF PT  $> 21$  AND FNB(P(X)) THEN PT = PT. - 10: P(X) = 0
- $365$  if  $PT > 21$  then cls 4:PRINT @ 230, "SORRY! YOU'VE BUST!";:CH =CH +1:SOUND50,5:GOTO
- 460 392 IF CT< 16 + RN0(3) THEN  $L = 22:C =$  $C(3)$ :GOSUB550:CT = CT +T
- 395 FOR  $X = 1$  TO 3:IF CT  $> 21$ AND FNB(C(X)) THEN CT  $= CT - 10:C(X) = 0$ 
	-
- **397 NEXT X** 407 IF CT > 21 THEN CLS 4:PRINT@ 230, "OOPS! l'VE BUST! '':SOUND 150,5:GOT0450

Lines 410, 420, 430, 440 can

- all be simplified in asimilar way.
	- 425 IF  $K = 6$  THEN CLS 5:PRINT@66, "FIVE
		- $CARD$  TRICK!'';:FOR  $A = 1$ TO 5:PLAV "T5004FCFC": NEXT
		- A:GOT0450
	- 460 SCREEN 0,1:FOR  $A = 1$  TO 1000:NEXT A:GOSUB 5010
	- 500 FOR A = 1TO 1OOO:NEXT A:GOTO 90

Del 510-540 since we are likely to want many more games.

- 570 RETURN
- 4010  $S = FNA(C) + 1$
- 4040 IF N  $> 10$  AND N  $<$  14
- THEN T  $= 10$  ELSE T  $= N$ 5035 SCREEN 0, 1

We find that it is much harder to beat the computer at this game, and spend many tries to get the elusive five-carder! Pand *s* Harris,

Sunderland.

. ·

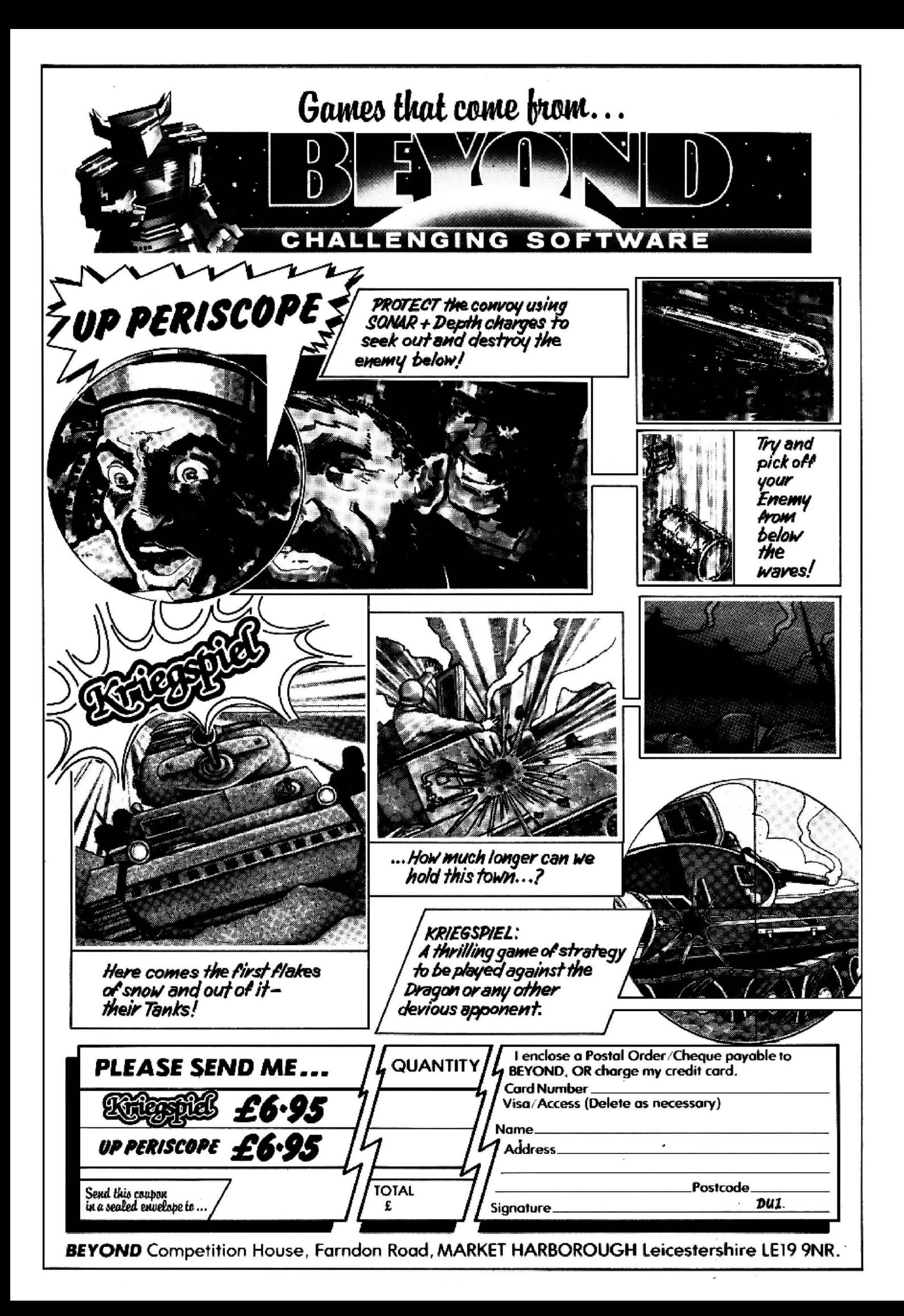

# **Part-exchange path preferred**

DRAGON DATA has decided to part-exchange 325 for 64s rather than upgrade them.

The rumoured cost of the exchange to a 32 user is £140, saving £85 off the cost of a Dragon  $64$  - possibly less than can be raised by selling your 32 second-hand.

This price, and the policy itself, mark a change from the company's original intentions. Earlier in 1983 Dragon Data was proposing to offer an up-

grade service, at a price which eventually rose to about £100. Some users are likely to

object both to this change of policy and to the cost involved. Adopting part-exchange not

only breaks with Dragon Data's previous statements

but also with tradition.

Only Commodore has pursued such a-policy. and that only in the US where it dropped the price of its CBM 64 to Vic20 owners returning their machines.

Full details of the partexchange are contained in the December issue of Dragon Data's newsletter *Stop* Press.

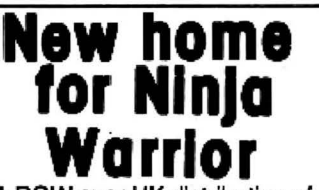

 .A ROW over UK distribution of cassettes from American software house Programmers' Guild has been settled.

The cassettes, among the best-sellers in the US and including such titles as Ninja Warrior and Pacdroids, are now being distributed by Program Factory, 39 Railway Road, Darwen, Lancashire.

Program Factory is also handling previously unfilled orders sent to Programmers' Guild UK - and will be handling any new US titles which cross the Atlantic.

# **Monster challenge**

A PRIZE of £10,000 could be yours if you solve five games from Twig Systems Software and, then win its Countdown Quiz.

The suite of six games, de· veloped in association with disc jockey Dave Lee Travis, are designed to test your intelligence, powers of reason and keyboard dexterity.

Dave promises: ''These games will have people beating their heads on the floor with frustration."

But if you can solve the first

five you may be eligible for the Countdown Quiz, whose winner will receive £10,000.

At the moment the games run on the BBC and Sinclair micros as well as the Dragon. Each costs £9.50 .

Dave added: "We know the games are difficult - we just don't know how difficult. So we don't know how long it will take us to get the 10 finalists together.

Twig Systems Software can be reached at 6 High Street, Wendover, Bucks.

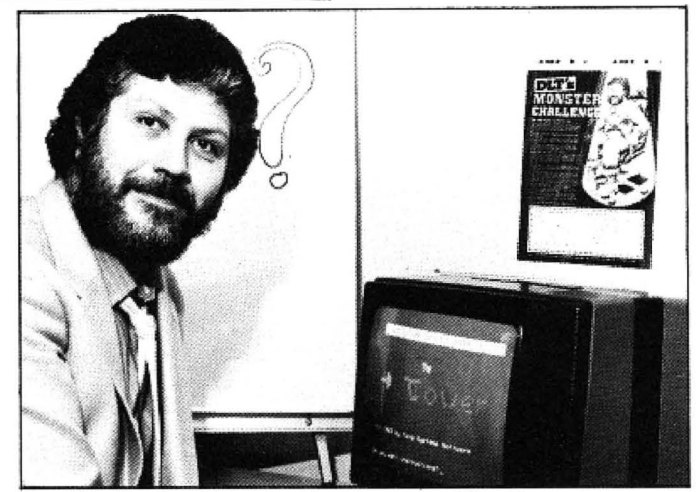

Dave Lee Travis - "We know the games are difficult"

# **Dragon Data software push**

DRAGON DATA is stepping up its attack on the software market, issuing new titles for the 32, bundling games for disk users and marketing professional packages for the OS-9 operating system.

The range of new games tor the 32 includes arcade titles, adventures and simulations alone and in combinations.

For example, Lunar Rover Patrol is an arcade-type game using "superb graphics" to simulate the moon's surface, while another tape combines two games: the arcade Breakout and the adventure Middle Kingdom.

Other adventures include Viking, Monsters and Magic and a trilogy from US software house Colourquest. Simula· tion fans have Tee-off and Flight to look forward to.

Dragon Data has also licensed Bridge Master from Intelligent Software, the peopie behind the already available Chess.

Of particular interest to readers of Dragon User will be the arrival of Junior's Revenge, whose author was interviewed in our October issue. This is a Dragon version of the arcade classic Donkey Kong Jr, as Microdeal's The King is of Donkey Kong.

All these games will be appearing in new packaging of. video cassette-size cases as will the previously announced new releases.

Dragon Data also has plans for disk drive users. The company wants to make sure that ;;people who buy drives don't feel left out," explained technical ·software manager Duncan Smeed.

Cassette and cartridge titles are being bundled together on disk in threes, fours and fives

- to give, for example, an adventure disk.

The modular operating system OS-9 will now be available in January at a price of around £40.00. The software is ready, but the manuals still have to be finished.

Duncan thinks that OS-9 is Dragon's "passport" to the small business/serious home user market - particularly in the light of the system and application software that will also be available early next year.

System software includes Pascal and Basic 09, a structured version of Basic which is itself similar to Pascal. In fact Duncan says "it's got so many extra features you can't really call it Basic any more".

A C compiler will give the system "a high degree of portability" so that "any program that runs under Unix can run under OS-9".

These languages can also be used together under OS-9, with each module being written in the source language most sulted to the task.

Applications software includes a word processing package called Stylograph at £80.00. Dynacalc for spreadsheet analysis, and RMS for database management, both at £60.00.

Stylograph, which benefits from the 51 by 24 line screen on OS·9, also offers a spell checker and mail/merge facility.

Duncan stressed that this "inexpensive" pricing is no reflection on the packages' -quality. "These are very, very professional products which we can offer at these prices only because of our high volume purchasing and licensing agreements," he ex· plained.

#### **ILIRES** "ADV **IMAGINATION" INTO**

**BLE FROM W.H. SMITH, JOHN MENZIES, BOOTS ALL LEADING COMPUTER STORES** ANN

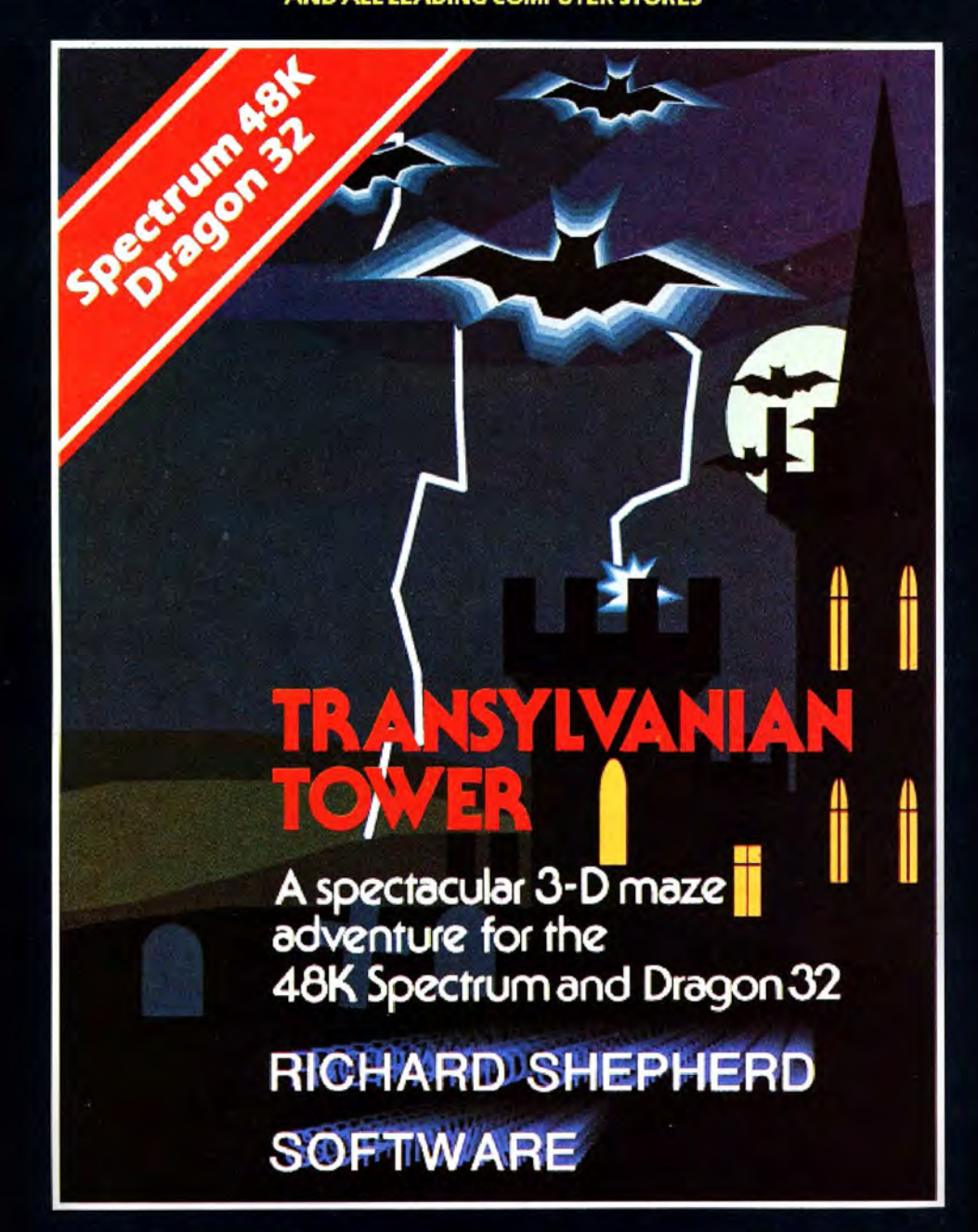

A spine chilling adventure ... enter via the dungeons ... navigate your way through 500 3-D rooms ... survive the swooping vampire bats ... reach the terrifying top ... confront and kill Count Kreepie, ridding the world of this Transylvanian Terror.

Can you survive the Top of the Tower? £6.50.

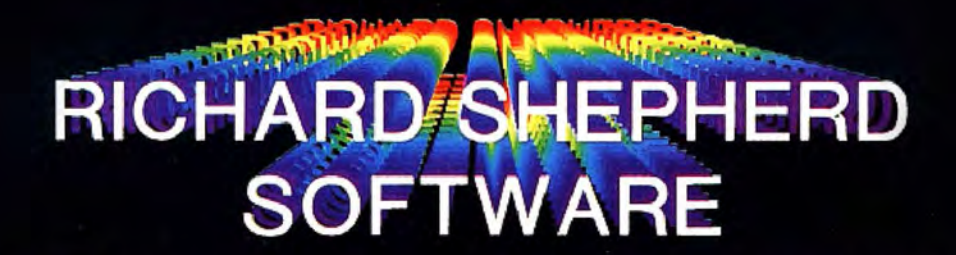

NEW DEALERS WELCOME - RING JOHN SALTHOUSE ON 06286 63531

All programs are sold subject to the condition that they may not, by way of trade or otherwise, be fent, hired out, resold or otherwise circulated without the written permission or Richard Shepherd

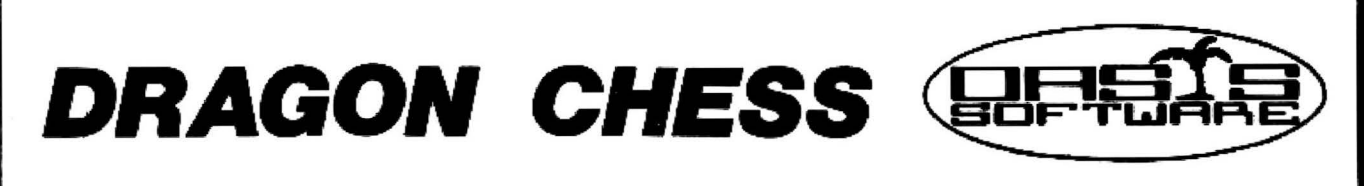

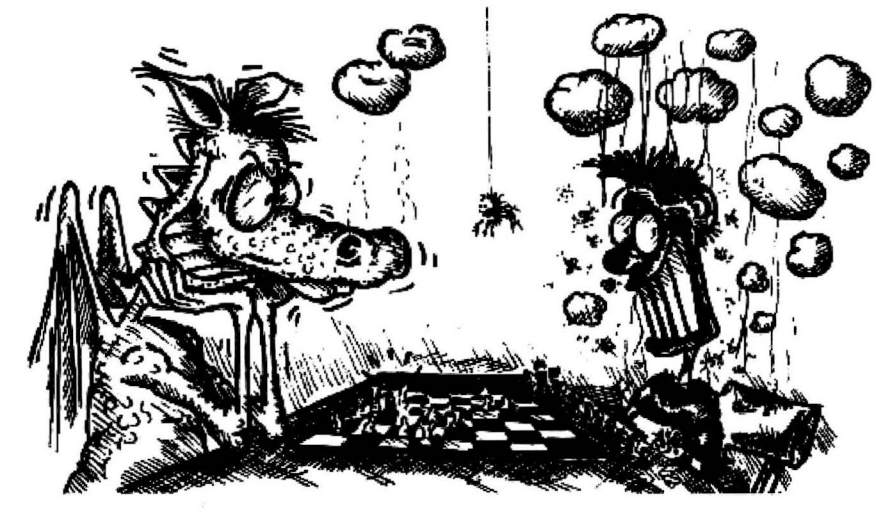

Some Dragons are bad losers!

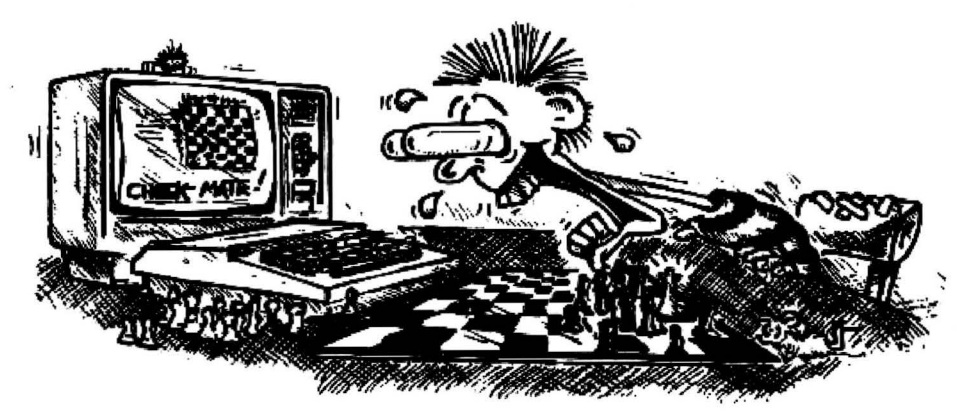

Others are just bad at losing.

- 
- Six levels of play.<br>
All legal chess moves including  $\begin{array}{ccc} * & \text{Best move hint.} \\ \hline \end{array}$ • Six levels of play.<br>
• All legal chess moves including • . Set up from any position.<br>
• en-passant, castling and pawn • . Opening move library. en-passant, castling and pawn<br>to queen promotion.<br>the characteristic service at the state of the Moves may be taken back and play
- List of previous moves stored **Figure 1998** Figure 1. List of previous moves stored resumed from any point.
- 
- Will adjudicate games between High resolution graphics which can humans. be flipped round to make black or white play from either end. • Very high standard of pla,y •
- 
- Sides can be exchanged at any stage.
- 
- 
- 
- 
- Change level of play at any point<br>
positions from tape.<br>  $\begin{array}{r} \text{#} \quad \text{Change level of play at any point} \\ \text{in the game.} \quad \text{#} \quad \text{Will adjudicate games between} \end{array}$ 
	-
	-
	- Professional packaging and life-<br>time guarantee.

# OASIS SOFTWARE, (DU 184), Lower North Street, Cheddar, Somerset. DRAGON CHESS is available for just £9.95 from: **PRAGON CHESS is available for just £9.95 from :-**<br>ASIS SOFTWARE, (DU 184), Lower North Street, Cheddar, Somerset.<br>ASIS SOFTWARE, (DU 184), Lower North Street, Cheddar, Somerset.<br>DEALER ENQUIRIES<br>WELCOME WELCOME

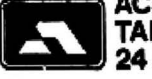

ACCESS ONDERS<br>TAKEN BY PHONE **24 DOSS4 515265** DEALER ENQUIRIES

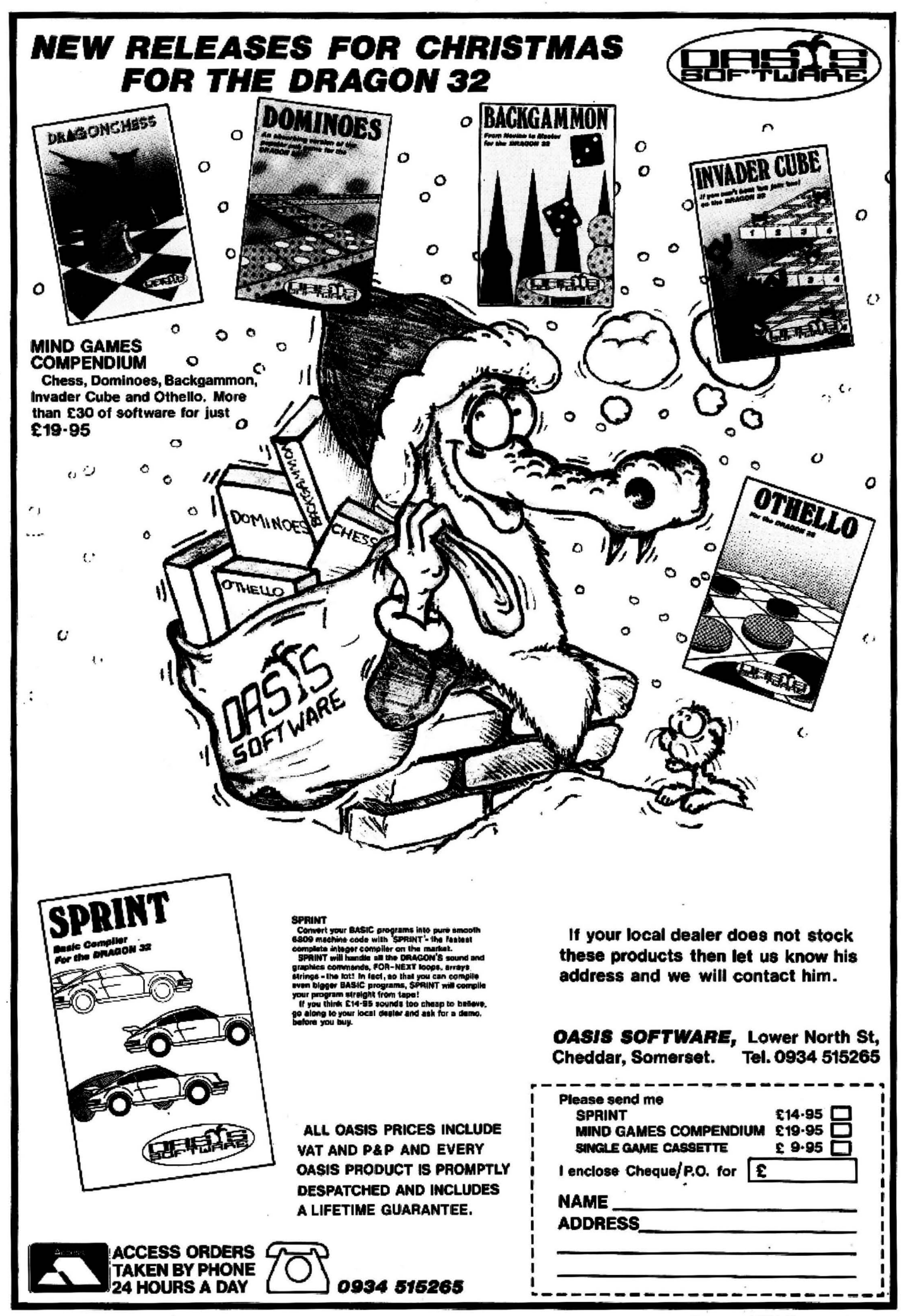

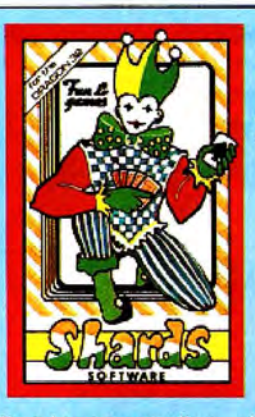

Popular compendium of ten games for young and old, single players and par-<br>**£6.95** 

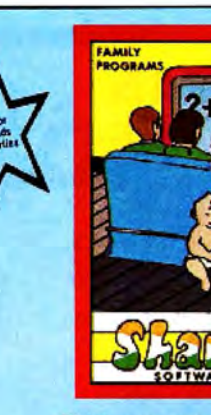

Eight programs covering games, education and utili-<br>ties. Superb value **£6.95** 

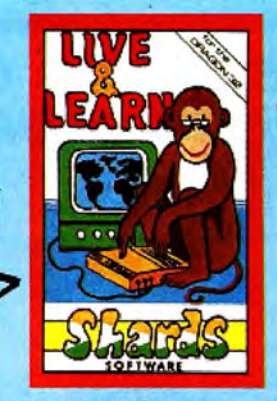

Six educational programs covering zoo animals, geography, computing, music and desert survivail.  $\star$ £6.95

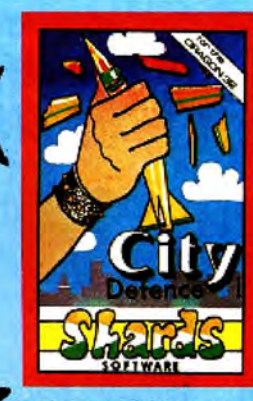

Exciting missile command arcade game for one player<br>with joystick. **E5.75** 

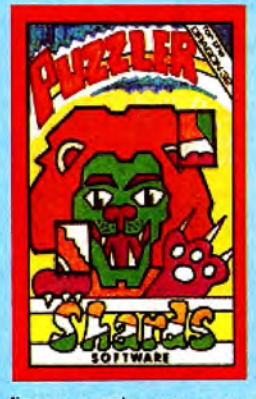

Jigsaw puzzles were never like this! Three games of skill, judgement and speed. With a range of skills to suit all ages. £6.95

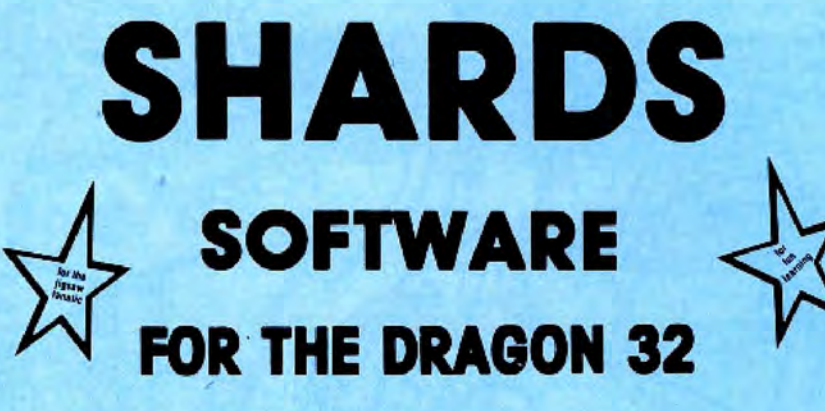

**THE FAMILY FAVOURITES** 

TING SHIP CLASS

**Junior Pack** 

**--:w2** 

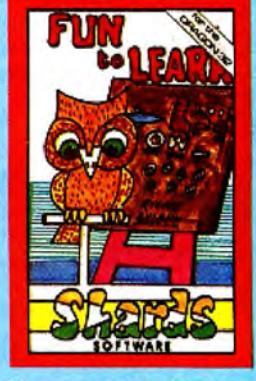

Recommended education for 6 to 12-year-olds. Designed and used in<br>schools. Menu-driven, including Space Hangman, Counting, Word Mixer,<br>Code Breaker and<br>Calculator. ★ £6.95

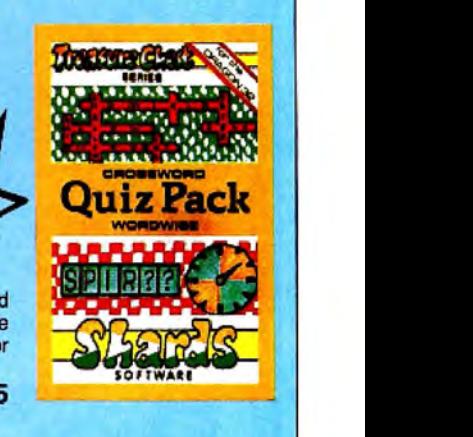

**AVAILABLE NOW FROM SELECTED BRANCHES OF** *Rivald* (items marked)

 $with *$ )

Learn the multiplication tables and word recognition the fun way. With vari-<br>able skill levels. **£3.95** 

500-word vocabulary word

quiz and crossword puzz le creating your own clues). generator (with facility fo

 $\star$ £3.95

**AND ALL GOOD SOFTWAREOUTLETS 189 ETON ROAD, ILFOAD, ESSEX 161 2UQ**  Telephone 01-514 4871

#### FOR DRAGON 32

Defeat the evil Dragon Empire before it conquers the world. Exciting game of strategy for one player (no joystick). Suitable for older child and adult. Includes seven world maps and eight levels of difficulty. On-screen scoring or difficulty. On-screen scoring<br>and 100 per cent hi-res. Must be<br>seen to be believed.  $\star$  £6.95 seen to be believed. £6.95

# FOR DRAGON 32

Epic three-part adventure with comprehensive features making it ideal family entertainment. Solve the mystery of the diary before time runs out! You start in the serene English countryside, then travel through the bustling London streets; to further adventures in France, Germany, Italy, Turkey, with a thrilling climax in Israel. The most comprehensive adventure yet for the Dragon. With hi-res graphics and text, only  $\bigstar$  £7.95

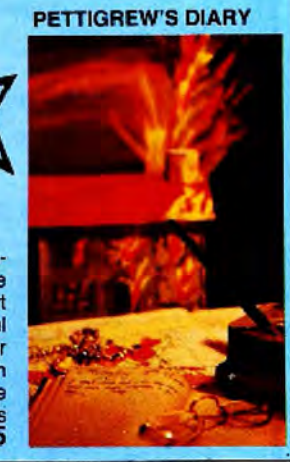

# Pre-school education,<br>learn the alphabet (upper Infant Pack

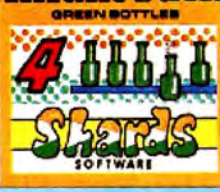

and lower case), and slm· ple counting. All in 100 perpie counting. All in 100 percent hi-res graphics with<br>musical score.  $\star$  £3.95

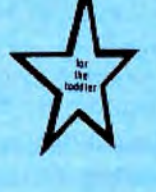

**EMPIRE** 

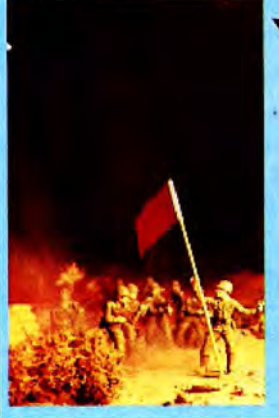

ex in state of flux

ONE. DOOR to the Flex high level operating system has closed as another two open.

Microcare has decided not to offer the system, but the 68 Micro Group and Premier Microsystems, the first people to put out disk drives for the Dragon, are going ahead with their respective plans.

Dragon Data itself intends to offer OS-9, which provides multi-tasking but as it is a younger system has less applications software available.

The 68 Micro Group, whose aim is to bring together all users of the 68 family of microprocessors, has developed a Flex card which includes two serial interfaces and SK of RAM.

Jim Anderson, the group's chairman, pointed out that the extra RAM memory means that 32 as well as 64 users should be able to use the card, which will also operate as a stand-alone controller.

Marketing details have not been finalised yet but he expects the card to be available early next year, costing less than £200.

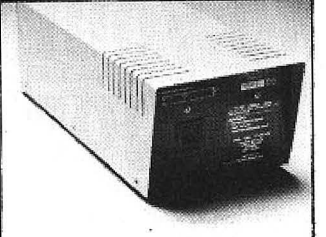

Rival drives: Dragon Data's . ..

Premier too has committed itself to making Flex available - but has not decided the final details yet.

Premier's Mick Bedford commented: "As users we have always believed that Flex is better than OS-9." Aside from the wider range of software, he is also impressed by the PL-9 language which he regards as easy to use but capable of advanced applications.

Mick also thinks it will be ''good to have a choice of high level operating systems on the market".

Microcare's Eric Brooks thinks otherwise. He has de· cided that Flex is "no longer the viable proposition it was" and "reluctantly" will not be

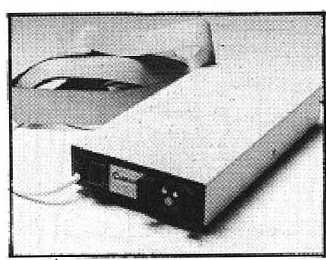

... and Cumana's/Premier's

going ahead ''because of market developments".

Premier, which developed the Delta operating system used in the Cumana drives, has two other projects up its sleeve which will be of interest to disk users.

First in line is an EPROM enabling the Dragon disk operating system to operate as a Delta system. This will cost £60, including the muchpraised Delta manual.

Next up, in January, will be a utility extending compatibility in the other direction  $-$  it will enable the Delta system to read Dragon disks.

Pricing has not been decided yet but Mick promises that this "won't be a very high cost item".

# **Scottish pae,udo sprites arrive**

PSEUDO-SPRITES are promised by new Soottish software house Screenplay.

The firm's first package for the Dragon, The Animator, can be used in any of the micro's five high-resolution modes.

It consists of two integrated programs - a character generator and an animation routine developing pseudosprites.

Characters are defined using the first program, whose facilities include the ability to rotate characters round all three axes. Then they are saved and loaded into the second program for machine code animation.

Once written the animation sequences can be incorporrated in games and other more complicated sequences.

The Animator costs £9.95 and Screenplay can be con tacted at 134 St Vincent St. Glasgow.

- -

# ... MST ... MST .. . MST ...

# DRAGON DISKETTE AND CASSETTE BUSl1 NESS SOFTWARE FOR DRAGON 32/64 DISKETTE PROGiRAMS FROM £24.95 INC. VAT- CASSETTE PROGRAMS £19.95 INC. VAT

MST DATABASE<br>Computerised card index tilling system. Choose your own card headings — nine in all. Add<br>cards and delete cards. Sort thern, search them, amend them, print them, view them. Total<br>fialds. Flexibility at the tou

MST INVOICES & STATEMENTS<br>Seeing is believing. The power of this program is too great to be described in detail here. It<br>stores up to 50 customer addresses. It primis superb Invoice and Statement pages. A<br>separate CREATOR poor quality printer paper produces superb involces and statements.

#### **MST MAILER/ADDRESS BOOK**

This highly-acclaimed dedicated database prints selected ranges of address and other<br>labels by SEARCHKEY or RECORD RANGE. Select addresses by street, by town, by<br>region. Screen and printer options. Browse. Records atc. A s records in all on five files.

 $\Box$  Mal

 $\square$  Slo

MST CALC<br>The MST-Cat: Spreadsheet is designed to replace pen, paper and basic calculator with a<br>standard Dragon tape recorder. TV set and printer. Each program comes with a 20-page<br>bookiet describing MST-Cat: and its opera

added, multiplied, subtracted, divided, formatted etc. across rows and down columns. Ten levels of bracket pairs can be used to establish operator precedence in equations.<br>Rows, part-rows, columns, part-columns can be summed or averaged. Equations placed in<br>one location can be repeated (replicated) across **MST STOCK CONTROL** 

Computerised stock control. Alpha numeric references. Stock description, user-defined<br>stock units, cost/sell prices, re-order levels, supplier details.<br>1,000 stock items on five files on a single-sided disk. Produces stock

MST BUSINESS ACCOUNTS<br>Another gern of a program. What won't it do? is a more suitable question than what will it do.<br>A unique search facility enables all data entry problems with a 32-character screen to be,<br>overcome, Tran

#### MST HOME ACCOUNTS

A kovely program. Keep track of your household budget. Menu options include Estimated<br>and Actual budgets, up-to-the-minute bank statements, current balance etc. Graphical<br>representations of past and present months, printou

### $\ldots$  USE STANDARD DRAGONS  $\ldots$  with cumana or dragon drives  $\ldots$  no mods needed  $\ldots$  $\ldots$  DOWN TO EARTH DISK SOFTWARE FOR SMALL BUSINESSES ... READY NOW ...

#### MST STOCK (PR) STANDARD £59.95 INC. VAT

All stock datails are held on one-sided floppy diskette to produce screen displays and<br>printed reports on stock status, stock movement, stock shrinkage, dead stock, stock sales,<br>stock purchase, re-order costs, and much mor

MST-EXEC (PR) STANDARD £59.95 INC. VAT

Super Involces/Statements formatter with integral Mailer. A working package. Usa it to<br>generate selective Mallshots, customer analysis, save typing time for invoices and<br>statements. Spool documents to disk, and despool to

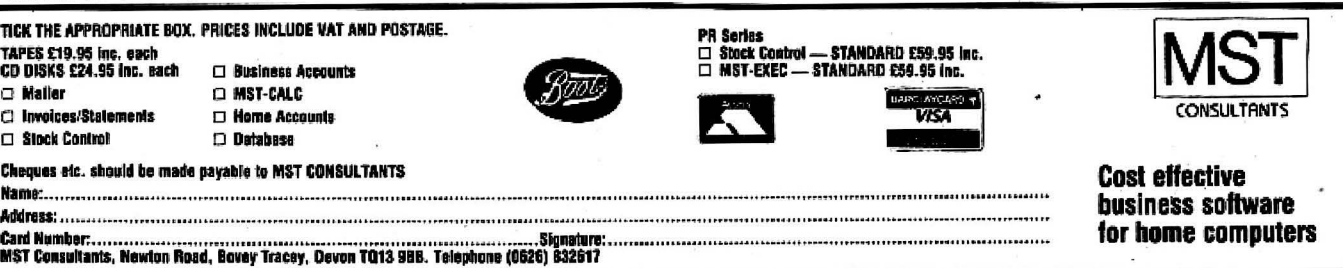

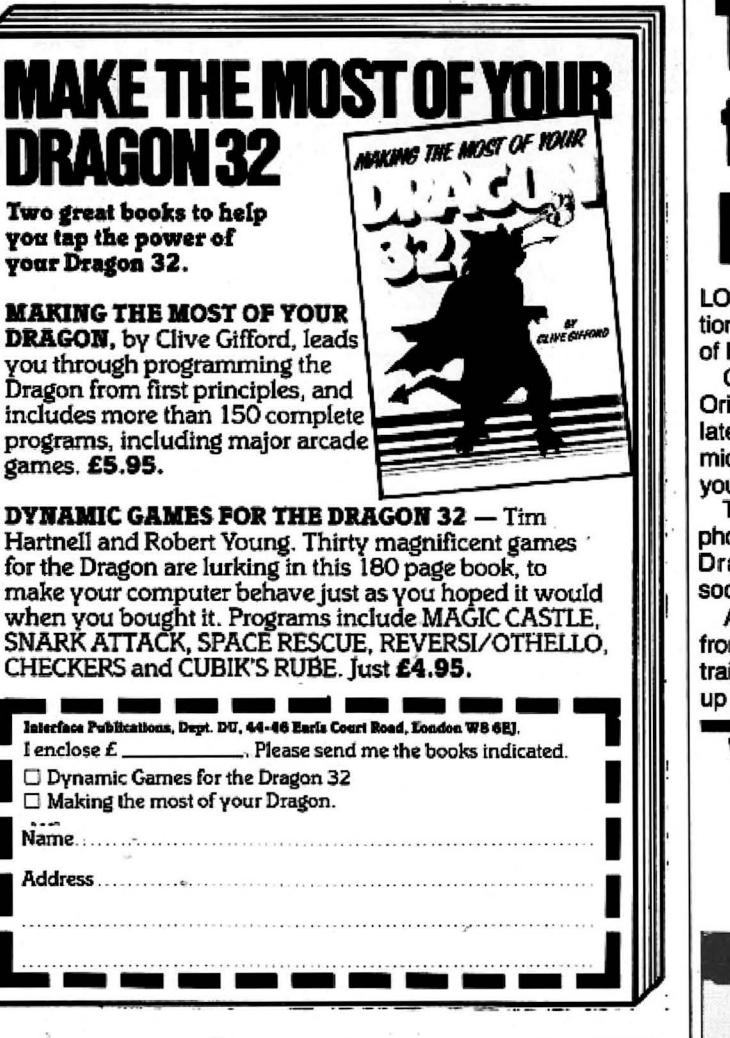

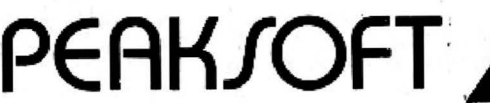

7 HAWTHORN CRESCENT, BURTON-ON-TRENT DE15 9QP TEL. (0283) 44904

Peaksoft sends its thanks, and the season's greetings, to the many new friends and customers made in 1983.

We send special thanks to all who have taken the trouble to write to us, and express our admiration for such individuals as:

Richard Dilley, who played Champions! non-stop for 371/2 hours to win the European Cup.

David Symes, who tells us he managed it in 54 minutes. (We think that's the record.)

Rob, Terry, Mike and the two Dicks, who raised almost £90 for their youth club with a 24-hour "Champ-a-thon".

Sue Spavey, who resisted the temptation to leave Terry Wogan and Koo Stark in Death's Head Hole, and achieved (we think!) a record score of 1,460.

Peter Stack, who reached the 9th screen of SAS (even we haven't done that without cheating!) before being cornered by a helicopter.

We look forward to renewing old friendships, and making many more, in 1984.

# Talking O VOU

LOW COST speech recognition next spring is the promise of Brighton-based Orion Data.

Called Micro Command, Orion's speech module translates commands spoken via a microphone into signals which your Dragon will understand.

The module, with microphone attached, slots into the Dragon's edge connector socket.

A Teach program loaded from cassette allows you to train the Dragon to recognise up to 15 words you speak into the microphone. A Listen program then checks that the words are being recognised correctly.

An instruction leaflet explains how to incorporate the spoken commands into your own programs or use them to replace keyboard or joystick control in other games.

The cassette also contains Sheeptalk, a game which already uses speech commands.

Micro Command already runs on the Spectrum at £49.95 and Orion expects to have a Dragon version available at the same price next spring.

Included in the price are the speech recognition module, microphone, cassette and instruction leaflet.

Orion Data's address is 3 Cavendish St, Brighton, Sus-SAY

# Windrush bring in Bug-Zapper

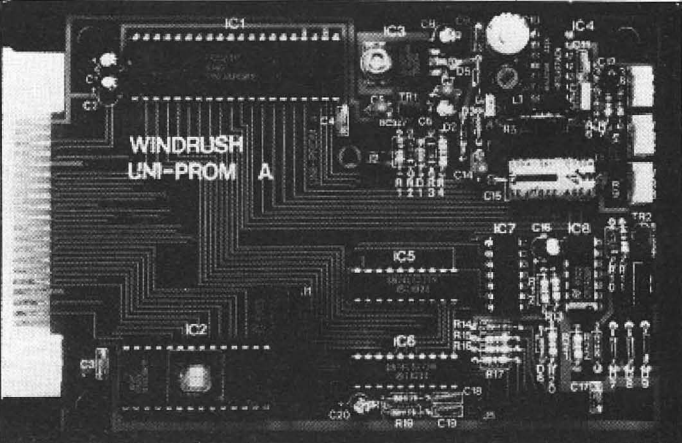

Inside Windrush Micro Systems' Bug-Zapper EPROM programmer

THE latest programming tool from Windrush Micro Systems is Bug-Zapper, an EPROM programmer which takes its place alongside the Mace assembler and D-Bug disassembler.

Bug-Zapper plugs straight into the Dragon's cartridge port and needs no extra power supplies or batteries. It is a development of Windrush's professional EPROM programmer which is already in use on OS-9 and Flex, the two main operating systems for 6809-based micros.

The cartridge includes an 8K ROM with all the software necessary to operate the programmer. The choices on the menus provide a range of facilities.

For example, you can FILL the programmer buffer with specified hex characters, MOVE data within the buffer. **EXAMINE/CHANGE the con**tents, and then DUMP them to the screen or printer.

Bug-Zapper costs £79.95 complete with documentation. For an extra £10 you can buy the EPROM programmer and Mace on the same cartridge.

Mace is Windrush's editor/ assembler/monitor which sells at £29.95. It also comes in a combined cartridge with D-Bug for an extra £20.

D-Bug, a tracer/monitor/disassembler package, costs the same as Mace on its own. Owners of either cartridge are being offered a £15 trade-in allowance.

# **BEHIND THE SCENES AT PEAKSOFT**

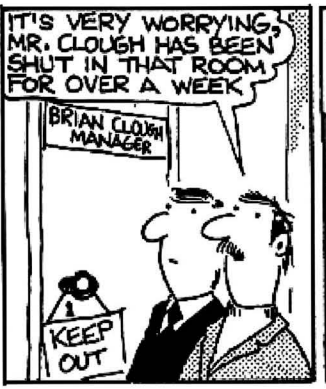

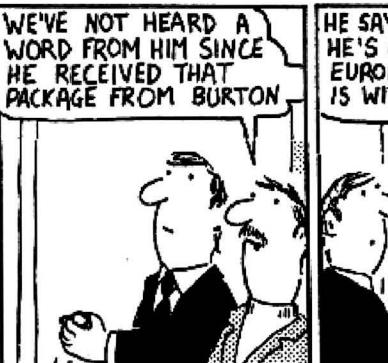

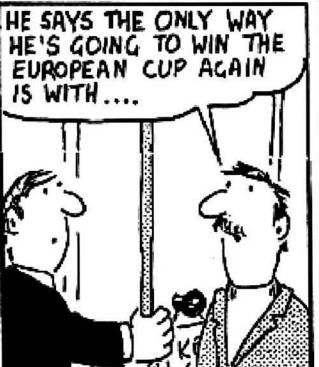

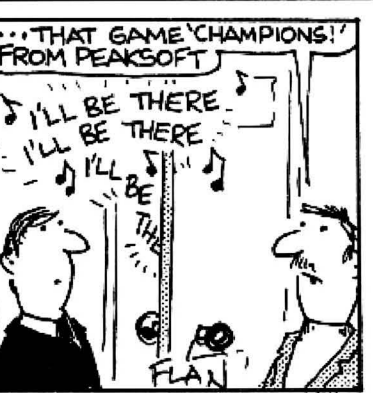

DESPATCH BY POST UP TO THREE TIMES DAILY. AVERAGE DELAY ON OUR PREMISES IS THREE HOURS.

**BURTON-ON-TRENT** 

**Address** 

**DEATH'S HEAD HOLE £5.45 -**

realism is astounding!

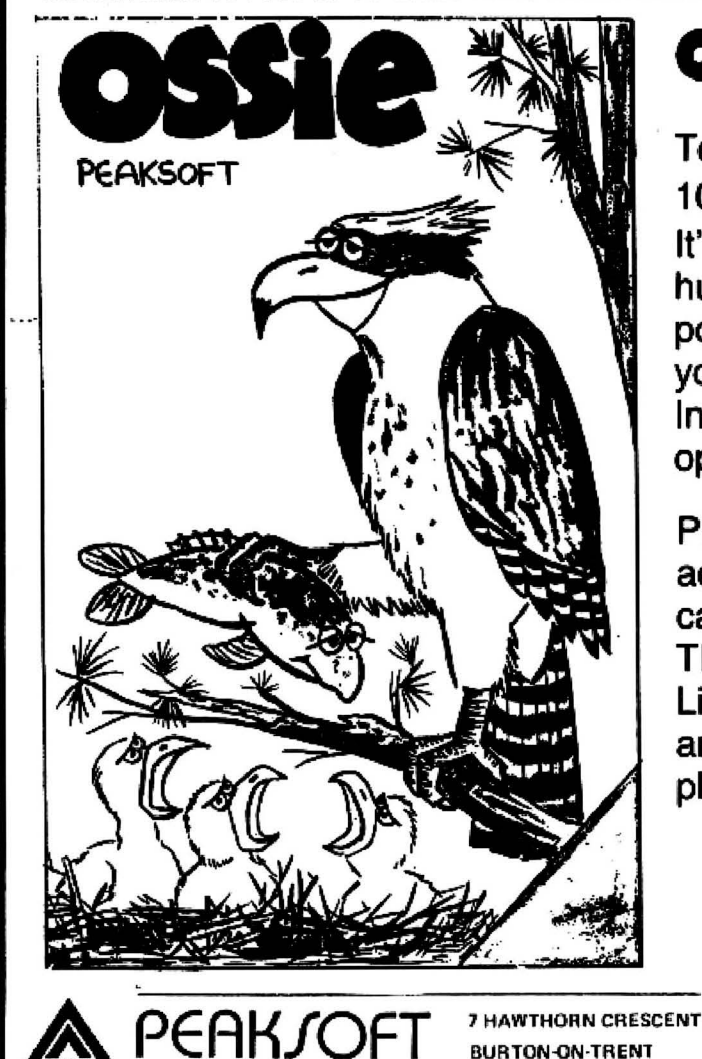

**DISCLO** THE GAME THAT ALL THE FLAP'S AROUT!

Totally original arcade action -100% machine code It's a tough life for Ossie the Osprey - five

hungry chicks to feed, and those pesky poachers keep raiding the nest. Dive for your dinner and plaster the poachers! Increasing difficulty. Hi-score. Joystick optional. £6.95

PHOTO-FINISH: Superb new horse-race action. Terrific graphics, authentic race cards, odds based on actual form, REAL TIME races from 5f to 2 miles, 'Sporting Life' result cards with distances, times, etc. and an incredible photo-finish feature, 1-4 players. £7.95

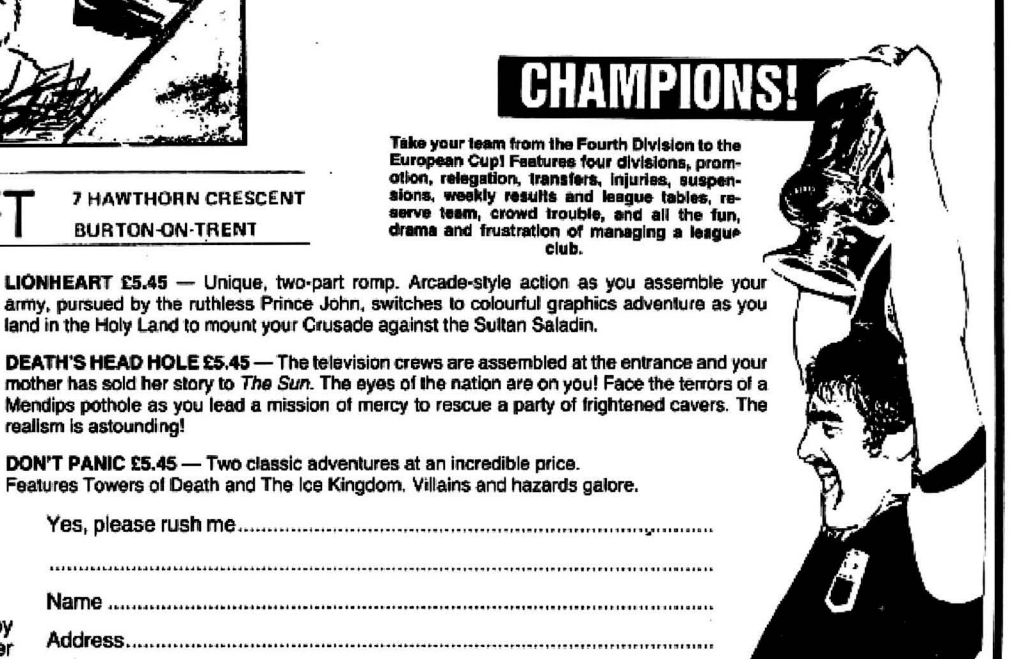

You're the last survivor - ano it's a long way home. Can you survive the minefields, the helicopter gunships<br>and the armed patrols? Who dares, wins!

# **NOW WITH FREE LAPEL BADGE!**

RETAILERS: We are represented by major wholesalers, or you can order<br>direct — telephone 0283 44904.

# **Desert Island Dragon delights**

**John Scriven** picks his favourites from the past year's offering of software revisiting arcade halls, crib tables. strange lands and programmers'.benches

AT THIS TIME of the year, there may well be more family disputes than usual over TV use. With parents and kids all at home at the same time, even the family with two sets could find problems in sharing these out fairly. The delights of James Bond, Top of the Pops and The Incredible World of Disney have to be carefully weighed against alien destruction, maze explora· tion and the latest database program. If someone is also hiring videos then you would indeed be lucky to get through unscathed.

My advice would be to buy copies of Radio and TV Times as soon as possible and draw up a timetable of TV use if you want to avoid the divorce courts in the New Year. Just think, only five years ago there were hardly any micros in the home, few videos, and only three channels to argue over; such is the price of progress...

For those of you with any money left (let alone sanity), after the Christmas mad· ness. I have been casting my eyes over the year's software in an attempt to sug gest best buys. In the past I used to grade programs on a 1 to 10 scale for use of graphics, speed, novelty, sound, etc, and end up with a league table of results. This .came to be more and more difficult as I realised that so much depended on personal taste and I have avoided this approach recently. However. the editor came to me on his knees muttering some· thing about "desert island cassettes" and "which ones would you like to be marooned with?" As there was a threatening look in his eye I decided to comply before I found myself shipwrecked with eight copies of Invaders and my Dragon for company.

I have tried to spread the net as wide as possible to include a variety of programs, but undoubtedly there will be some good ones that escape.

My favourite arcade games tend to be those that avoid aliens rather than pursue them, and those that show originality as well as fast action are more likely to get my vote.

## **On the ma1**

Ninja Warrior, from Programmers· Guild is an obvious choice here. Starting out as a martial arts training program, it increases in difficulty to make TV's Kung Fu look like PlayschooL In this excellent game, you, and up to five other players, control a small

figure dressed in a judo suit. The ground scrolls beneath his feet, and you can use the joystick to slow him down, speed him up, or make him jump in the air. The 'fire'

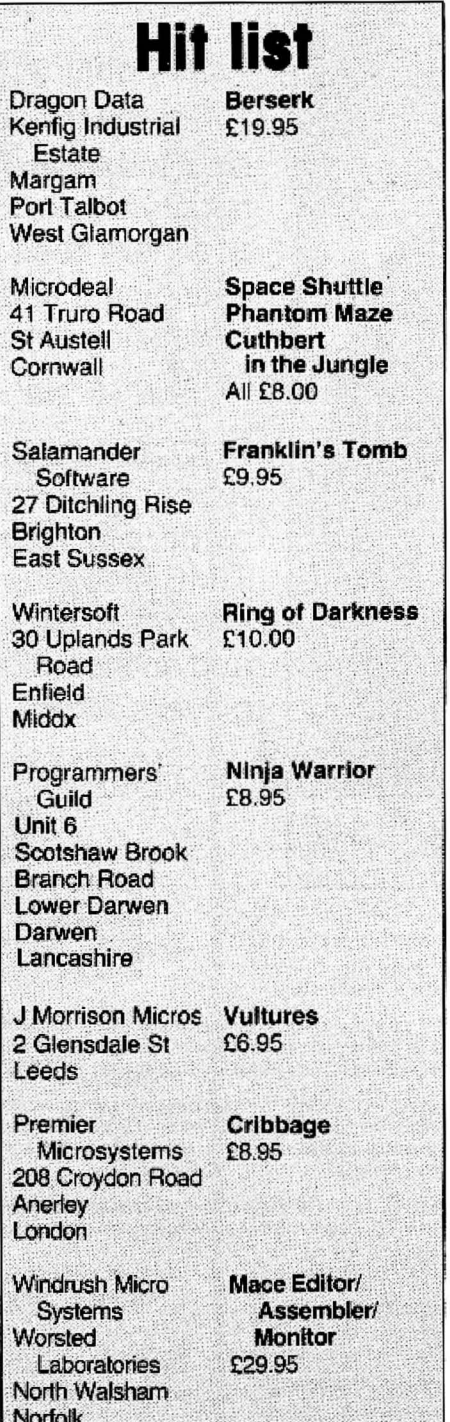

button controls his sharp karate kick..

To gain a white belt, the landscape is littered with boulders that he can jump over, but a higher score is achieved by kicking them to dust. If he survives this without breaking his toes, the tests for higher grade belts present him with fires to jump over, pits to traverse and even arrows to catch. Eventually your warrior becomes a black belt. I find this a highly entertaining game, using a novel idea, smooth graphics and good sound. My one criticism is that the little figure looks more like Ken Livingstone than Bruce Lee.

## **Me Tarzan, you Cuthbert**

Cuthbert in the Jungle is the most recent game in the Cuthbert series from Micro· deal, and is by far the best in terms of graphics.

Using the joystick, you control Cuthbert. making him run to the right or left and jump. As he disappears off the screen on one side, he reappears on a fresh screen with some new hazard to confront him. These vary from logs and pits to scorpions. quicksands and alligators. Occasionally, he thinks he's Tarzan and swings from carefully placed vines. Eventually, he discovers various treasures that have to be collected and brought back before the clock runs out. In order to reach the later stages, you have to acquire different skills such as calculating when alligator jaws are likely to open, how to catch swinging vines, etc. Each time you play, you improve and get closer to the treasures. This game is well worth adding to any collection.

If you feel you really have to be unpleasant lo visitors from outer space, then Vultures from J. Morrison Micros is an ideal program. In this game you are given the opportunity lo pit yourself against monstrous creatures that have apparently escaped from some oosmic aviary. A group of these evil birds starts in formation at the top of the screen. They then proceed to swoop down on to you, while depositing something unpleasant on your head. If you run into one, you will explode, so the only tactic is to try and shoot them belore they get you.

As you mop your brow in relief at destroying this wave, some innocent· looking eggs begin to hatch out revealing more nasties who take over from their parents. Although you can never win. the path to destruction is accompanied by  $\blacktriangleright$ 

# **AST ERS OF THE GAME**

**STANC** and you are off in search of another. Each time<br>there are more & more Monster-Robots to track<br>you down. To get past the Monsters or avoid<br>them you can blast holes in the ledges using your laser. Superb high-<br>resolu

ब न  $\mathbf{r}$  $I/K$ 

**VDY COLO** 

 $1 - 9 - 7$ **AGON 32K**<br>NDY COLOR

UGH!

The Ice Age has come and Ugh must collect food. But stealing Pterry the<br>Pterrodactyl's eggs may not have been the best idea! This has to be the best<br>graphics/animation ever on the Dragon 32....A smash hit! Dragon 32 and Ta

MODE 5

MODE 5<br>In which you can freely mix TEXT and GRAPHICS on the screen. You get true<br>in which you can freely mix TEXT and GRAPHICS on the screen. You get true<br>lower case characters, and you can very simply change the character

ALL DRAGON AND TANDY COLOR GAMES COST £6.95 including postage, packing, VAT and perpetual guarantee.

Softek Software is available through most major etail outlets including Boots, Menzies, Tandy Dealers and throughout our nationwide dealer network.<br>More exciting Dragon 32 and Tandy Color software available.....Send now fo

Ugh!

**AGON BZK**<br>**IDY COLOR** 

**GALACTICANS** 

The first 'arcade perfect' game for the Dragon<br>32 & Tandy Color 16K micro computers. This<br>superb version of the popular arcade game is written in super-fast<br>machine code and features super-high-resolution multi-coloured gr Arcade quality sound effects and colour graphics.

*<u>Ultrapede</u>* 

DRAGON 32K<br>TANDY COLOR<br>IGK

#### **III TRAPEDE**

DLI NATEDE<br>A superb version of the arcade classic. Zap the Ultrapede before he reaches you,<br>but watch out for the Spiders and Lethal Snails! Amazing graphics, four-colour<br>screen and superb sound. One of the best ever games

# **MONSTERS**

Wour craft lands on the surface of the mines of Zol II above a maze of ledges<br>and stairways, Your mission- to recover power modules from the mines without<br>being caught by a Monster-Robot or running out of oxygen. Recover o

 $\blacktriangleleft$  brief victories and should lure anyone who's had to visit the dry-cleaners after walking through Trafalgar Square recently.

Before you will be allowed into space to tackle such beasts as Vultures, you will undoubtedly need to show some sort of competence in flying spacecraft. This is why I have selected Space Shuttle from Microdeal. Standard flight simulators for micros are quite fun, but rarely behave quite like the real thing. Although they cope well with level flight, they don't produce the awful feeling in the pit of the stomach as you side-slip or get into a spin. Space Shuttle avoids these complications by switching in the auto-pilot if you fail to operate the controls competently enough.

Starting with a weather report, the pro gram takes you through four stages in a complete mission. As the display changes to a view of the instruments and the clouds outside, countdown begins and you rise majestically through a backdrop of stars. Your first chance to control something happens now, as you leave the launch rocket behind. You have to aim for the correct orbiting position, although there is a small amount of leeway allowed. The next part of the mission is to rendezvous with a satellite. Using a joystick and the keyboard, you have to use retro-rockets to align yourself neatly into place. Once you are close to your target, the doors have to be opened in the loading bay, and the robot arm extended to the satellite which is then packed away in the cargo hold.

As the doors close, you can fire forward thrusters to begin your descent through the atmosphere. The motors shut off and you control the final glide using only the joystick. Instruments are necessary in the initial stages, but soon the runway appears through the window, and the landing can be achieved visually.

After you land successfully  $-$  or crash - a debriefing report tells you where you went wrong during the mission. As you are a trainee pilot, the auto·pilot saves you from the worst errors, and you collect points according to how close you came to the ideal route. It would be better if you could miss out the stages that you find easy and concentrate on the more difficult parts, but it is still an enjoyable program that needs careful thought as well as agile fingers.

### **Graphic horrors**

One of the first games I saw that showed what could be done with Dragon graphics was Phantom Slayer from MicrodeaL Adapted from an American program for the Tandy Colour Computer, this involves hurrying round a hedge-lined maze while avoiding its unpleasant guardians. These are phantoms who spring out at you and are difficult to destroy even though you are armed with lasers. The best technique is to shoot, tum and run for cover behind a hedge whenever you see one. The graphics are excellent, showing not only the hedges at each location, but their changing appearance as you tum around. Instead of simply showing you 90 degree views, the scene scrolls smoothly past in a way that must make other games writers

The last action game that I have included is Berserk from Dragon Data. I was cautious about including this program as it is available on a cartridge, and I still feel that these are overpriced. Where most people might buy a good chess cartridge, or a utility package on cartridge, they would certainly be nervous at spending *£20* on a game that could prove boring within a few days. Berserk happens to be my favourite from the games (the others are mainly different versions of Pacman), although I know several people who find it irritating beyond belief!

Steering a little man around a room. you have to destroy robots while avoiding electrified walls and something unpleasant called 'Evil Orville', who resembles a malignant medicine ball. As you rush for an exit, a new room scrolls across the screen, and the game increases in difficulty. Although fairly simple in concept, Berserk is fast and well-written.

### **M-C delights**

There comes a time when the speed and facilities offered by Dragon Basic no longer satisfy the programmer, and he or she wonders if it might not be worth the effort of learning to program in machine code, or at least to use some m/c routines in Basic programs to speed the action up. Accessing the 6809E is easy on the Dragon, but simply entering line upon line of meaningless numbers is intimidating and time-consuming, which is why I have included in this selection of software, an assembler package, Mace, from Windrush Micro Systems. This cartridge also contains an editor and a monitor and is indispensable to the m/c programmer. The documentation is 80 pages long and is fairly clear. Apart from general instructions, it gives a detailed breakdown of the 6809 instruction set, use of interrupts, and monitor and editor commands as well as examples. On plugging in, switching on, and entering EXEC 49152, you find yourself in editor mode. This gives you 20 options, including insertion and deletion of program lines, search and replace strings, load and save from tape, edit, assemble, go to system monitor or exit to Basic. There are 14 assembler directives and 14 assembly error messages, and the monitor allows breakpoints and jumps to subroutines, both vital to final de-bugging. If you end up on a desert island with this cartridge and your Dragon, remember to ask Roy Plomley for either Leventhal's or Zaks' books on 6809 programming!

Although there are several card games available for computers, some of them seem to have little point. There is even a rather risque version of strip poker available for the Apple. You choose which of two ladies you would like to play against, one rather incompetent and the other a world-class player. I'm not sure what you're expected io do as you gain points

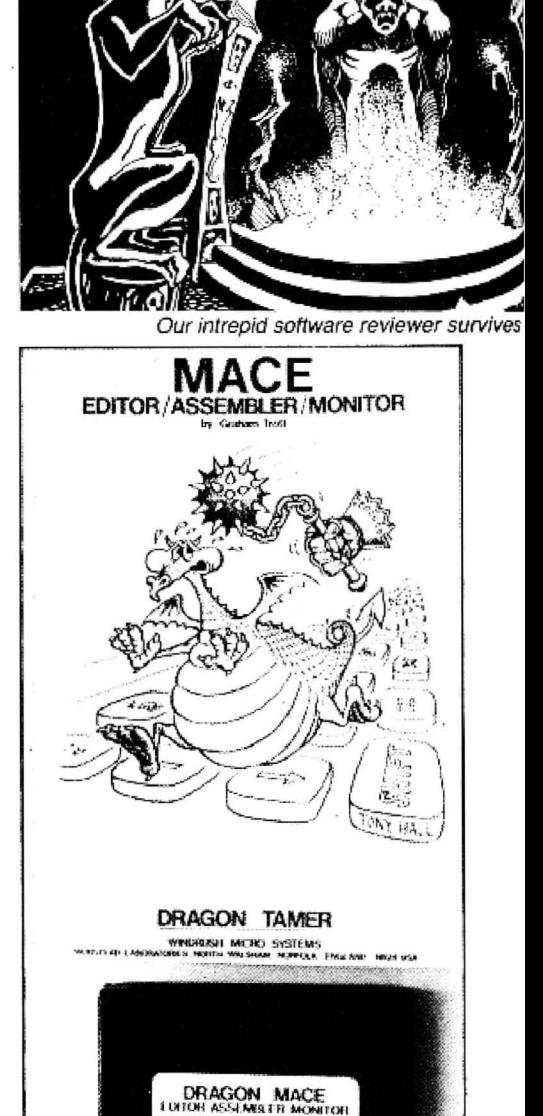

. . . to fake a dose of Windrush's Mace . ..

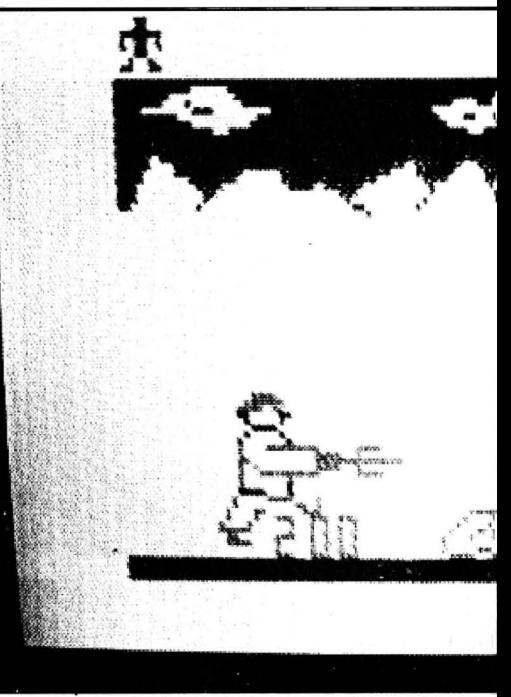

... end up on the mat in Ninj

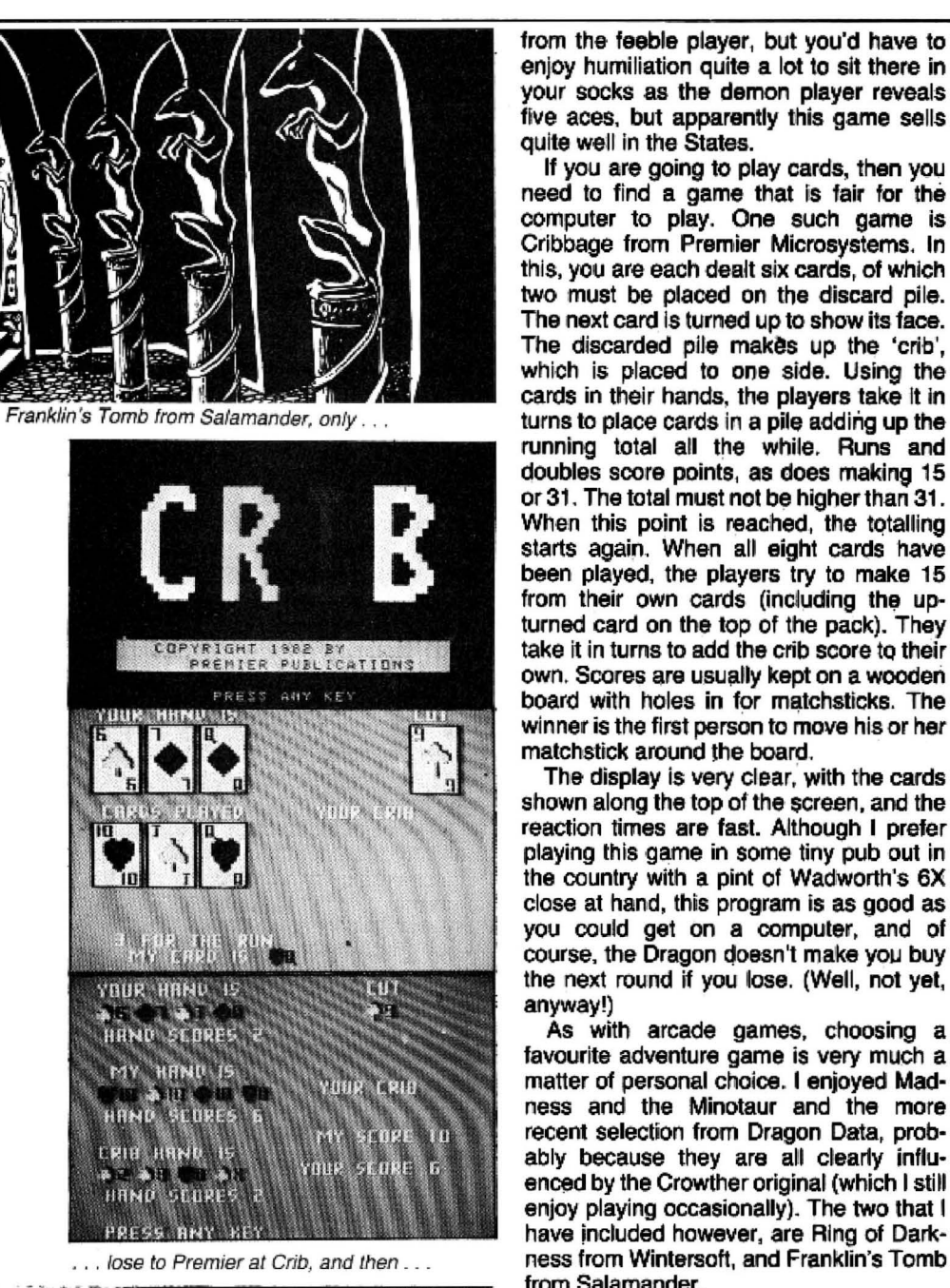

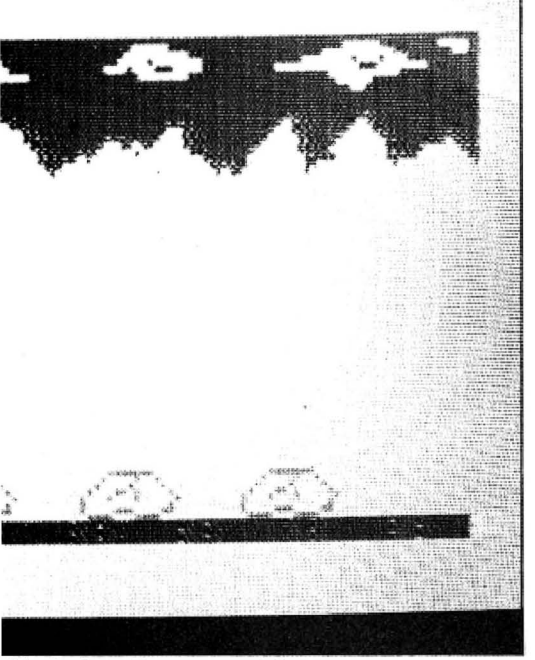

from the feeble player, but you'd have to enjoy humiliation quite a lot to sit there in your socks as the demon player reveals five aces, but apparently this game sells quite well in the States.

If you are going to play cards, then you need to find a game that is fair for the computer to play. One such game is Cribbage from Premier Microsystems. In this, you are each dealt six cards, of which two must be placed on the discard pile. The next card is turned up to show its face. The discarded pile makes up the 'crib', which is placed to one side. Using the cards in their hands, the players take it in turns to place cards in a pile adding up the running total all the while. Runs and doubles score points, as does making 15 or 31. The total must not be higher than 31. When this point is reached, the totalling starts again. When all eight cards have been played, the players try to make 15 from their own cards (including the upturned card on the top of the pack). They take it in turns to add the crib score to their own. Scores are usually kept on a wooden board with holes in for matchsticks. The winner is the first person to move his or her matchstick around the board.

The display is very clear, with the cards shown along the top of the screen. and the reaction times are fast. Although I prefer playing this game in some tiny pub out in the country with a pint of Wadworth's 6X close at hand, this program is as good as you could get on a computer, and of course, the Dragon doesn't make you buy the next round if you lose. (Well, not yet, anyway!)

As with arcade games, choosing a favourite adventure game is very much a matter of personal choice. I enjoyed Madness and the Minotaur and the more recent selection from Dragon Data, probably because they are all clearly influenced by the Crowther original (which I still enjoy playing occasionally). The two that I have included however, are Ring of Darkfrom Salamander.

### **In the dark**

Ring of Darkness combines text with graphics and a Dungeons and Dragons type character choice at the start. After choosing whether you wish to be human, elf or dwarf as well as wizard, thief or warrior, you set out across a map of the terrain. Clearly shown are all the popular tourist places, such as lakes and towns. As you make your way using the cursor control keys, you soon discover that fellow travellers are anything but friendly. In fact the sooner you start thumping them, lhe sooner you begin to collect weapons, gold and experience, without which there is little point in proceeding further. Clearly, this game is not for the taint-hearted.

As you collect various possessions your food supply starts to run out. When you reach a town, you are shown a highresolution plan where you can purchase food, drink, weapons, spells and even advice. At this particular stage in the Middle Ages, someone had even invented Warrior from Programmers' Guild **and State of the Carly hovercraft**, and if you have

enough money, you can add this to your set of belongings. Should you not be able to avoid the hidden archers (l never oould stand Walter Gabriel), then you will die and be promptly resurrected. This will oost you some possessions, but not experience points, which are increased handsomely after this harrowing event.

When you are well-equipped, you can enter one of the underground mazes to continue your quest for wealth and fame. This necessitates loading in another pro· gram that displays the maze in hi-res 30, even allowing you to see the repulsive creatures that jump on you. Should you wish to climb the ladder to the surface once more, you simply reload the original program, and your position and present state are merged into the new program. Since I first played this game, I have become more convinced that the extra features make it worth the rather high price of £10.

### **In the crypt**

Franklin's Tomb is also rather more expensive than the average Dragon game, but it does oome in smart packaging that protects the software and doesn't simply make it look more impressive, and it does contain a booklet. Most of the locations that are visited are drawn clearly in it, and there is an introduction that sounds like Clive James reading from Raymond Chandler.

The game is set in the crypt of a graveyard, and takes you through many weird locations, several of which are neatly booby-trapped. The locations are connected logically, which means that mapmaking is not too much of a problem. Hidden in various places are objects and clues that are essential on the other side of the maze of tunnels. The screen is split up into three sections: location description, personal inventory of things you've picked up, and a list of available exits (start worrying when this goes blank!) There is a save file facility to save your present position on cassette, which is useful just before you launch yourself into the un-<br>known. As this contains merely your present position and inventory, it only takes 20 seoonds or so to load or save.

As you explore further through the tunnels, you begin to see the point of the game, and the location that you should be aiming for. When you reach there, you need to deposit certain peculiar objects that you have collected enroute. If you succeed in this, you are free to . . . go out and buy the sequel, Lost in Space. In spite of this rather sneaky trick, the game is tun to play, and although rather easy for experienced adventurers, most pople should get a lot of enjoyment from it.

In the next few weeks, I hope to find what Dan Diamond (the hero of Franklin's Tomb) gets up to in space. I did hope that he would reveal the phone number of his sister, Ann, but I fear this is not to be. I am looking forward to seeing what the next batch has in store for me too, when the minoe pies have all gone, and I'm sure that I'll find programs that I'll wish I'd included in this selection. $\blacksquare$ 

ALTHOUGH THE DRAGON 64 has now arrived on the scene there is still no firm word from Dragon Data on 'official' upgrades for your faithful 32. In the meantime independent sources are already offering ways of upgrading the 32 towards the specification ot the 64.

The most immediately obvious way to add more memory to your Dragon is to fill the cartridge port area with RAM and this approach has been taken by Moray Microsystems which manufactures a cartridge that can contain up to 14K of batterybacked non-volatile CMOS memory.

The module has full buffering on the data, address and control lines together with the necessary decoding circuitry and RAM. The version shown in Figure 1 has sockets for 6 x 2K chips bul only two of these are filled in this 4K example.

Either normal low-power or ultra lowpower CMOS static RAM chips may be fitted, the only differences between these being the price and the power consumption. A Nicad battery is fitted which is trickle charged when the module is plug· ged into the Dragon and a memory protect switch is provided to prevent accidental read/write operations and also allow removal of the cartridge.

### **Advantage**

One advantage of this system is that data in the cartridge will be retained as long as the battery power holds up. This retemtion time varies according to the amount of RAM fitted and the type selected but varies from 83 days for the 4K version with ultra low-power CMOS to 4.7 days tor 14K with normal low-power CMOS. The cartridge area is not available. directly to Basic and therefore a small machine code routine must be used to transfer data to and from the module although access times are very fast (about 50mS/K).

The module thus provides a virtually instantaneous method of storage and retrieval of data for the non-disk user who might find it particularly useful for temporary storage of programs under development. Another obvious use is holding utility programs and in addition the module could be used to simply provide extra memory tor data or to transfer data/programs between Dargon computers.

Prices range from £40 for 4K to £52 for 14K of normal CMOS with prices tor ultra lower-power RAM being about 15 per cent higher. The main advantages of this method of adding memory are that data and programs can be easily stored for extended periods, and of course, as the case of the Dragon does not have to be opened, your original Dragon Data warranty is not affected. On the other hand, as CMOS RAM is still expensive it is inevitable that this upgrade is not cheap. In addition adding memory externally in this way does not allow the versatility of memory handling available through internal modifications.

Microcare of Rode Heath, Stoke-on-Trent (no connection with Microcare of Thane Villas, London) will carry out inter-

# **Added RAM power**

# **Keith and Steven Brain**  investigate the various upgrades offered for your 32.

the memory of your 32 to 64K for £60 (with a free copy of a FORTH implementation thrown in).

Microcare began life last year when partners Eric Brooks and Peter Beeston notioed a shortage of joysticks for the then new Dragon 32, and set about trying to fill it with their own product. With suitable circumspection they projected a modest rate of growth in the market but were actually amazed to find that they had to continually double and redouble their production rate to keep pace with demand until they have currently become one of the major suppliers to the trade in this area.

They then examined more esoteric hardware projects for the Dragon and came up with a 64K upgrade for the machine, which has now been available for some months. Although this conversion has not been generally advertised, Microcare has now modified over a hundred machines for enthusiasts who have mainly heard of their transplants on the grapevine.

The basic architecture of the Dragon hardware is very similar to that of the Tandy Colour Computer and a vast reservoir of technical information on this was already available in the numerous CoCo magazines from the USA. The principles of what must be done were therefore relatively easy to define.

As well as actually physically replacing the RAM chips it is necessary to reassign<br>the pin pads, rearrange the read/write lines to access the extra memory, and make a small number of physical links on the board. One of the first problems that they found when they came to upgrade Dragon 32s, was that there are at least seven significantly-different versions of main board, all of which need to be treated differently!

Although all versions contain 32K of user RAM this value is achieved in a number of different ways. Most Dragon ' 32s contain 16 x 16K RAM chips. Early versions have half of these on the main CPU board itself. with the second eight on a 'piggy-back' board mounted above these (Figure 2a). Later versions have all sixteen chips mounted on the main board itself. Smaller numbers of boards contain either 8 x 32K RAM chips or even 8 x 64K RAM chips. (Although in fact the 64K chips fitted in these cases are supplied to Dragon Data as only 'half-good' and only one side was actually connected to give 32K).

As none of these chips is socketed, it is difficult to remove them without specialist equipment, or a combination of a lot of equipment, or a combination of a lot of<br>patience and a reasonable amount of experience of desoldering. The Editor (who is very sensitive to telephone calls from irate parents!) insisted that we emphasise at this point that this is NOT a job to be done by a novice on the kitchen table whilst everyone else is busy watching Dallas.

### Replacement

In each case Microcare replaces the existing RAM with 8 x 64K chips. Where 64K chips were originally fitted these are tested and only replaced where necessary (you might even get a rebate). The standard of the conversion is very professional

![](_page_19_Picture_21.jpeg)

nal modifications to your Dragon to expand Figure 1: Moray Microsystems' cartridge - up to 14K

![](_page_20_Picture_0.jpeg)

![](_page_20_Picture_1.jpeg)

Figure 2a: before the Microcare operation and . . .

and if you take a quick glance at the 'before· (Figure 2a) and 'after' (Figure 2b) photographs you are very likely to get them the wrong way round, as in this case there are actually fewer chips after modification.

The oonversion has been designed so that 'permanent' physical modification of the board is minimised, although with some versions some track-cutting on the main board is unavoidable. Where particu· lar pins need to be disconnected this is arranged by fitting wire·wrap sockets to the original board locations and then clipping relevant pins on these, rather than maltreating the ICs themselves. Each machine is thoroughly tested by Microcare both before and after modification.

#### **Unauthorised**

Of course, this unauthorised work will void your Dragon Data warranty but, if you own one of the many Dragons which are now more than 12 months old, this should not worry you too much as Peter Beaston claims that no reputable Dragon Service Agent should have difficulty dealing with the modified board. The conversion is only available direct from Microcare, which has so far been operating a virtual return of post service.

The manual provided with the upgrade was originally designed for the enthusiast who already had a reasonable amount of technical knowledge but it is currently being revised as the potential readership has widened. After conversion, the modified Dragon 32 contains 64K of RAM accessible to the user in a similar way to that in the Dragon 64. On power-up the machine appears, and behaves, in exactly the same way as a standard 32·.

In this mode the area from &H8000 to &HFEFF is allocated to the Basic ROM and cartridge port as usual (map type 0). Now that you have the upgrade you can switch to map 1 by simply altering the appropriate register in the SAM (Synchronous Address Multiplexer) chip by POKEing any number into location &HFFDF. This gives you almost 64K of available AAM but absolutely no control over this area as the ROM memory area

has been switched out so nothing is giving instruction to the CPU.

Clearly this is of no value whatsoever unless you take steps to regain control. To be able to run Basic in 64K mode you must copy the contents of the ROM into RAM. Microcare provides a machine code ROM-SHIFT program in the basic price which carries out this task for you automatically when you CLOADM it as usual in 32K mode and then EXECute. This gives you a copy of Basic in RAM in exactly the same position as it normally occupies in ROM. This will run all existing Dragon 32 software as usual. However, in addition, the old cartridge port area now contains almost 16K of RAM which can be accessed by the user.

The only drawback is that as this area is above Basic it is not recognised by the system and can only be reached by machine code routines, or PEEKing and POKEing from Basic. As the Basic is running in RAM it can be modified (customised) by the user but on the other hand the speed-doubling POKE &HFF07,0 Will

![](_page_20_Picture_547.jpeg)

not now work as this does not operate on RAM memory. Of course you can use the

copy of Basic in RAM to LOAD another language {such as FORTH) and then call up the new language which can even use the Basic RAM area as workspace as this is no longer required.

#### **Problem tackled**

As we described in fast month's issue of Dragon User, Dragon Data has fitted two copies of the Basic ROM to their new 64, the second being a reassembly of the source code at higher locaiions to get around the problem of the code being position-dependent. Microcare has solved this problem in a slightly different way by also having available a ROMMOVE program for an extra £8-10 which first relocates the Basic ROM contents to the top of memory and then rewrites all the absolute addresses in this aree to the correct values now required, to give you a full 46.5K of memory directly available to Basic (as on the real 64). It is not clear at this point how compatible this version is with the second ROM on the Dragon 64 but, for example, it will not contain the new key autorepeat routine implemented on the 64.

The manual points out that it may be possible to copy ROM cartridges into RAM but takes pains to point out the legal implications of such action. It certainly seems morally justifiable to us for a user to take such action with his own cartridges, so that he can take full advantage of his machine, and in any case the 'hot-shot' cartridge manufacturers often include 'anti-pirate' routines in their ROMs which write garbage all over the code if it is transferred to RAM to prevent just such copying! Where a utility ROM cartridge is integrated with the Basic it is usually necessary to use a modified version of he AOMSHIFT program to move the routine to RAM.

Microcare has been running the 64K upgrade in conjunction with the Premier/ Cumana Delta disk drive system for some time but compatibility of the official Dragondos has not yet been thoroughly tested. As long as Delta is operated from the ROM in the cartridge it functions  $\blacktriangleright$ 

# **WINDRUSH MICRO SYSTEMS**

![](_page_21_Picture_1.jpeg)

en 80 dage reference manual describes MACE, the acchitecture lof the MC6809<br>crocessor: and lits poverful addressing modes. The MC6809's 78 basic Assembly<br>language mnenonics are also described in considerable detail. crocessor

The EDITOR can .... Insert time(s), detete time(s), overlay a lime, replace a<br>sine, append text to a lime, move up/down one line at a time, find a string,<br>change string I to string 2, load a file from tape, save a file to

The ASSEMBLER can such Assemble without a listing to check for errors, assemble to screen, assemble to printer, assemble to remory, assemble to remory, assemble to remory with an offset, assemble with conservations of thes

The MONITOR can suse View memory, examine and change memory, insert a<br>character into a range of newary, shift the contents of memory from one<br>location to another, find a byte or string of bytes in memory, set/clear a<br>break

r<br>PACE's EDITORZASSEMBLER/MONITOR, DRAGON's BASIC, a BASIC program, an Assembly<br>Fanous together! You have INSTANT access to any of them.<br>Fenory together! You have INSTANT access to any of them.

REVIEWS

PERSONAL COMPUTER WEWS ...... 'I would recommend MACE to anyone who wants to<br>use the DRAGOM to learn 6809 assembly language<br>or to write serious assembly language programs

PERSONAL COMPUTING TODAY .... 'This package has a very professional feel<br>about it ...'

![](_page_21_Picture_10.jpeg)

EPROMS supported include: Intel 2758, Texas 2508, Intel 2716, Texas 2516,<br>Intel 2732 and 27324, Texas 2532, Motorola MCM6876476, Intel 2764\*, Texas<br>2564, Intel 27128\*, and Intel 27256\*, IRI-VOLT EPROMS are <u>NDT</u> supported!

\* Intels 'Inteligent Programming Algorithm' (tm) is available for these<br>devices. This algorithm enables these devices to be programmed in one isixth<br>of the conventional time with a dramatic improvement in programming margi

![](_page_21_Picture_13.jpeg)

D-306 is a complete software emulation of the MC68DP. This emables D-806 to<br>naintain complete control of the real MC6809 when illegal instructions or<br>program errors are recauntered. Properly used D-BUG will make working wi

P-PUS is POWERFUL – It is a program analysis tool that combines a single<br>strp fracer, a disassembler, and a system monitor all in one. It even has its<br>cwn RAM so it does not meed to steal one single byte of the DRAGONs 32K

b-Bu© is fRIENDLY – It's 36 commands are instantly available through a nemu<br>Io simplify use and mliminate system c≠ashes caused by errors.

9-BCG is THOROUGH - During program trace it follows the execution of<br>program tode an instruction at a time under-your-full-control. As each<br>instruction is executed the contents of the 6809 registers are displayed<br>along wit

0-80G is - COMPLETE - Everything you need to analyze and -de-bug a machine<br>code program -resident anywhere in the DRAGONs 32K memory is provided in one<br>RCM/RAM cartridge. D-BUG docs not use the SN1 instruction for its oper

B-BUG is IMPOSSIBLE in describe fully in this limited space so we will just give yru a sunmary of the available commands: Single step trace; auto-trace; except the available commands: Single step trace; auto-trace; except

# **6809 FLEX**

![](_page_21_Picture_90.jpeg)

![](_page_21_Picture_22.jpeg)

◀ okay but if the Disc Operating System is copied into RAM and operated from there it will only run in single density as the double-density mode uses the high-speed of the CPU which is not available in RAM.

### Paging 96K

Another important point explained in the manual is that by using a simple machine code paging routine it is possible to access a total of not just 64K but 96K of memory on the Dragon (64K of RAM, 16K of Basic ROM, and 16K of cartridge port). Using this technique it is possible to 'hide' up to 32K of machine code routines in the top half of the RAM and thus, for example, run the Premier Microsystems Delta Disk Operating System, Encoder 09 Editor/ Assembler, and Toolkit at the same time as the Scribe hi-res text display routine and yet still have plenty of room for your programs.

For example, you could have the DOS and Encoder 09 in ROM in the cartridge area and Toolkit and Scribe in the same locations in RAM, as long as you have a machine code switching routine which jumps back and forth between map type 0 and map type 1 at appropriate points. Of course the area in ROM and the cartridge port cannot have direct access to the RAM area above & H8000 and vice versa.

If you are really determined to get the most out of your Dragon then this upgrade will unleash considerable power at a<br>reasonable price. The FORTH package thrown in is not exactly the last word on the subject, and you will certainly need to buy

![](_page_22_Picture_5.jpeg)

Figure 3: RS 232C interface in cartridge form a good book on FORTH if you are a new user, but it does give you the opportunity to try out the language, and anyway what can vou expect for a freebie?

![](_page_22_Picture_287.jpeg)

The other major addition in the specification of the Dragon 64 is an RS 232C interface allowing serial communication with printers, other computers, moderns etc. Cotswold Computers/CP Engineering Services are already offering an RS 232C interface in cartridge form (Figure 3) for the 32 at £50 which includes a 24 page manual giving clear explanations of both the RS 232C standard and communication procedures together with some examples. The module uses a memory mapped 6850 ACIA, decoded from FF40 to FF5F, rather than the 6551 ACIA, decoded from FF04 to FF07, used in the Dragon 64, so it appears that software for the 64 will not be directly compatible, although of course the serial communication standard itself is the same.

## Compatibility

The baud rate is controlled by an external DIP switch rather than by POKEing the ACIA registers. As this is a cartridge, it cannot be used at the same time as a disk system or other cartridge (without an expansion motherboard) but it will not affect your warranty and moderns are available from the same source from £40. Microcare has produced a few 'one-off' internal RS 232C ports for individual customers and is currently planning to offer a standard modification, which will be linked to the main bus by ribbon cable so that the case does not need modification to contain the socket. This will be designed to be totally compatible with the Dragon 64 system, and the target price is £50. ■

# Action Packed 100% Machine Code Arcade Software for DRAGON 32

### MICROS Droids

![](_page_22_Picture_13.jpeg)

**OROIDS:** stop the Droids removing lead shields to release the bornes which will destroy the world. £6.95

## MICROS Dragon2

![](_page_22_Picture_16.jpeg)

DRAGON 2: Snakes. Lander and In-

3 games for £6.95 J. Morrison (Micros) Ltd

![](_page_22_Picture_19.jpeg)

MCROS Chess

CHESS: 8 selectable levels of skill. cursor control of moves, supports Castling and En Passant. \$7.95

![](_page_22_Picture_21.jpeg)

CRUSADER: In quest of the Holy Grail brookder. In quest of the may crain<br>you, our infregid hero, have to over-<br>come seven increasingly difficult<br>stages to reach your goal. No one has yet made it!

£6.95

![](_page_22_Picture_24.jpeg)

VULTURES: Galaxian-lype game in<br>which a flock of vultures guard their<br>eggs. Just when you think you've<br>killed them all, the eggs hatch<sup>®</sup>

£6.95

micros **Bonka** 

![](_page_22_Picture_28.jpeg)

BONKA: Climb the ladders and dig<br>holes to trap the "Meanies" before holes to tray<br>they kill you.

£7.95

![](_page_22_Picture_31.jpeg)

DRAGON 4 Pterodactyl, Torpedo Run and Hornels.

 $3$  games for £6.95 DEPT DU184, 2 GLENSDALE STREET, LEEDS LS9 9JJ TELEPHONE (0532) 480987

![](_page_22_Picture_34.jpeg)

**COMMODELLY CONSUMED MADEL CONSUMPLEMENT CONSUMPLY**<br>and find yourself in the middle of a Grand Prix. To turn back against the other cars would be<br>suicide. The only thing to do is grit your teeth, orip the wheel, put your f Arcade style game with animated high resolution colour graphics and sound. Requires one joystick.

**CG 95** 

All orders despatched by return 1st class post Callers and Trade enquiries welcome Available from SPECTRUM and other good software dealers

# **HUNDREDS OF DRAGON PROGRAMS &** UTILITIES IN STOCK

#### **ARCADE GAMES**

ragon Data: Shark Treasure, Whirlybird Run £12.95: Storm Arrows £7.95<br>Microdeal: Katerpillar Attack, Cosmic Zap, Galactic

Ambush, Invaders' Ritack, Costine Zap, Galactic<br>Ambush, Invaders' Revenge, The King, Racer Ball,<br>Planet Invasion, Phantom Slayer, Talking Android Attack, Defense, Space War, Scariman, Dragon Invaders,<br>Storm, Alcatraz II. Cuthbert Goes Walkabout, Cuthbert Storm, Akarazz II, Cumbert Goes Walkabour, Cumbert<br>Goes Digging, Cuthbert In The Jungle, Escape, Crazy<br>Painter, Intergelactic Force, Frogger, Morocco Grand<br>Prix, Dragon Hawk — all £8.00<br>Salamander: Gridrunner, Star Jammer

Decause, Lunar Lander and Hescue E6.95<br>Compusense: Space Race — tape £7.95, cartridge £18.95<br>Wizard: Evictor, Smash, Aliens-Plus £6.95<br>Gem: Monster Mine, Space Mission, Alien Blitz, Sultan's<br>Maze, Gempack IV £7.95

Morrison: Bonka £7.95; Vultures, Droids, Maurice Minor,

Crusader - all £6.95<br>Sunshine: Cruising on Broadway £6.95

Cable: Drone, Dragrunner, Cave Fighter £8.75<br>Programmers' Guild: Ninja Warrior, Pac-Droids, Task Ship<br>— all £8.95; Mr Eater £8.00 eaksoft: S.A.S. £6.95

Dungeon: Bugged! £5.95<br>Quicksilva: Mined Out £5.95

Tiger: Misslie Defender (special price) £3.95<br>P.S.S.: Atlack £7.95

Cuodibet: Maze Runner £3.00<br>M. & D.: Castle Attack £6.50<br>Anik: California Gold Rush £7.95

Allinata: Jawsl £7.95

#### **STAR TREK GAMES**

der £9.95, P.S.S. £7.95, Impact £3.95

#### **ADVENTURES**

eal: Jerusalem Ad enture, Mansion Adventure, Williamsburg Adventure, Ultimate Adventure, Keys of the<br>Wizard - all £8.00

virzaro — ali zator<br>Salamander: Franklin's Tomb, Lost in Space £9.95<br>Dungeon: Treasure Tombe, Crystal Chalice, Temple of

Zoren £7.95

Peaksoft: Death's Head Hole, Lionheart, Don't Panic £5.45<br>Bamby: Allen Oddessy Parts I and II £9.95; The Golden<br>Apples of the Sun £8.45

Automata: Pimania £10.00<br>S.F.A.: Danger Island £6.95<br>Gem: Chateau £7.95<br>A.P.: Into the Labyrinth £7.95 Wintersoft: The Ring of Darkness £10.00<br>Omega: Jungle Search £6.95

Premier: Dragon Tower £7.95<br>Shards: Pettigrew's Diary £7.95

Partent: Robin Hoad £5.

Romik: White Crystal £9.99<br>Richard Shepherd: Super Spy, Translyvanian Tower £6.50

#### **JUNIOR AND EDUCATIONAL PROGRAMS**

Abacus: Maths Tutor £5.00

Gravesend: Baby Dragon £4.95<br>Gravesend: Baby Dragon £4.95<br>Gem: Funmaths I, Eduquiz I, Eduquiz II £9.95 Shards: Live and Learn, Puzzler, Fun to Learn £6.95; Infant<br>Pack, Junior Pack, Quiz Pack £3.95

Figer: Tiger Grand Prix, Tiger I.Q. Test £7.95<br>Dingeon: Giant's Castle, Maths-Trek £5.95; Oscar the<br>Ow's Maths Test, Oscar the Owi's Spelling Test, Midas<br>Maze, Animated Alphabet £4.95<br>Maze, Animated Alphabet 24.95<br>Premier:

Dragon Data: Circus Adventure £7.95; Hide and Seek,<br>Number Gulper, Number Puzzler £10.95

#### MISCELLANEQUS GAMES

Microdeal: Shuttle, Filipper, Backgammon £8.00<br>Salamander: Golf, Everest, Vulcan Noughts and Crosses,<br>Wizard War, Night Flight, Super Skill Hangman £7.95<br>Bamby: Surprise, Scanner 13 £8.45

B. & H.: A Week at the Races, Jackpot, Blackjack £6.95 Morrison: Chass £7.95

Oasis: Chess £9.95<br>Romic: Strategic Command, Convoy Atlack, Romic Cube F9.99

Shards: Empire £6.95<br>P.S.S.: Flight Simulator £7.95<br>D.A.C.C.: 747 Flight Simulator £9.95 Peaksoft: Hang Itl £3.95; Champtons £6.95<br>S.F.A.: Area Radar Controller £7.95

A. & F.: Deadwood, Swashbucklers £6.95<br>C.R.A.: St George and The Dragons £6.95

#### **IULTI-GAME TAPES**

Most brands in stock. Best sellers: Active Software Games Tape £6.95; Shards Family Programs and Fun and Games<br>£6.95; Shards Family Programs and Fun and Games

**HOME AND BUSINESS MANAGEMENT** Abacus: Stock Control, Payroll, Mailing List £15.00<br>Hilton: Personal Banking System £9.95 P.S.S.: Textstar £12.95

24 Dragon User January 1984

- M.S.T.: Database, Invoices and Statements, Mailer, Business Accounts, Stock Control, Spreadsheet £19.95<br>Microdeal: Telewriter £49.95
- Dungeon: Cash-Flow, Catalogue Sort and Mail £8.75; The<br>Manager (both cassettes in double case) £14.95

#### **UTILITIES**

- Automata: Doodles and Demos £5.00
- Gem: Character Generator £9.95 Brainpower: Seikosha Screen Dump £5.95
- 
- 
- District Convenir added Dunit 23.55<br>P.S.S.: Dragbug \$12.95<br>Compusense: DEMON, DASM \$18.95; HI-RES \$25.30;<br>DASM/DEMON \$30.45; EDIT-PLUS \$34.50 Windrush: MACE Editor/Assembler/Monitor Cartridge
- £29.95
- 
- Oasis: Dragon FORTH £18.95<br>Salamander: Salamander Graphics System £9.95<br>J.C.B.: Sound Extension Module, Speech Synthesis Module £34.95
- Elkan: Dragon Cruncher £7.95

#### And many, many more

Find many, many river<br>
Virtually every book ever published on the Dragon in stock<br>
(please add 50p for : 316ge)<br>
Joysticks, Filter Plugs, Dust Covers, Cables (cassette<br>
recorder 22.95, Centronics printer £14.95), Monitor

# Dragon Dungeon

#### **OUALITY SOFTWARE FOR THE DRAGON 32**

**BUGGEDI £5.95** By ANDREW JEAVONS<br>The Tactical Arcade Game<br>Wave after wave of killer BUGS, deadly BUG NESTS,

France and homicidal INDY-BUGS and MASS MUTATION<br>from Screen 21 onwards! Survival impossible, but can you<br>make the BUG-BASHER HALL OF FAME? The only way to<br>destroy the little blighters is to roll the EGGS on to them uash 'em. On-screen Scoring, Wave Data and Lives and aquasit eth. Orrecreen Scoring, wave Data and Lives<br>Left. BE WARNED! Intelligent manoeuvring and lightning<br>tactical decisions count for more in this game than pure arcade reflexes.

#### TREASURE TOMBE £7.95<br>By MIKE MEINECK A Real-Time Graphics Adventure

Don your chain-mail and crawl down into Merlin's 90chamber tomb complex to search for Arthur's treasure.<br>Wizards, Wartocks, Goblins, Vampires and a host of other dungeon-spawn av

# GIANT'S CASTLE ES.95<br>by MIKE MEINECK<br>A Junior Graphics Adventure

Explore the castle, fight the wicked Guardians and rescue<br>the fair Damsel to gain a hero's reward!<br>Suitable for ages 7 to 11 (younger it assisted). Editing<br>instructions supplied (to customise general knowledge questioning).

# TEMPLE OF ZOREN £7.95<br>by MIKE MEINECK

An Intermediate Level S.F. Adventure<br>Previous agents didn't make it, but Terran Security rely on you to survive is esplonage mission lang enough to bring<br>back the Gold : n Orb, a map of Zoren and a sample of the latest Zoreen Laser Gun. Out of fuel on landing, you'll also<br>have to solve the problem of getting off the planet!

# MATHS-TREK £5.95<br>by ANDREW JONES<br>An Educational Oddessey

To bring the "Enterprise" back to base, through the Black<br>Holes, Asteroids and Klingon Gunships, you'll have to<br>prove that a Space Captain can handle his maths. Fifty skill levels and six branches of maths selectable. Sultable for ages 6 to 16.

# **OSCAR THE OWL'S<br>MATHS TEST £4.95**

by R. WESTWOOD<br>Maths testing for Primary School Children. Complete the sum on Oscar's blackboard before Lennie the Looper<br>Caterpillar reaches his mushroom. Selectable type of sum, difficulty and timing.

THE CRYSTAL CHALICE £7.95<br>by MIKE MEINECK<br>An Advanced Level Swords and Sorcery Advanture<br>The Kiarz smashed the Chalice and scattered the shards to the four corners of the doomed Kingdom of Quorom. Darkness and evil now hold sway and a thorn-spiked<br>Tanglewood has overgrown the Meadowplain. Your Quest will take you from the Black Lagoon, through<br>the dungeons of the Klarz itself to the rambling Farlands.<br>Brute strength and cunning will both be required. (Clue sheet available on request.)

### **MIDAS MAZE £4.95**

murricus music ENECK<br>A Movement Game for the Younger Player<br>All that glisters is not gold, Don't fall into the Devil's Klichen where escape demands the ealing of Power Pies and keep<br>your fingers crossed that the Good Fairy helps you.

### \*CASH-FLOW £8.75

by A. S. CLARK<br>Money Management for Home and Small Businesses.<br>CATALOGUE, SORT AND MAIL £8.75\*\*\*

A Filing System with Sorting and Mailing List facilities.<br>Print-out control and address label facilities. "THE MANAGER £14.95

Both of the above utilities presented as a double cassette<br>package. User-friendly Manuals provided and Menu-driven.<br>("Available October 1983)

# ANIMATED ALPHABET £4.95<br>by MARGARET NORMAN

An educational game for earliest readers<br>Designed to introduce early readers to capital letters and<br>hence the computer keyboard. "Animated Alphabet" is a<br>colourful, reward-based game.

# THE **DRAGON DUNGEON** CL UR

The Dragon Dungeon Club is a Club run by Dragon 32 Owners for Dragon 32 Owners. Membership brings regular mailings of the latest peripherals (printers, cassette recorders, disc drives, etc) and the widest selection of Dragon software available in the UK. Members receive the monthly Newsletter "Dragon's Teeth", which includes:

- View from the Dungeon. A monthly editorial discussion of some topic of interest to Dragon Owners.
- Book reviews (Dragon literature) and news of forthcoming publications.
- Hardware reviews (printers, disc drives, plug-ins and add-ons).
- Software reviews of games, utilities, business and educational programs.
- Letters (cries for help, moans and gripes, astounding discoveries).
- Tips and advice (including prize "Tip of the Month").
- Machine Code Corner.

printers).

- Zap's Column, A less serious loock at the arcade scene.
- "Cousins". A review of the US 6809 scene.
- Competitions and Special Offers. 10 per cent off all Dungeon purchases.

In addition, "Dragon's Teeth" will try to keep<br>abreast of the latest developments in the

microcomputer scene which could affect or

The Dragon Dungeon Club also offers an

advice service. If we can't help you with your

Dragon problems, we'll try to put you in

Subscriptions include postage of mailings<br>and "Dragon's Teeth" and entitle members

to use the advertising service free of charge.

UК

£6.00

DUNGEON SOFTWAR5<br>Millon House, St John Street, Ashbourne,<br>Derbyshire DE6 IGH.<br>Telephone: Mail order (0335) 42529<br>Trade & Retail (0335) 42639

Overseas

£8.00

Free listing service (for members without

- Members advertisements (free!).

interest Dragon enthusiasts.

touch with someone who can!

Membership of the Club costs:

**Annual Subscription** 

# **Abreakdown of machine code**

**Bruce Devlin** gives some hints on writing your own machine code programs

MOST PEOPLE are against learning machine code because they think of it as being too advanced and too difficult for them. What they don't realise is that machine code is only as difficult as you want to make it. The only dodgy thing about machine code is that the machine is runhing free and very fast with no safe BREAK key to help you oul when things go wrong (as they inevitably do). The correct approach to writing a program will not eliminate all the hazards but it wilt make it a lot easier and quicker to write.

The first step is to sit down with a pencil and paper and decide on what the program . will do. Once you have thought through just about all the possible errors somebody using your program could make, the next thing to decide on is what modules you are going to have. A module is a subroutine (or set of subroutines) which performs a certain task. For example in a typical arcade game modules and sections would be:

1. Move the ship 1 12 character cell to the left or right.

2. Move the bullet  $\frac{1}{2}$  square up the screen.

3. Move the bug in a random direction, change its colour and check to see if it has been hit by the bullet.

- 4. Clears the screen in black.
- 5. Prints the message text
- 6. Generates a random number.
- 7. Resets the game ready for another

#### go. **Individual modules**

The individual modules should now be planned. Do not write any code at this stage. Merely write down what actions cause which things to happen and what errors you must check for. Once the modules have been planned the next thing to do is plan the section which knits the modules together. (If your choice of structure for your modules was good then this will be very simple). Finally write the program down on paper and then enter ii into the computer. This way you will eliminate most errors before they even reach the keyboard, let alone crash the machine and lose all your hard work\_

The benefits of modular programming for machine code cannot be too highly stressed. Each module should be debugged individually before being run with the rest of the program. Although it may not seem like it, this is probably the quickest way of getting an idea out of your head and on to a micro.

![](_page_24_Figure_14.jpeg)

### **Decisions while running**

Now that you have an idea of how to write the program you will see that decisions have to be made during the running of it. These decisions can be made with the use of the CMP (CoMPare) function, but many tasks require the use of the logic group of functions.

Logic deals with true/false values which can be represented as On/Off (5V/0V) electrically and as 1/0 in binary. As there are only two states to be represented, the most compact way of storing binary values is as one bit. This means that eight logic values can be stored in one byte. The question you should now be asking is: how do you do things with one bit? In reality this isn't possible, the electronics always handle eight bits at a time, but wilh simple tricks with numbers and the knowledge of a few logic instructions, you can handle one, two, three . . . up to eight bits at a time.

The instructions you need to know are AND/OR/EOR/BIT. Each of these functions requires two inputs, each of which is one byte. One of the inputs is either the A or 8 register so you must load one of these registers with a number to begin with (this number could be the result of a calcula· tion). The second number can be addressed any way you like (ie memory, indexed, a number etc). The 6809 then takes each byte and lines up the corresponding bits in each so that bit number 0 of each byte is ANDiOR/EORed together and stored in bit 0 of the accumulator, bit number 1 of each byte is AND/OR/EORed together and stored in bit 1 of the accumulator and so on. How each of these functions works is shown in the truth tables in figures one to three.

A few examples of these functions should pave the way to showing what use they can be. A random example:

LDA  $#95$  - put 95 into A accumulator EORA  $#53$  - exclusive OR with the number 53

To work out the result of this calculation first convert into binary.

$$
95 = 0101 1111
$$
  

$$
53 = 0011 0101
$$

Exclusive OAing each bit gives binary  $0100 1010 =$  decimal 74 (&H4A).

An example which will prove to be more useful is the following:

LDA  $@NUMBER - A = contents of$ memory location (a NUMBER

ANDA  $#32 - A = A$  ANDed with 32 Let's do the sum with two possible values of (@ NUMBER): 107 and 205

> 107 = 0110 1011 32 = 0010 0000  $AND = 0010 0000$  $205 = 1100$  1101 32 = 0010 0000  $AND = 0000 0000$

You can now see that the result will be 32 if bit number 5 is set and Oif bit number 5 (counting from zero starting at the  $\blacktriangleright$ 

**<1111** right) is not set. We have just done an operation on a single bit. To test to see if a bit is set use the AND instruction and the numbers 1,2,4,8,16,32,64 and 128. The AND instruction does have its drawbacks; it changes the result of the register permanently. This is where the BIT instruction comes in. BIT will do exactly the same as the AND instruction except that the result is discarded and the flags only are set (remember the similarity with CMP and SUB}.

For example, when testing to see if the keys "B" and "Z' are pressed on the keyboard, a mask is put into the keyboard column output, having only one of its bits as zero. The rows are then tested {any row having a zero bit has a key pressed). Assume the A accumulator contains a row of data. If bits 2 or 5 are set then "B" and "Z" respectively are being pressed.

BITA  $#32$  - check for "Z"

BEQ @ZPRESS - jump to @ZPRESS if bit is zero

 $BITA #4$  - check for "B"

BEQ @BPRESS -- jump to @BPRESS if bit is zero

#### **Zero result**

If fhe first instruction was AND rather than BIT then BITA 4 would always yield a zero result because the AND instruction would have cleared all bits except possibly bit 5. Be careful of this.

Of all the uses of the OR instruction, setting bits must be one of the most common. With the AND instruction, where· ver there was a zero in the data, there woufd be a zero in the result. With the OR instruction, wherever there is a 1 in the data there would be a 1 in the result. A good example is text mode graphics. To generate a random graphics shape from a random byte in the B accumulator we must first make sure that the top bit (bit 7) is set, otherwise we may get a text character (CHA (128) up to CHA (255) are the graphics characters).

ORB  $#128$  or B with 128 decimal = 80 hex

### **(;etting adventurous**

We now have a random graphics shape. Let's be more adventurous and create a random coloured fixed shape. In text mode the bottom four bits control the shape and the top four bits control the colour. To add a shape to our random colour we must first blank out the shape that is already there. ANDB  $#\$F0$  - clear lower 4 bits

You will notice that I am now using HEX. This is because 1 hex digit represents either the top or bottom four bits. Using HEX Is, therefore, much easier to visualise the bit patterns without writing them out. Now let's add a shape to our colour. The number 6 is the shape.

ORB  $#6$  - add the shape

These three instructions are all that is needed.

#### **Another use**

Another use of this bit manipulating is to quickly read the text screen cursor posi· tion. If D contains the address of the text cursor on the screen then the lower 5 bits will give a value of 0-31 which will be to horizontal (TAB) value of its position.

LDD \$88 - load temt cursor address ANDB  $#31$  - clear all bits of B except lower<sub>5</sub>

B now contains the TAB position.

The EOR instruction can be used to invert bits. If a 1 is present at any bit position then the EOR instruction will invert it.

LDA  $#$ \$63 - binary = 0110 0011

EORA  $#2$  - after this A = 0110 0001

EORA  $#2$  - 2nd time A = 0110 0011

This is because  $2$  in binary 0000 0010 so bit number one was inverted every time. This is used in the Dragon to oscillate the speaker by oscillating a bit in an output port.

### **Shift instructions**

A group of functions complementary to the logic instructions are the shift instructions. As the name implies these instructions shift a byte one bit to tne left or right. The bit that drops off the end is stored in the carry flag in the Condition Code regis· ter. The instructions available are as fol· lows:

 $ASLAVASRA$  - arithmetic shift left/right accumulator (could be 8)

![](_page_25_Picture_27.jpeg)

LSLA/LSRA - logical shift left/right accumulator (could be B)

ROLB/RORB - rotate left/right accumulator (could be A)

By leaving off the last letter which specifies an 8-bit accumulator, it is possible to use any of the atove instructions directly on memory (eg ASL \$53A1 will perform ASL on location &H53A1 and store the result in location &HS3A1).

To see how they work imagine that a-j are bits with values 1 or O.

Shift left: before  $abcd$ , efgh $carry = j$ 

after 
$$
\sqrt{\frac{1}{6000}} \cdot \frac{1}{1000}
$$
 carry = a

The "?" bit will depend on which of the shift left instructions was used:<br>ASL:  $? = 0$  )

 $^{15}$  $^{12}$  $^{12}$   $^{13}$  ASL and LSL are identical

 $\textsf{ROL: }? = j$ <br>For example, let B = 116 decimal = binary 0111 0100 and the carry flag =  $1$ After  $ASLB: B = 1110 1000$ 

LSLB: B = 0001 1000

ROLB: B =1110 1001

Note that both ASL and LSL are equivalent to multiplying by two  $(B = 232)$ .

Shift right: before 
$$
abcd
$$
 left or  $i = j$ 

$$
after \quad \boxed{?abc} \quad \text{defg} \quad \text{carry} = h
$$

The "?" bit will depend on which of the shift right instructions was used:

ASR:  $? = a$  ) ASR and LSR are NOT LSR:  $? = 0$  identical

 $ROR: ? = 1$ 

For example, let B contain  $-41$  decimal  $= 1101 0111 (= 215$  unsigned) carry = 0

AFTER ASRB : 1110 1011 carry = 1  $LSRB: 0110 1011 carry = 1$ 

 $RORB: 0110 1011 carry = 1$ 

Note that ASL is equivalent to dividing a signed number by two  $-$  B now contains  $-20$  which is  $INT(-41/2)$ . LSL is equivalent to dividing an unsigned number by two - B now contains 107 which is INT(215/ 2).

One of the most exciting uses for these shifting instructions is for high resolution graphics games (see listing). To move a sprite (small character such as a spaceship) smoothly across the screen, a picture must be shifted between bytes. On the Dragon colour pixels are represented by two bits in a byte (4 pixels to a byte)

![](_page_25_Picture_50.jpeg)

where the bit pairs aa,bb,cc and dd are the numbers of the colour in that pixel. This means that if  $aa = 3$  then colour 3 will appear on the screen.

If we take a 16-bit number aabb ccdd 0000 0000 and shift it to 00aa bbcc dd00 0000 it would appear that our picture had shifted one pixel to the right. A further shift would give 0000 aabb ccdd 0000.

To accomplish this the 16-bit number would be in the D accumulator. The instruction LSRA would drop the end bit into the carry flag and shift a 0 into the left hand end. RORB would then shift the carry bit into the left hand end of the B regisler. Repeating this would give us the required shift. This is the basis on which the program moves the  $4 \times 4$  colour sprite left and right.

### **Addressing modes**

There is little about the 6809 mentioned so far that is vastly different to any other processor on the market. What makes the 6809 such a powerful and flexible machine is its addressing modes. It would take a complete book to describe the operation and application of each mode so here the basic functions of each mode will be given. The names of the modes are not important but the way they work is.

Inherent: Instructions such as CLRA, NEGB, INCB, MUL, ABX  $(X = X + B)$ where  $B = 0 - 255$ ). These instructions do not need any other data except for the register which is given with the instruction.

Immediate: Instructions such as ADDO #4, ORB #\$FO, CMPS #\$6000. Here the data is a number in hex or decimal (some assemblers allow ASCII codes to be given as data). For example ADDO 4 will add 4 to the contents of the D accumulator.

Extended: Instructions such as COM \$76B1, STX 18934, JMP @START, ADDD @VALUE. Here an address is given for the instruction to use. In this case COMplement the contents of location \$76B1, JuMP to the address given by the label @START, and the contents of the locations @VALUE and @VALUE + 1 to the

![](_page_26_Picture_0.jpeg)

# THERE'S NO PRESENT LIKE THE FUTURE.

# THE WORLD'S FINEST PROGRAMMING **TUTORIAL FOR ONLY £12.95.**

Thousands who own, or would like to own home computers have yet to experience the feeling of discovery that comes when you write your own programs. Yet learning programming can be easy.

'Learn Basic' from Logic 3 is the ultimate development of the method first devised at Strathclyde University - a straightforward, easily understood<br>tutorial written by Professor Andrew Colin and Veronica Colin, authors of Britain's best-selling tutorial package

Using the method tested by university students and used successfully by over 200,000 home computer users, 'Learn Basic' runs on your own computer and explains everything in clear non-American English without jargon or computertalk. In a matter of hours, you will be writing programs that work.

Essentially, 'Learn Basic' and the rest of the 'Learn Computing<br>Series that will follow soon are designed for people who want to keep abreast of the computer age. For people who realise that understanding computers is the key to future success, at school at work and as a parent.

Make your future, and your family's future, richer this Christmas -THE KEY TO THE WORLD OF TOMORROW.

Get'Learn Basic' by Logic 3-two tapes and a full-size manual for Spectrum or Dragon (others soon) at just \$12.95.

At that price, it's a gift.

Buy the Logic 3 'Learn Computing' Series at computer shops and major retail stores all over Britain. In case of difficulty, write to Logic 3 in Windsor.

TO: Logic 3 Ltd, Mountbatten House, Victoria Street. Windsor SL4 1HE. If you would like to know more about using and programming a computer in your home, send this coupon for your free copy of our 16-page explanatory<br>booklet "III0 things you wanted to know about computers." I It will help you cut through the jungle of computer jargon, and give you<br>sabout software developments – even games.  $\Box$ Or send for our software catalogue (tick either or both).[2] Name

l have already/intend to get a

**Address** 

![](_page_27_Picture_0.jpeg)

ONLY ACTIVE SOFTWARE bring you a unique version of the all time classic board game, which upholds every tradition of the original, BUT WITH ONE BIG DIFFERENCE.....

# **YOUR DRAGON PLAYS AS WELL!!!**

And it plays a MEAN, MEAN game using cunning pre-programmed logic, it will match the toughest of opponents.

And that's not all! . . . You can wave goodby to your Dragon's green on black text! FREE PARKING uses 100% SUPER SMOOTH, SUPER FAST. Machine Code Graphics throughout the whole game.

And there's more!! . . . FREE PARKING is played with the whole board permanently displayed on the hi-res screen, so you can always see your opponents.

AND EVEN MORE !!!

### \* PLAYER STATUS PERMANENTLY DISPLAYED \*DETAILED REPORTS AT THE PUSH OF A BUTTON

#### \* SAVE GAME TO TAPE \* OUTPUT TO PRINTER

**GAMES TAPE 1** 

WITHOUT QUESTION.

THE BEST SELLING COMPENDIUM AVAILABLE.

1000's OF SATISFIED CUSTOMERS.

WE DARE YOU TO CHALLENGE YOUR DRAGON! A MASTERPIECE! at £6.90 inc.

# THE FILING SYSTEM £19.95

Destined to become THE database for the Dragon computer, THE FILING SYSTEM turns your Dragon into a powerful data management system. Incredibly versatile, it compares with some disk based systems costing well over £100. It features:

- Maximum 300 records per file
	- A generous 22 fields per record A powerful multiple search on any field or 2 fields
	- A powerful sort on any field **Full Mathematical functions**
	- Output to printer in label or column format
	- Column totalling
	- and much more.......

With THE FILING SYSTEM at your disposal, you can effortlessly produce any number of custom databases to suit YOUR requirements.

Professionally written, presented in an 'A4' ring binder, with a comprehensive manual, THE FILING SYSTEM will help with VAT, STOCK, CUSTOMER RECORDS, JOB SHEETS, HOBBIES, HOUSEHOLD ACCOUNTS, etc., etc. We can provide a 'HOT LINE' should you get into any difficulties.

### **HIGHLY RECOMMENDED**

# **DUPLICATION SERVICE**

We specialise in the reproduction onto cassette from your Master, to the highest possible standard. Using real-time and high speed duplicating equipment specifically designed for the ultimate in fidelity and efficiency we consider ourselves the very best for any computer programme, or spoken work, if your standards are high and perfection is essential

> Example: C5 both sides recorded 75p each + VAT **BLANK CASSETTES**

Example: C5's 30p + VAT + Postage

Library cases 6p each + VAT Generous discounts available on duplication and blank cassettes. Price List available on request.

# AVAILABLE SOON

For all of our customers who thought that GAMES 1 TAPE couldn't be equalled ... WE HAVE DONE IT

**GAMES TAPE 2** SIMPLY AMAZING!!!!! WITHOUT QUESTION, THE BEST SELLING COMPENDIUM AVAILABLE 1000's OF SATISFIED CUSTOMERS.

# PROFESSIONALLY **BUILT RS-232 INTERFACES**

![](_page_27_Picture_31.jpeg)

**SUPER QUALITY COVERS** 

![](_page_27_Picture_33.jpeg)

![](_page_27_Picture_34.jpeg)

FOR ALL DRAGON 32 OWNERS, AN IXELETIONAL OFFER TO BUY THE HIGHLY ACCLAINED CANNEL ON 8 SUPER DULL LEADER TO BUY THE HIGHLY 8 SUPER DULL LEADER TO BUY THE HIGHLY SUPER TO A SCIENCE A 200 OUR PROGRAMS SPILE TACH A REPORT OF **BEST** BU es Tape 1 from å new source - Active Soft<br>sund implemented them beautifully using at s facilities cleverly. There are eight games, several of them as good a<br>re as individual cassettes. " [YQUR COMPUTER - APRIL 198 Interolanetarv Wumpus Mansion **Trader** Incredible funl Outwit the Wumpi Uses 29K ve 30K of real time adventure Hi-lo Atom Hunt hi-ries graphics 95 nr cent full-colour graphics!<br>Uses over 2DK Uses over 20K Execution Wipeout vf fun guaranteed! A<br>massive 30K 4 colour graphics.<br>Be warned - this is not easy. **Snail Pace** Air Assault ilses sound and realistic mo the excitement is almost unbearable.<br>A massive 26K of helicopter. AMAZING VALUE **ONLY** <u>E6.90</u> POST COUPON NOW TO:-**ACTIVE SOFTWARE 117 ICKNIELD STREET** BIRMINGHAM B186RZ. PLEASE RUSH ME A COPY OF GAMES  $TAPE1.$ RS232 | COVER **TES CASS** F.P. I enclose a cheque/P.O. for £ NAME. **ADDRESS** 

#### '4 D accumulator.

Direct: This is similar to Extended except that only the lower byte is given with the instruction. The upper byte is contained in the DP (Direct Page) register. Using this addressing mode gives faster and smaller programs. For example:

 $LDA$  #\$43 - A = &H43 TFR A, DP - Load this into the DP register  $LDB$  @LOCN - Load B with @LOCN using direct addressing.

The above example would only work if @LOCN was on page &H43 (ie the top two bytes of its address were &H43). Care must be taken 1hat DP is correct. For Basic the DP is 0. Make stire this is so if you return to Basic.

Indexed: There are many different types of indexed addressing most of which can be indirect if desired (see below). The register R in the examples below can be X, Y, U or S.

,R addressing: LOA ,S is an example. Here the S register contains the address at which the byte we wish to load Awith can be found.

n,R addressing: STB B,X is an example. This is a modification of ,R addressing. Now the address is given by  $n+$  (contents of R). In this example if X contains &H5123 the B will be stored in location &H512B. n can be any number between -32768 and +32767.

 $r$ , R addressing: INC B, X is an example. Here the number n in the last case is replaced by a register *r*which can be A,B or D. The contents of this register (a signed number) is added to the register R to get the final address.

 $R+$ ,  $R++$  addressing (autoincrement):

This is the same as ,R addressing except that after the instruction has been executed, the R register is incremented by either 1 or 2 depending on the number of plusses. CMPB ,Y+ will compare B with ,Y and then add 1 to Y. LDU  $S++$  will load U from the system stack (adding 2 to the stack pointer so that it points to the next item down in the stack).

,-R ,--R addressing (autodecrement); This is similar to autoincrement except that the register is decremented before the instruction is performed. STB .- U will store the B register on the User stack and leave the stack pointer pointing to it (The stack pointer points to the location on top of the stack, ie at address ,U or ,S).

n,PCR addressing (program counter relative): This addressing mode is one that is normally only found in the instruction sets cf mini and mainframe computers. To the programmer it means that you can write a program which will work wherever you put it in memory.

Indirect addressing: This is best illustrated by the following example:

LDY  $2.X$  - load Y from the locations  $2.X$ and 3,X

LDA, Y - load A from the location pointed to by V.

This can be done much more Quickly and compactly by using LDA(2,X) which means load A from the address at 2,X.

Other addressing modes can be used with this indirect addressing such as INC  $(B, U)$ , SUBA  $(QADDR)$ , STS  $(,-U)$  etc. (Note that if i idirect addressing is used then double increment/decrement must be used due to an address being 2 bytes long).

I

The instruction LEAr ( $r = X, Y, U$  or S) is available for use with all the indexed addressing modes. With this instruction, instead of calculating the address of the data and then loading/storing etc, the calculated address is loaded into the register. For example:

LEAX  $4, Y \rightarrow$  will load X with the value of Y +4

 $LEAU 1.U$  - will load U with the value of U  $+ 1$  (ie U = U + 1)

 $LEAY B.Y$  - will load Y with the value of  $B$  $+$  Y where B =  $-128$  to  $+127$ 

Note however that LEAS (1,U) is the same as LDS 1,U. (Can you think of other examples?)

The last three instructions that are of everyday use are the subroutine instructions. These are JSR, BSR and RTS: Jump to subroutine, Branch to subroutine and Return from subroutine. JSR and BSR first put the program counter on the stack  $(STPC, -- S$  is how the instruction would be written if existed). ATS takes this value of the program counter and goes to that address (LDPC ,S++ as before). It is therefore very important that in your sub· routines, if you use the stack, you retum it to the way it was when the subroutine was entered. Not doing so is one of the most common ways of crashing the machine.

You should now be at a stage to go out and buy an assembler and start playing with machine code. Once you have a bit of experience in this you will be writing programs you never thought were possible. You will be surprised at how easy it is!

(Listings courtesy of the Micro Centre in Rugby.)

BNE ORESET IF NOT ZERO THEN RESET

![](_page_28_Picture_1376.jpeg)

![](_page_28_Picture_1377.jpeg)

![](_page_28_Picture_1378.jpeg)

# "But I'm sure that's what it said in the manual

![](_page_29_Picture_1.jpeg)

Be honest how many times have you said that to yourself? How many hours have you spent wading through the jargon

How often have you wondered why it took so long to explain one

Recognising the limitations of the manufacturer's manual Penguin have published "GETTING THE MOST FROM YOUR DRAGON 32." Already being hailed as the "Dragon 32

users' bible" this concise, practical, and up-to-date book is destined to become the standard reference work on this fascinating machine.

The books many features include:-

\* Large size for easy use.

\* Chapters which take you from **Access** unpacking through graphics, sound and colour, to program design, fault

\*4 page colour insert illustrating graphics. \*Special hints-a section on the things the manufacturers forgot to tell you!

GETTING THE MOST FROM YOUR DRAGON 321 From THE PENGUIN PERSONAL COMPUTER COLLECTION. AVAILABLE AT ALL GOOD BOOKSHOPS... NOW!

![](_page_29_Picture_12.jpeg)

**DAVID BANNISTER** 

**GETTING THE** 

**MOST FROM YOUR** 

**GREAT SOFTWARE**<br>COMES BY CABLE

'Since I introduced my creator's game DRONE to you earlier in the year, their other releases DRAGRUNNER, BACCARAT and CAVE FIGHTER have continued to prove that the best Dragon software now comes by Cable.

Their newest release is TRACE RACE, where you will need great skill to drive your light cycle around the games grid in a life or death struggle with your opponent or against the computer (each cassette has a 2 player game on one side and a solo game on the other).

They have a special Christmas promotion, so why not treat yourself to an EXTRA VALUE DOUBLE PACK. Two 100% machine code games - DRAGON RACER and WASP INVASION have been packaged in a two cassette audio box at a great value price of only £9.99. At this price you can even give them as a present!

For the first time ever you can now obtain our attractive PVC Audio Boxes as a separate item. Those of you who have seen these boxes as supplied with every Cable Software program will know that they provide a tough, dust-free system of storage for your cassettes. Each box holds a cassette complete with the plastic case and at the low price of £1.99 per pack of three, will enable you to build up your own personal libarry of "book" type cases.

Due to the successful sales of Cable Software programs, some of the programmers are threatening to take a three month holiday in the Bahamas to spend some of the money they have earned in the last few months. This means we may have some vacancies for programmers able to write 100% machine code programs. If you think you may be good enough for this type of programming, send us details of any games you have written - next year it may be you sunning it up in the Bahamas!

May I finally thank you all for the support you gave to my original appeal for recruits to help in the fight against the DRONE. armies, and even now, new volunteers are still welcome to join me in this valiant crusade'.

Send Orders to:

**FREEPOST** 

P.S.L. MARKET

![](_page_29_Picture_20.jpeg)

![](_page_29_Picture_21.jpeg)

Distributed by: PSL Marketing, 52 Limbury Road, Luton, Beds. LU3 2PL. Telephone: Luton (0582) 591493 Prices include P/P & VAT.

T.R.O.F.F. (Training Robot Officer of the Free-System Federation)

![](_page_29_Picture_175.jpeg)

 $......$ 

 $\cdots$ 

![](_page_30_Picture_0.jpeg)

# **Agame to keep w** the b

# Test your skill at controlling the bouncing ball in **Simon Powney's** Switch Back

and stalagmites in a cavern. You have two key is pressed, it will change to the right. cavern.<br>controls—the arrows on the left-hand side Switch Back is an ideal game for both Full instructions are included in the controls—the arrows on the left-hand side Switch Back is an ideal game for both Full instructions are included in the of your Dragon's keyboard reverse the beginners and "old hands" It has nine skill program.■

TIRED OF ZAPPING aliens or gobbling up vertical direction of the ball while the levels, 1 being the hardest (there's less<br>energy pills so you can outrun the mons- arrows on the right reverse the horizontal room to manoeuvr energy pills so you can outrun the mons- arrows on the right reverse the horizontal room to term to manoeuvre the ball is going easiest. ters? Then why not have a go at Switch direction. For example, if the ball is going easiest.<br>Back?<br>Back? down when either the up or down key is To add a little competitive atmosphere to Back? down when either the up or down key is<br>This game tests your skill at manoeuv- pressed, the ball will bounce up; if it is This game tests your skill at manoeuv- pressed, the ball will bounce up; if it is the game the computer times how long it ring a ball through a series of stalactites going left when either the right or left arrow takes eac going left when either the right or left arrow

![](_page_30_Picture_79.jpeg)

![](_page_31_Picture_0.jpeg)

Auto Run is a utility program. It is used to add convenience and professionalism to your<br>software.

Auto Run will help you create your title screen with the graphics editor. The graphics Auto Hum will nelly you create your trile screen with the graphics equity. The graphics and several other small border style. Using the arrow keys and several other commands you can draw pictures. block letters and also in

![](_page_31_Picture_3.jpeg)

A user-orientated, easy to use personal<br>database management system with<br>these outstanding features:<br>"keeps files of programs, names, addres-<br>ses, birthdays, recipes, class or club<br>rosters, anything<br>"variable record and fie

phrase substitution editor permase subsequencem sonar<br>"up to eight user-definable fields<br>"ML sont (up to three fields), search and<br>delete functions

"2 search modes — range and item<br>"user-definable printer format, for any printer<br>"up to 230 characters per record<br>For \$19.95 you get the database management system, our full documentation which includes a reference quide and a programmer's guide.

**Inspector CLUEseau** 

**Inspector CLUESSAI**<br>
Sherlock Holmes Agatha Cristle fans — it's tinally here — a<br>
Sherlock Holmes Agatha Cristle fans — it's tinally here — a<br>
murder mystery game. Mr Goodbody has been killed in his<br>
mansion and you must

![](_page_31_Picture_11.jpeg)

**PATTI-PAK** Two Intermission Screens (Fireworks and chase<br>
"extra man every 10,000 points<br>
"fBK machine language<br>
"fireworks" and the property fourth screen<br>
"difficulty level auto-increases as you progress<br>
"just like the arcade and orks and chase) F7.95

# $\mathrm{nta}_{\mathrm{X}}$

A sensational and educational version of a popular party game.<br>
For 1 to 10 players. Load a story into the computer. The players are asked to supply a<br>
noun, verb, part of body, celebrity, etc. which the program uses to c

Each story tape is £7.95.

#### **DRAGON DISK DOCTOR**

This imagins the situation that ALL disk users eventually get themselves into namely failing<br>to back-up the disk that just crashed. Don't panic, take two aspirins, count to 10 then<br>call for — DISK DOCTOR.<br>DISK DOCTOR is fe

examine disk

- Lext screen display of sector<br>- Hi-res Ascii and hexadecimal display<br>- printer Ascii and hexadecimal
- 

" primer state and researching<br>"copy disk<br>"recover file remove protection"<br>"recover file remove protection"

list print directory

ape archive<br>Jetailed tutorial and caring for disks<br>DISK DOCTOR is one software product that no Dragon Disk user will want to be 'de' without

# **EUROSOFT LTD** 1 Punch Lane, Limeslade, Swansea

West Glamorgan, UK

Most programs available on tape or disk. (Send SAE for full list.) ● Dealer inquiries invited ●

![](_page_31_Picture_33.jpeg)

Bosiness Software For your DRAGON 32

# **Disk only**

![](_page_31_Picture_148.jpeg)

\*Comprehensive - easy to follow manual with every program

# **Cassette**

![](_page_31_Picture_149.jpeg)

\*Written by professional accountant with 25 years<br>\*Experience of the needs of small businesses

![](_page_31_Picture_41.jpeg)

![](_page_32_Picture_155.jpeg)

# **TOP QUALITY DRAGON 32 PROGRAMS FROM B&H SOFTWARE**

\*\*\*\*\*\*\*\*\*\*\*\*\*\*\*\*\*\*\* **SPECIAL OFFER** FOR CHRISTMAS! Any two programs for only £10<br>IDEAL PRESENT

į

F6.95

![](_page_32_Picture_4.jpeg)

**PUB CRAWL (NEW RELEASE)** A 100% Machine Code and 100% Hi-res graphic game

## **B & H SOFTWARE**

Dept HP 208 King Street, Cottingham, Hull Tel: 0532 456658

#### PUB CRAWL + NEW RELEASE +

Has the wile stopped your trips to the pub? Well here's a game that reaches the parts other games cannot reach! You'll need Has the way stopped your traps to me pub? We there is a game that reaches the parts offerings cannot reach! You I need to cravity course to cravity count the burded through the base of the police with the police of the pol

AND ALL BECAUSE. £6.95

# **PERTITY PALL DELANDE...**<br>We proudly present our latest release. A totally original game with an amazing nine screens. Loosely based on a television<br>advertisement the idea is to get the chocy's to your beloved's home befor

'A highly entertaining game for all the family" . . . Home Computing Weekly

#### **FREE PARKING**

£6.95 The first full-feature version of the extremely popular board game available for the Dragon. A complete simulation including<br>buying, selling, mortgaging, etc. etc. The program makes full use of the Dragon's colour faciliti

#### **\* SUBMARINE COMMANDER**

£6.95 \* SUBMARINE CUMMARIVE.<br>Navigate the seas to find the enemy with this high-resolution colour simulation. Engage enemy aircraft and ships who will try<br>to torpedo and ram you. Depth charges and under-sea mines add to your pro beating the high-score makes this program a masterpiece. TRY IT!

#### \* LUNAR LANDER AND RESCUE

£6.95 A brilliant two-part game. Part one is an arcade standard lander which trains you for part two. Here you must rescue lungr<br>engineers in a tortuous cavern. Fuel dump landings and falling stalactites add to the perils of you the best Dragon programs available. "Very good" . . . Dragon Data

#### The best version we've seen for the Dragon 32" . . . Dragon Dungeon "A challenging and well-written game" . . . Dragon User

**TOP DEALERS** 

STATACOM - Sutton, Surrey<br>DRAGON DUNGEON - Derbyshire

JARAK SALES - Glasgow<br>IUYSOFT - Devon

NORTHAMPTON COMPUTER CENTRE

**ALSO** A WEEK AT THE RACES £6.95 AVAILABLE GRAPHIC TOOLKIT £6.95

- All prices fully inclusive
- Excellent display on black white televisions  $\bullet$

BLACKJACK/JACKPOT £5.95

GEOGRAPHY OF UK

- Despatch within 48 hours  $\star$
- Generous dealer terms
- We offer 25% royalties for programs  $\bullet$

£6.95

£25 A QUALITY LIGHTPEN

For the DRAGON 32\*

Drawing: 0ptimum program performance is achieved<br>PMODE1 and PMODE4 by use of the superb features only PMODE1 and PMODE4 by use of the superb features only<br>
Freehand,<br>
hidden grid.<br>
The circle,<br>
paint, erase.<br> **Exerchand,**<br>
Freehand,<br>
ine, circle,<br>
paint, erase.<br> **Exerchand,**<br> **Exerchand,**<br> **Exerchand,**<br> **Exerchand,**<br> **Exer** 

**Eaper** 

- 
- 
- 
- 

Also: X·Y position. target menu. text menu and library shapes.

### SUPERIOR PROGRAMS

- **e** Tape storage of your work
- **e Good** dotumentation
- **e** User routines provided on tape and on printout
- $\blacktriangleright$  Handbook and three programs on tape

\*Also available for BBC B. Vic20 and CBM 64; please state your micro when ordering.

Send cheque or PO for *£25* to;

Dept DU<sub>2</sub>

# Datapen Microtechnology Limited Kingsclere Road, Overton Hants. RG25 3.IB

Or send SAE for details. Now available from good computer shops.

# scrEenpLa~

![](_page_33_Picture_22.jpeg)

134 St. Vincent Street, Glasgow G2 5JU. Telephone 041-248 2481

# **MAD MONTY**

IT'S MEALTIME FOR MONTY ..... AND FROGS ARE ON THE MENU !!

GUIDE THIS RAVENOUS PYTHON AROUND THE GARDEN GULPING FROGS AND MUNCHING MAGIC MUSHROOMS BUT BEWARE OF THE POISONOUS TOADSTOOLS.

KEEP YOUR COOL AND YOU MAY CATCH A SPEEDY MOUSE FOR A DESERT!

THE ANIMATOR

IS YOUR DRAGON QUICK ON THE DRAW? CAN YOU "DO A DISNEY"? ....

NOW, THE ANSWER IS YES!!

WITH THE FLICK OF A CURSOR YOU CAN CREATE YOUR OWN FULL COLOUR • CHARACTERS AND WATCH WITIH AMAZEMENT AS THEY SPRING INTO LIFE IN YOUR VERY OWN USABLE ROUTINES.

FROM SPREADING PALMS TO SPEEDING SPAQECRAFT ... THE LIMIT IS YOUR OWN IMAGINATION!

# **PRICE: £7.95**

# PRICE:£9.95

Available by Mall Order, from SCREENPLAY, 134 St. Vincent Street, Glasgow G2 5DU. (Checks payable to SCREENPLAY)

# **Add some polish to your program**

How do you make your program stand out from the rest? Margaret Norman reveals the finer points of program presentation with 10-Pin Bowling.

MOST COMPUTER GAMES are variations on a very few themes  $-$  copies of well-known arcade games. board games, card games and so on. So what can you do to make your version stand out from the crowd?

Well, the basic mechanics of the game are obviously important and if you can introduce an original twist, that's fine- but the way in which the game is presented is bound to be a major factor in sorting out the successes from the also-rans.

Let's look at some of the minor details you will need to pay special attention to the title sequence, instructions, high-score tables and so on - and see how some of them can be applied to one game, a computer version of 10-pin bowling.

#### **First impressions count**

First impressions always count for a lot. so the program should begin with an attractive sequence. This is especially important if the initialisation of program variables takes a significant length of time; you don't want to leave the playet staring at a blank screen while this is being done.

Obviously the sort of title page you can produce will depend to some extent on the amount of memory space available, but even if you are restricted to the text screen there is no need to settle for just printing the program name in the middle of it. Here is just one alternative to that:

- 10 CLS4
- 20 FOR 1=1TO13
- 30 READ A\$: A=ASC(A\$)
- 40 FORJ=OT08
- 50 POKE (1033+32•J+I), A:POKE (1033+32•J+I), 191
- 60 NEXT J
- 70 POKE {1033+32•9+1), A: NEXT I
- 80 DATA N,A,M,E,O.F,T,H,E,G,A,M,E
- 90 FOR DL=0 TO 3000: NEXT

There are plenty of other options, of course; you could SET each point of the screen to a random colour before printing the title in the middle, or perhaps produce a pictute, using the STRING\$ command, with the title printed on it.

If you can use hi-res graphics, then obviously the scope is much greater you can DRAW your title in any size letters, upper or lower-case, in any colour, and produce an elaborate pattern or picture as well. If you want to GET pictures into arrays as part of the program initialisation, then it may be a good idea to incorporate these into your title page.

The bowling program shows one example of this - the words "10 PIN BOWL-ING" are DRAWn on the screen in yellow against a blue background, with the letter I in BOWLING replaced by a skittle, then the ball to be used in the game is used to knock this skittle down. (Lines 40-160.)

You will notice that the SCREEN has not been set until after the letters and skittle have been DRAWn, so the picture will appear all at once rather than bit-by-bit The colours used have been chosen so that they will show up in black and white as well as in oolour, for the benefit of those people who don't have colour televisions to use with their computers - red letters against a blue background, for instance, will not show up in black and white.

The other common element of the title sequence is a signature tune. If you can think of an appropriate song to go with your program, then you can use part of that  $-$  if not, you can always make up some music for yourself (or if you're not musical, just try a few random combinations of notes and see which sounds best, as I did}.

### **Joystick alternative**

If your game uses joysticks, then see if you can add a few extra lines to enable it to be played using the keyboard instead. for those people who don't have joysticks. If you do this, then it's a good idea to ask whether joysticks or the keyboard are going to be used straight after the title sequence, before the instructions. so that you can give separate instructions for each. You can see how to do this in the bowling game, where alternative versions of the first two lines of instructions are given.

If the instructions for your game are very long and complex, or if memory space is tight, then you may prefer to provide written instructions instead of putting them all in the program, but there's a lot to be said for at least putting brief instructions in the program itself, in case the written instructions get lost.

### **Optional instructions**

The instructions should be made optional, so people who have pfayed the game before can skip them, and each screenful should be concluded with a request for a keypress, so people can take as long as they want to read it (see lines 210-220. 300, 340 of my program).

Try to make the instructions as clear and concise as you can, and make sure all the words are spelt correctly  $-$  it's worth spending a few minutes checking any you're not sure of in a dictionary. Test them. on a friend - if they have any questions to ask you about the game after reading them, then a re-write may be called for.

The instructions sequence will often be followed by requests for input - selection of the number of players, level of difficulty etc. Whenever you ask for some input, try to make clear what form you want it in and what range of values is acceptable, and put in a check to see that the input does fall within the given range (see lines 600, 610 -tor an example of how to do this).

### **Levels of difficulty**

The bowling program has only one level of difficulty, but with most games it Is possible to cater for a number of different skill levels. However, there is little point in having dozens of levels of difficulty if the differences between them are only very slight; for most games, ten levels should be plenty. Generally, level 1 should be the easiest- if you have written your game so that, say, level 10 is the easiest and level 1 the hardest, then reverse the order with "INPUT L: L=10-L".

There are lots of different ways of varying the difficulty of a game, though obviously only one or two of these will be used in any particular game. If the game is fairly fast. you can introduce a variable delay loop (eg FOR DL=O TO 10\*(10· L):NEXT DL or the number of "baddies" to be caught, evaded or shot, the accuracy of shooting required to score a hit, the time limit or the time the computer can take choosing its next move can be changed. Instead of allowing the player to choose the degree of difficulty at the start of the game, you can, if you wish, increase the difficulty gradually as the game progresses.

Next, the scoring. If you are writing a computer adaptation of a well-known game then it is generally best to stick to the scoring system of the original version as far as you can. If you can choose the method of scoring for yourself, however. there are several factors to consider.

Firstly, the highest score should normally be the best  $-$  so for a game with a time limit, for instance, base the score on the time left at the end of the run rather than the time elapsed.  $\blacktriangleright$ 

![](_page_35_Picture_0.jpeg)

tas for

# Complete control at your fingertips.

The smooth control of a Voltmace DELTA sprung return joystick is now available to Dragon owners. Called the DELTA 3D it is a cut down version of our DELTA 14B handset.

The same robust ball and socket jointed joystick but with the keypad blanked off to leave a choice of one of three fire buttons.

Nylon encased - Steel shafted joysticks with ball and socket joint Fast spring return to centre Graphite wiper linear potentiometers

DELTA 3D joystick .......... £10.00 each or £19.50 per pair

# Voltmace Ltd

 $112$ 

PARK DRIVE, BALDOCK, HERTS. SG7 6E Tel: (0462) 894410

Callers welcome at the factory - Monday to Friday Made in England. Trade terms available.

![](_page_35_Picture_9.jpeg)

![](_page_35_Picture_10.jpeg)

Secondly, if you want to include a high score table your score will have to be a single number. not say, a number of points scored and a number of penalty points incurred. You will also have to make the score depend to some extent on the level of difficulty if you want it to be a fair reflection of the player's skill.

On-screen scoring is often useful; if your game uses low-res graphics then this comparatively easy to include, but if it is in hi-res then it is rather trickier. Lines 2050 2090 of the bowling program (and lines 540-580, which define the strings used in the DRAW command) show how to DRAW a three·digit number on the hi-res screen: this routine could easily be modified to deal with larger numbers. (Here the score is DRAWn on a scorecard, so the initial X and Y co-ordinates have to be calculated - for on-screen scoring, they will normally be fixed.)

## Saving the high score

The high-score table routine (lines 1120· 1290) uses a simple sort to place scores in their correct positions in the table. The high scores will, of course. be lost when the computer is switched off; the only way of avoiding this is to SAVE them on tape in a data file, which would involve adding two more subroutines, one to be called up at the end of the program to SAVE the data on tape and the other at the start of the program to LOAD it again. The same technique could be used to SAVE a game which is likely to last a long time. I will leave you to work out for yourself precisely how to do this.

### 10-Pin Bowling

This is a fairly easy game, which my children (aged seven and eight) greatly enjoy. The most important part of the program is the section (lines 1500-1750) which determines which skittles will be knocked down  $-$  producing similar results to a "real" bowling game requires some ingenuity. The process has been simplified by re-numbering the skittles:

![](_page_36_Picture_7.jpeg)

## Scoring a strike

The ball can hit a skittle in seven different places, so the function in line 1580 produces a value of H(SK) between 1 and 7. This value is then used in an ON...GOTO statement to determine which other skittles will fall. H(SK) has a total of 11 possible values, O if the skittle is left standing, 1-7 if it is hit by the ball, and 3,6,8,9 or 10 for an indirect hit. A strike can be obtained by hitting the leading skittle (No 1) slightly off-centre, and is rewarded by the screen flashing different colours and an appropriate sound.

The graphics used for the ball and skittles have been kept simple, to ensure that the game will run at a reasonable speed; much more effort has been put into DRAWing the scorecards (lines 640-740}, which bear a fair resemblance to the real thing. The section of the program which DRAWs the scores on the scorecards is also fairly complex  $-$  if a strike or spare has been scored, then the score for the frame cannot be entered immediately. and A(PL,F) is set to 1 or 2 to indicate the number of balls to be played before it can be entered (lines 990-1080).  $\blacksquare$ 

10 REM 10 PIN BOWLING 20 REM BY MARGARET NORMAN 30 REM TITLE SEQUENCE 40 PMDDE3,1:PCLS3 50 ORAW"BM 5,40;C2;D20BR8U20R16D20L16"1 1 lO 60 DRAW"BM 5,110;U30R20D15L20U15BR30D30BR10U30D5F20D5U30":'PIN 70 DRAW"BM 5,130;R24F4Dl2B4NL24F4D12G4L24U40EIR38R28040L2BU40BR38D36F'4RBE4NU36F4R 8E4U36BR10D40R2BBR30U40D5F30D5U40BR38L2BD40R28U20L10": "BOWLNG 80 DRAW"BH161, 140;64D22F4R6E4U22H4"aCIRCLE<l65, 134> ,9,2:PAINT<l65, 134) ,2,2sPAINT  $(165, 150)$ , 2, 2 90 SCREEN1,0:PLAY"V31T10EDDEF0GFEDDDD"s60TO 390 100 BX=165: BY=12: SOUND50, 1: SOUND45, 1 <sup>110</sup>FOR I•l TO 44 120 PUT (BX-10, BY-10) - (BX+10, BY+10), B, PSET 130 PUT(BX-10,BY~l0>-<9X+10,BY+10) ,BL,PSET 140 IF I=28 THEN SOUND255, 1: SOUND253, 1: SOUND254, 2 130 8V=BY+4 160 NEXT I 170 FOR DL=1 TO 200:NEXT 190 CLS=PRINT; INPUT"DO YOU HAVE A JOYSTICK <YIN>'' SQ• 190 IF Q\$="N'' THEN Z=O ELSE Z=t 200 REM INSTRUCTIONS SEQUENCE 210 CLS:PRINT:lNPUT"DD YOU WANT INSTRUCTIONS (YIN>";Q\$ 220 IF Q\$<>"Y" THEN 600 230 IF Z•O THEN 360 240 CLS: PRINT"MOVE THE GREEN BALL UP AND DOWN WITH THE RIGHT JOYSTICK." 250 PRINT"PRESS THE FIRE BUTTON TO BOWL ATTHE YELLOW SKITTLES." 260 PRINT"EACH GAME CONSISTS OF 10 FRAMES.";<br>270 PRINT"FOR EACH FRAME, YOU HAVE TWO BALLS WITH WHICH TO KNOCK DOWN 270 PRINT"FOR EACH FRAME, YOU HAVE TWO BALLS WITH WHICH TO KNOCK DOWN AS MAN Y SKITTLES AS POSSIBLE," 280 PRINT"YOUR SCORE FOR THE FRAME WILL NORMALLY BE THE NO. OF SKITTLES KNOCKE D DOWN.' 290 PRINT"IF YOU KNOCK DOWN ALL 10 WITH THE FIRST BALL (A 'STRIKE') YOU WILL S CORE 10 + YOUR SCORE FROM THE NEXT TWO BALLS.'' 300 INPUT"PRESS enter TO CONTINUE";QS 310 CLS1PRINT"IF YOU KNOCK DOWN ALL TEN SKITTLES WITH 2 BALLS <APSPARE'>VO U WILL SCORE 10+ YOUR SCORE 320 PRINT "lF YOU GET A STRIKE DR A SPARE IN THE TENTH FRAME, VDU WILL BE GIVEN AN 11TH FRAME CANO A 12TH, IF NECESSARY>." 330 PRINT"THE MAXIMUM SCORE IS 300 (12 STRIKES)." 340 PRINT = INPUT"PRESS anter TOCONTINUE" ;Qf. 350 GOTO 600 360 CLS: PRINT"MOVE THE GREEN BALL UP AND DOWN WITH THE ARROW KEYS." 370 PRINT"PRESS THE SPACEBAR TO BOWL AT THE YELLOW SKITTLES.'' 380 GOTO 260 Continued on page39.

# SUPER-DOODLE from gough software

WRITTEN IN BASIC AND MACHINE-LANGUAGE

![](_page_37_Picture_2.jpeg)

## THIS IS JUST ONE OF ITS MANY USES.

"If you select A or B, you will hear a rude noise. Select C and you can display "CORRECT" or "SMARTY-PANTS" or anything else you choose.

DEALER ENQUIRIES WELCOME

A Graphics Facility using all the graphics features of your Dragon 32 with many more useful extras. Specially designed for you to compile your own presentations, adverts for display in shop windows or stores, education (multiple-choice questions), children's oomic strips. Use for general computer-aided design, artistic fun and many other uses. Offers cassette motor and audio control so music or voice recordings may accompany displays.<br> $\star$  Automatically present complete shows from cassette.<br> $\star$  Re-draws displays exactly as you first draw them only

- 
- Re-draws displays exactly as you first drew them only at super speed - entertaining to watch.
- Can hold from a few up to 30 sub-pictures (called frames) in memory at any one time.
- Loop round frames in memory for displaying a series of adverts.<br>Timed pauses can be specified.
- Text on graphics easily typed direct on to your graphics display (available in all graphics modes). Upper or lower case,<br>horizontal or vertical, scaling facility.
- Routine table create up to 30 shapes in a routine table and re-draw at any location with ease, with optional scaling.
- $*$  Screen dump so frames can be used in other programs.

We would need a manual to describe all of its many features Oh yes - supplied complete with TUTORIAL AND REFERENCE MANUAL

r---------------~ Please send me .................. copies of SUPER·DOODLE at £12.95 (inc VAT and p&p)

I enclose a cheque/PO for . . . . . . made payable to:

Gough Software, 38 Cobia, Dosthill, Tamworth, Staffs

Name ......................... ..... ..................................................................

Address.......................... .. .. ....................................... .......................

# ARE YOU GETTING ENOUGH FROM YOUR DRAGON?

ONE OF THE MOST VERSATILE DATA HANDLING PROGRAMS EVER PRODUCED IS NOW AVAILABLE FOR THE DRAGON

#### I THE NEWLINE DATAFILE

**Features:** 

Variable number of fields and field lengths Differential multi-column range searching and totalling Integrated alpha/numeric sort Multiple field searching Searching and totalling Full editing facilities

THIS FLEXIBLE ALL-PURPOSE PROGRAM ALLOWS EVEN BEGINNERS TO CREATE SYSTEMS TO SUIT THEIR OWN APPLICATIONS - FOR ONLY £24.95 (TAPE VERSION)

Available on Cassette and Disc Also available for other computers SAE FOR FULL SPECIFICATION AND DETAILS OF OTHER PRODUCTS AVAILABLE OR COMPLETE BELOW

![](_page_37_Picture_513.jpeg)

DEVON TQ12 2JX

![](_page_37_Picture_28.jpeg)

### CLOWNS 27.95

A highly colourful Arcade games pack containing three manipulative and reactive games featuring clowns. All three games are presented in high resolution colour graphics.

#### RED ALERT **EXAMPLE 27.95**

An original machine coded Arcade game, presented in high resolution colour graphics using all nine colours simultaneously, featuring alien spaceships, energy bolts, homing torpedoes and meteor showers. Includes digitised speech. One joystick optional. Five skill levels.

#### TIME PORT 1 68.45

The first in a series of five adult strategy adventure games. Direct your robot and acquire the object that the Keeper will ask for and bring it back safely to the Time Port.

Also available:

Evietor Aliens +

![](_page_37_Picture_514.jpeg)

All prices inclusive, mail order, cheques or postal orders to:

# WIZARD SOFTWARE DEPT DU, PO BOX 23 DUNFERMLINE, FIFE KY11 5RW

Also avallable from soltware retailers world·wide Send large SAE (7in x 5in) for full program catalogue Royalties paid for superior quality DRAGON software

- ... .... . . . . ' ' • • • I I . ~ • • ~ • • ' , , •• ••• - ••• ~ '' <sup>I</sup>

```
390 'INITIALISATION
400 CLEAR 500: PCLEAR B
410 DIM X(16), Y(16), BL(50), B(50), N$(10), S(4, 12), A(4, 12), H(21), SC(10), NAME$(10)
420 DATA 165, 96, 190, 76, 190, 116, 215, 56, 215, 96, 215, 136, 240, 36, 240, 76, 240, 116, 240, 1
56
430 'DEFINE SKITTLE POSITIONS
440 FOR R=1 TO 4
450 FOR N=1 TO R
460 SK=(R-1) *4+N
470 READ X(SK): READ Y(SK)
4BO NEXT N, R
490 REM GET BALL, BLANK
500 CIRCLE (165, 12), 10, 1: PAINT (165, 12), 1, 1
510 GET (155, 2) - (175, 22), B, G
520 GET (0,0) - (20,20), BL, G
530 REM DEFINE STRINGS TO DRAW DIGITS
540 N$(0)="R4D6L4U6BR6":N$(1)="R2D6L2R3BR3BU6"
550 N$(2) ="R4D3L4D3R4BR2BU6": N$(3) ="R4D3NL4D3L4BE6"
560 N$(4)="D4R3NU2ND2R1BR2BU4";N$(5)="NR4D3R4D3L4BE6"
570 N$ (6)="D6R4U3L4BR6BU3":N$ (7)="R4D6BR2BU6"
580 N# (8) = "R4D3NL4D3L4U6BR6": N# (9) = "NR4D3R4D3U6BR2"
590 GOTO 100
600 CLS: PRINT: INPUT"NO. OF PLAYERS (1-4) "; P
610 IF P<1 OR P>4 THEN 600
620 'DRAW SCORECARD
630 PMODE4, 5: SCREEN1, 1: COLORO, 5: PCLS5
640 FOR I=0 TO (P-1)650 Y=2+50+1:DRAW"BM90, "+STR$(Y)+";R4D3L4U3D6;BE6;D6R4;BR2;U3NR4U3R4D6;BR5;U3NH3
E3; BR2; NR4D3NR4D3R4; BR2; U6R4D3L4R1F3BR4BU6"+N$(I+1)
660 LINE(2,10+50*I)-(242,20+50*I),PSET,B
670 FOR J=0 TO 23
680 LINE(2+J*10,20+I*50) -(12+J*10.30+I*50).PSET.B:NEXT J
690 FOR J=0 TO 11
700 LINE(2+J*20,30+I*50)-(22+J*20,40+I*50),PSET,B:NEXT J
710 FOR J=1 TO 9
720 X=20*J-10: Y=12+1*50; DRAW"BM"+STR$(X)+", "+STR$(Y)+"; XN$(J); "; NEXT J
730 DRAW"BM185, "+STR$(Y)+"; XN$(1); XN$(0); BRB; XN$(1); XN$(1); BR8; XN$(1); XN$(2); "
740 NEXT I
750 FOR F=1 TO 10:FOR PL=1 TO P:S(PL,F)=0:A(PL,F)=0:NEXT PL,F
760 REM START GAME
770 FOR F=1 TO 12
7B0 FOR PL=1 TO P
790 IF F>10 AND A(PL. 10)=0 THEN 1100
BOO CLS: PRINT@230, "PLAYER"; PL; " FRAME"; F
810 FOR DL=1 TO 1000:NEXT
B20 REM DRAW SKITTLES
830 PMODE3, 1: SCREEN1, 0: PCLS3
840 FOR R=1 TO 4: FOR N=1 TO R
850 SK=(R-1)+4+NiCIRCLE(X(SK),Y(SK)),B,2:PAINT(X(SK),Y(SK)),2,2
860 H(SK)=0; NEXT N, R
870 GOSUB 1330
880 C(1)=S
890 IF C(1)=10 THEN BOSUB 1890: 80TO 980
900 IF F>10 AND A(PL, 10)=1 THEN C(2)=10:N$(10)="BD3R4":GOTO 950
910 FOR DL=1 TO 800:NEXT
920 GOSUB 1330
930 C(2)=8-C(1)
940 IF S=10 THEN GOSUB 1970: GOTO 980
950 PMODE4, 5: SCREEN1, 1: COLORO, 5
960 X=4+(F-1)+20iY=22+(PL-1)+50
970 DRAW"BM"+STR$(X)+", "+STR$(Y)+"; "+N$(C(1))+"BR4"+N$(C(2))
980 REM CALCULATE SCORE
990 IF F=2 THEN 1020 ELSE IF F=1 THEN 1050
1000 IF A(PL,F-2)=1 THEN S(PL,F-2)=S(PL,F-2)+C(1):K=F-2:BOSUB 2040:A(PL,F-2)=0
1010 IF A(PL, F-1)=3 THEN S(PL, F-1)=S(PL, F-2)+10:A(PL, F-1)=2
1020 IF A(PL,F-1)=1 THEN S(PL,F-1)=S(PL,F-1)+C(1);K=F-1;BOSUB 2040;A(PL,F-1)=0
1030 IF A(PL,F-1)=2 AND C(1)=10 THEN S(PL,F-1)=S(PL,F-1)+10:A(PL,F-1)=1:A(PL,F)=
3:80TO 1090
1040 IF A(PL,F-1)=2 THEN S(PL,F-1)=S(PL,F-1)+S:K=F-1:GOSUB 2040:A(PL,F-1)=0
1050 IF F>10 THEN 1090
                                                                      Continued on page 41
1060 S(PL,F)=S(PL,F-1)+S
```
January 1984 Dragon User 39

![](_page_39_Picture_0.jpeg)

# **GRAVESEND HOME COMPUTERS**

Your home computer shop for DRAGONS, Disc drives, printers, software, courses, books, backup and service. Mail order also available.

INSURANCE DATABASE. Customised databases for insurance agents and representatives. Basic program £19.95. Help with customisation to own requirements crossed on request.

NEWBURY DATA 8510 matrix printer for top quality<br>output from your DRAGON. Featuring: Bidirectional,<br>125cps, 3Chr. sizes, Internat Chrs, dot image graphics, true descenders, variable line space, bold, underline, doublewidth, proportional spacing, sprocket and friction, fwd and reverse line feed. Super cash with order value at £465.00 inclusive of VAT, Delivery and parallel lead.

TEACH TYPE. A new touchtyping program from DICOsoft based on the 150 most frequently used English words. On screen prompting of finger position, speed and accuracy guide. No finger drills, type words from the start. £6.95.

KOKOmaths and TEDDY. Two programs with stimulating and colourful graphics. TEDDY is a counting and mental arithmetic game for youngsters. KOKO is a multilevel maths tester. Both programs can be amended to suit requirements. Instructions for this are<br>included, £6.95. TICK TOCK. A learning the time game for under 8s. Excellent graphics, only £5.95.

Pay us a visit. If you need help - then just ask. Courses on M/C and BASIC. Service centre.

#### **Gravesend Home Computers Ltd** 39 The Terrace, Gravesend DA12 2BA **Telephone 0474-50677**

![](_page_39_Picture_115.jpeg)

![](_page_39_Picture_116.jpeg)

```
1070 IF A(PL, F) >0 THEN 1090
1080 K=F1G08UB 2040
1090 FOR DL=1 TO 3000:NEXT
1100 NEXT PL, F
1110 REM END OF GAME
1120 CLS: PRINT@40, "FINAL SCORES:"
1130 FOR I=1 TO P
1140 PRINT: PRINT"PLAYER": II"
                                 ":S(I.10)
1150 IF S(I, 10)<SC(10) THEN 1240
1160 INPUT"HIGH SCORE: WHAT IS YOUR NAME "INAME$(10)
1170 SC(10)=S(I,10)
1180 FOR J=10 TO 2 STEP -1
1190 IF SC(J)<=SC(J-1) THEN 1240
1200 T=8C (J-1) : T$=NAME$ (J-1)
1210 SC (J-1)=SC (J) : NAME$ (J-1)=NAME$ (J)
1220 SC(J)=T:NAME*(J)=T$
1230 NEXT J
1240 NEXT I
1250 FOR DL=1 TO 5000 INEXT
1260 CLS: PRINT@10, "HIGH SCORES: "
1270 FOR I=1 TO 10
1280 PRINT NAME#(I); TAB(20); SC(I)
1290 NEXT I
1300 PRINT: INPUT"ANOTHER GAME (Y/N)"; Q$
1310 IF Q*<>"N" THEN 600
1320 END
1330 REM MOVE BALL, WAIT FOR FIRE
1340 BX=12: BY=16: I=0
1350 SOUND 50, 1: SOUND 45, 1
1360 PUT (BX-10, BY-10) - (BX+10, BY+10), B, PSET
1370 IF PEEK(65280)=126 OR PEEK(65280)=254 OR PEEK(345)=223 THEN 1430
1380 PUT (BX-10, BY-10) - (BX+10, BY+10), BL, PSET
1390 IF Z=0 THEN 1410
1400 A=JOYSTK(0):BY=BY-5*(JOYSTK(1)>31 AND BY<180)+5*(JOYSTK(1)<=31 AND BY>12):8
OTO 1360
1410 IF PEEK(341)=223 THEN I = 1 ELSE IF PEEK(342)=223 THEN I = 2
1420 BY=BY-5*(I=2 AND BY<180)+5*(I=1 AND BY>12): GOTO 1360
1430 REM MOVE BALL ACROSS TO SKITTLES
1440 PUT (BX-10, BY-10) - (BX+10, BY+10), BL, PSET
1450 FOR I=1 TO 35
1460 BX=BX+4
1470 PUT(BX-10, BY-10)-(BX+10, BY+10), B, PSET
1480 PUT(BX-10, BY-10)-(BX+10, BY+10), BL, PSET
1490 NEXT I
1500 REM CHECK FOR SKITTLES HIT
1510 G=1:S=0
1520 FOR R=1 TO 4
1530 FOR N=1 TO R
1540 SK=(R-1)+4+N
1550 IF G=0 OR H(SK) >0 THEN 1600
1560 D=BY-Y(SK)
1570 IF ABS(D) >=18 THEN 1600
1580 H(SK)=INT((D+24) *3/16)
1590 K=0
1600 ON H(SK)+1 GOTO 1730, 1610, 1630, 1640, 1650, 1660, 1670, 1680, 1700, 1720, 1730
1610 H(SK+4)=31IF H(SK+1)=0 THEN H(SK+1)=8
1620 8010 1730
1630 H(SK+4)=3:80TO 1730
1640 H(SK+4)=3:H(SK+5)=6: GOTO 1730
1650 H(SK+4)=6:H(SK+5)=10:GOTO 1730
1660 H(SK+4)=3: H(SK+5)=6: GOTO 1730
1670 H(SK+5)=3: GOTO 1730
1680 H(SK+5)=3: IF H(SK-1)=0 THEN H(SK-1)=9
1690 GOTO 1730
1700 IF H(SK+1)=0 THEN H(SK+1)=8
1710 BOTO 1730
1720 IF H(SK-1)=0 THEN H(SK-1)=9
1730 IF H(10)=9 AND H(9)=0 THEN H(9)=9 ELSE IF H(15)=9 THEN H(14)=9
1740 IF H(14)=9 THEN H(13)=9
1750 NEXT N
                                                                    Continued on page 43
1760 REM COUNT & BALNK OUT SKITTLES HIT
```
![](_page_41_Picture_0.jpeg)

# Get more out of your Dragon 32 **INFO MANAGE**

Provides tape-based Dragon 32 users with a tool to develop practical applications. Combining a Data Manager with a Calculator and Barchart generator, all capable of exchanging data, INFO MANAGER includes the following features:

- User defined file format.
- ۰ Add, update, delete, records.
- ٠ Powerful display functions.
- Sort on any field in ascending or descending sequence. Formatted printed output suitable for reporting, print-۰
- ing, mailing labels etc. Transfer of data from the data file to the Calculator and
- to the Barchart generator. Uses include any card index system, mailing lists, home
- expenses, collection catalogue etc.

Apart from the benefit of practical applications, INFO MANAGER will prove to be informative and interesting, especially to those users unfamiliar with information processing as distinct from games and technical programs.

INFO MANAGER is supplied with full documentation. Priced at £9.00, inclusive of postage, INFO MANA-GER is available from:

> J-SOFT **9 Tiverton Avenue Northampton NN2 8LY**

![](_page_41_Picture_13.jpeg)

#COMPLETE CASED UNIT WITH #INTEGRAL SPEAKER

#ALLOPHONE SPEECH CHIP GIVING #UNLIMITED VOCABULARY

#SOPHISTICATED ACTIVE FILTER FOR #IMPROVED SPEECH QUALITY

#SIMPLE TO PROGRAM USING #STANDARD BASIC WORDS

#FOUR LEVELS OF INTONATION PRODUCING #MORE LIFE-LIKE SPEECH

#COMPREHENSIVE EASY TO USE MANUAL #PLUGS INTO PRINTER PORT LEAVING #CARTRIDGE PORT FREE FOR DISKS ETC #ONLY £39.95 INCLUSIVE OR VAT AND P/P #CHEQUES OR POSTAL ORDERS PAYABLE TO:

![](_page_41_Picture_162.jpeg)

![](_page_42_Picture_0.jpeg)

![](_page_42_Picture_1.jpeg)

#### THE TIGER I.Q. TEST

**MARK DESIGNATION** 

Ē

Ī

ī

Ē

Test your own I.Q. (friends too!) or practice for job selection tests. Your verbal, numerical and visual abilities are tested to the full in TWO formal I.Q. tests timed over 30 minutes. Totally in high resolution. Final I.Q. score and assessment plus correct answer sheet.

#### THE TIGER GRAND PRIX

£7.95

,,,,,,,,,,,,,,,,,,,,,,,,,

ī

Ξ

ā

Ē

Ē

A mammoth education package. 'The Tiger Grand Prix' reinforces learning in Maths, English and General Knowledge for all ages (7-16+) and abilities<br>whilst at play. Over 500 original questions and answers. Fun Quiz and<br>brain teasers for adults too. Supplied on a C12 cassette full of software. Joysticks not required. We are working on an additional module that will<br>allow you to use 'The Tiger Grand Prix' as a teaching aid for any age, ability and subject.

#### THE USER FILE GENERATOR

£5.95

For use with The Tiger Grand Prix. Compile your own sets of questions and answers for use in the game, and make permanent copies on cassette for future use. With this module you can build a library of the questions that<br>you want your children to use. You control the education in a totally<br>versatile learning game for all ages, subjects and abilities.

\*\* WANTED \*\* We want to market your quality educational games for the Dragon and BBC machines.

Now available at selected branches of Boots.

Dealer and export enquiries welcome. Kools TIGER SOFTWARE

![](_page_42_Picture_13.jpeg)

Dept D5, 63 Devonshire Street, Monkwearmouth Sunderland, Tyne & Wear. (0783) 484592 s se semanta de composição de construções de construções de construções de construções de construções de construções

![](_page_42_Picture_15.jpeg)

SOFTWARE LTD

## A NEW FAST ARCADE GAME

**GUARDIAN** 

In this MC game you fly against the Landers, Mutants, Swarmers, Baiters, Pulsars and Munchies in an effort to protect your planet and energy rods.

REQUIRES JOYSTICK - £8.00 inc VAT

**SPECIAL OFFER** BUY GUAR-DIAN and get either WORMTUBE OR MISSION EMPIRE AT HALF PRICE £4.00

ALL ORDERS DISPATCHED 1ST CLASS WITHIN 24 HOURS TRADE ENQUIRIES WELCOME

HORNET SOFTWARE LTD. DEPT D **10 BUCKINGHAM'S WAY, SHARNFORD LEICS, LE10 3PX. TEL: 0455 272037** 

![](_page_43_Picture_0.jpeg)

![](_page_44_Picture_0.jpeg)

# **Try the TV te**

### lolo ap Gwynn explains how to test a television's suitability for use with your Dragon

anything the matter with your set. This black and white rectangles (in order to interference-free monochrome image.<br>could be used when setting up a television note the purity of the signal) and fine bars Changing from one could be used when setting up a television which has not been used on your compu- (to test the resolving power of the set). Is effected by holding the space bar down ter before, or, if you are so inclined, to  $\Box$ ter before, or, if you are so inclined, to **Dragon's good design** until the required pattern appears.<br>
service or adjust a set. An accompanying **Dragon's good design** The sound generating subroutine at line service or adjust a set. An accompanying **Dragon's good design**<br>steady sound note is also useful in some This illustrates rather well how the Drasteady sound note is also useful in some This illustrates rather well how the Dra- 940 is used also to check whether a key<br>cases such as when adjusting the tuner to gon has been designed to operate within has been pressed

 $\ddot{ }$ 

to provide as much useful information on ability to carry the higher resolution The program will "hold" in line 70 the screen as possible. Three separate graphics images produced by computers. showing the title page and sounding a

to 4 of the graphics memory, and is used in

tal linearity checks to be made) various of whether a colour set will give an black and white rectangles (in order to interference-free monochrome image.

In writing this program I have attempted television receiver which has a restricted is used in many places in the program. test screens are provided. It is no use having a computer which has a steady note unless a key is pressed.<br>The first, on the text screen, is a colour higher number of pixels per line than a When the key is pressed for the The first, on the text screen, is a colour higher number of pixels per line than a When the key is pressed for the first time<br>bar chart on which the colours are identi- Dragon unless you are willing to go to the lines 80 t Dragon unless you are willing to go to the

Pragon colour set.<br>The third test chart is put on pages 1 of the graphics memory and simply generof the graphics memory and simply gener- built up by POKEing the text screen ates a "cross-hatch" pattern which can memory locations rather than using  $\blacktriangleright$ 

IT IS OFTEN very useful to have available the high resolution black and white prove very useful in checking the correct<br>a program which allows the display on the PMODE4. This card consists of a central adjustment of the co a program which allows the display on the PMODE4. This card consists of a central adjustment of the colour convergence of<br>television screen of a set of patterns which circle (permitting both vertical and horizon-earlier co television screen of a set of patterns which circle (permitting both vertical and horizon- earlier colour sets. It is also a severe test<br>will enable you to judge whether there is tal linearity checks to be made) various of

has been pressed so that the next chart in optimise both sound and picture. the performance limits of the domestic the sequence will appear. This subroutine<br>In writing this program I have attempted television receiver which has a restricted is used in many places i

fied by their name and number within the expense of buying a monitor as well. colour bar chart. Once the "text" screen<br>Dragon colour set. The third test chart is put on pages 5 to 8 has been cleared in line 80 the chart is

```
10 PCLEAR 8 
20 ' TEST CHARTS c l.ep GWYNN 7183 
30 CLS<br>40 PRINT@5#32+5, "TEST CHARTS WITH SOUND"
50 PRINT@10#32+5, "PRESS SPACE BAR TO CHANGE"
60 PRINT@14#32, "c I.ap GWYNN 7/83"
70 GDSUB 940 
BO CLS 
90 FOR X•O TO 31 
100 POKE 1024+X, 198: POKE 1024+X+(15*32), 198
110 NEXT 
120 FOR Y=1 TO 14
130 POKE 1024+(Y#32), 198:POKE 1024+(Y#32)+31,198
140 NEXT 
lSO X=-2 
160 FOR I•l TO 10 
170 X=X+3180 READ CO 
190 FOR C=0 TO 2
200 FOR Y=1 TO 14
210 POKE 1024+(Y#32)+X+C,CO
220 NEXT v,c,t 
230 FOR X=1 TO 10
                                                        240 R^2 R^2 R^2
```
![](_page_44_Picture_364.jpeg)

January 1984 Dragon User 45

# **COLOUR GRAPHICS DUMP**

You can now copy all High Resolution graphics screens available from Basic on to paper with a.

Tandy CGP 115 (Printer plotter) MCP-40 4 colour printer plotter Oric printer Sharp Printer plotter and the Colour Graphics Dump program.

# **Available from Deltasoft at** the special low price of only £4.95 each.

(The program, not the printers)

Please make cheques and POs out to Deltasoft and send away today to

# **DELTASOFT**

**40 Windsor Road Doncaster DN2 5BT** 

Trade enquiries welcome at the above address or Tel. 0302 61016

# **@ IMMEDIATE DELIVERY @**

COMPUNTA

**RACING FORECASTER NEW NATIONAL HUNT EDITION** 

A tried and tested program. Simple to use - no records to update. Tape contains data for races at any of 42 National Hunt courses.

High success rate.

 $\cdots$ 

DRAGON 32, SPECTRUM 48K, TANDY COCO 32K, Only £5.50 inclusive

Only available from: **RED ROM DATA** 72 LAMBERT ROAD, GRIMSBY DN32 ONR

![](_page_45_Picture_16.jpeg)

# **M & J SOFTWARE**<br>"DRAGON ADVANCED PROGRAMMER'S PACKAGE"

Explores the most competence of ORTH implementative is a convenience of the most competence of the FORTH implementation on the market — just compare in which is the magning it is the final three programs therefore retainin

- 
- 
- 
- 2. A powerful text editor which den be used not only twiline pregnantly programs our association and all imited word processes.<br>3. A 6809 macroassembler.<br>3. A 6809 macroassembler.<br>4. The fig-FORTH Installation Manual which

6809 macroa

Source in the process of the "Dragon Companion". This<br>But this is not all!<br>But this is not all!<br>excellent publication contains a full 6609 disassembler, an extensive Dragon memory<br>map, details of how to access extra graphi e. ONLY £15.00

All prices inclusive of p&p. Cheques and POs please to:

**M & J SOFTWARE** 34 Grays Close, Scholar Green<br>Stoke-on-Trent ST7 3LU. Tel: (0782) 517876

# *PRINTER FOR YOUR* **DRAGON 32**

Only £215 incl. delivery

SEIKOSHA GP100A - complete with cable and operating instructions Just plug it in and off you go Features include: Graphics capability (Picture and Graph) Print positioning control Double width character output under software control  $etc.$ ...

Cheque with order to:

**M. W. SERVICES** 8 Liskeard Close, Chislehurst, Kent

# DON'T JUST PLAY GAMES!

EDUCATIONAL SOFTWARE £4.95 each Physics (O Level/CSE Revision), Maths (CSE Revision) Finance (CLEVER Revision), Knowledge (Quiz 9/99 years)<br>
Spelling (Improver 9/99 years)<br>
Computer Studies (O Level/CSE Revision)<br>
"Spelling (Improver 9/99 years), Tables (Practice 7/11 years)<br>
Mathematics (Practice 8/11 yea Sports (Quiz 9/99 years)

> PRO-FILE® £9.95

The cassette based filing system Hundreds of uses in the home. Easy-to-understand 56-page manual. Design your own file layout

"Your computer is actually useful" (PCW, July 83)<br>"Pro-file does everything claimed, and does it well" (Which Micro, Nov 83)

Cheques/PO to:

**MICRO-DE-BUG CONSULTANCY** 

60 SIR JOHN'S ROAD, SELLY PARK, BIRMINGHAM B29 7ER Tel: 021-472 7610

#### **NEW GAMES FOR THE DRAGON**

# **SEA BATTLE for 2 players**

£4.95 inc An absorbing board game with exciting sound and graphics. Steer your aircraft carrier through your enemy's fleet. Blast his ships and watch them sink, but beware of the minefields!

#### **NINETY-NINE for 1-4 players** £4.95 inc

The ever-popular dice game, now available for the Dragon. Use your skill to manipulate the results of the dice. A compulsive game for the individual or the whole family. This game can last all night, so a Save option is included.

### **SPECIAL NEW YEAR OFFER!! BOTH GAMES FOR ONLY £7.95 inc.**

معمعمعمه

**OETISTIA** High Lee<br>Luddenden Foot **Halifax HX2 6LB** 

![](_page_46_Picture_159.jpeg)

**I PRINT** @ command. Using PRINT  $@$ will not give the desired effect because it also changes the screen in all parts of a horizontal line following its execution.

The letters and numbers which appear on the colour bars are controlled by the information contained in the DATA statements in lines 340 to 440. You will notice that there are also inverse versions of numbers as well as letters available provided you POKE the correct value into a text memory location!

Lines 450 to 750 set up the chart with the circle on it. The circle is drawn twice.

giving it the thickness of two lines. This makes it must easier to see. The limitation here again is set by the television receiver's restricted "bandwidth".

### **Good resolution test**

The rectangle generated in lines 620 to 640 is a good test of the resolution of a television set. It should be a series of black and white lines, but in most of the sets I have tried it appears grey. This should be shown to anyone considering whether the higher resolution of an Electron is an. advantage!

Lines 760 to 820 draw the cross-hatch pattern in steps of 16 pixels wide. When the cross-hatch has been generated then, on pressing a key, when subroutine line 940 is running in its loop, the screen will return to display the colour bar in the text screen memory.

The loop generated between lines 840 and 930 then ensures that the sequence of three test charts, with sound, will continue to appear every time a key is held down on the keyboard, a key being pressed every time it is required to move on to the next one.  $\blacksquare$ 

![](_page_46_Picture_9.jpeg)

# **OPERATION GREMLIN...**

A very different game that<br>combines the intrigue of<br>adventure with the real time, machine code speed of arcade<br>action. The player must<br>control not one, but EIGHT different troopers, each with their own character status, in the search for the weapons that will destroy THE GREMLINS.  $\bullet$ 

а

# **DRAGON TREK**

Dragon Trek is a new<br>implementation of a classic game, taking full advantage of the **Dragons hi-res** graphics and sound capabilities. Your starship's impressive armament is comprised of high energy Photon<br>Torpedoes and **Phasers. Both long** and short range scanners (in full graphics) enable you and your onboard computer will give you extra tactical<br>facilities. As commander you will have to use strategy and cunning to outwit the enemy.

# **THE RING OF DARKNESS**

**BRITAIN'S No. 1 ADVENTURE GAME FOR THE DRAGON 32 IS NOW AVAILABLE FOR** THE 48K SPECTRUM AND ORIC

THE RING OF DARKNESS is a complete role playing adventure in hi-res graphics, featuring a detailed land filled with towns, 3D dungeons, forests<br>and seas, and populated by kings,<br>princesses, evil rangers and other<br>strange creatures. All versions are **Identical with respect to the<br>adventure. The Oric version is** recorded in fast mode only. Many hours of mystery and suspense await you in your quest to find<br>The Ring Of Darkness.

**ORDER WITH CONFIDENCE:** All titles in stock are dispatched by return of post.

**SEND SAE FOR OUR FREE CATALOGUE.** 

**Selected titles are also** available from good software outlets and from Boots.

SOFIGNRE

**Common** 

![](_page_47_Picture_139.jpeg)

WINTERSOFT, 30, Uplands Park Road, Enfield, Middlesex EN2 7PT.

Send us your Dragon programs, beginning with a general description and then explaining how the program is constructed. Take care that the listings are all bug-free, enclosing a cassette and, if possible, a printout. We pay £6 for each bug-free program published, double for the program of the month. If you have any problems with the listings, please send your queries to the appropriate author, Dragon User, 12-13 Little Newport Street, London WC2R 3LD.

GON USE

OPEN FLIE FOR

 $\frac{1}{2}$ 

From K Spinner in Cleethorpes THE RULES OF Solit are roughly the same as those of the famous puzzle Solitaire. You have 33 holes and 32 balls. The holes are arranged in a cross pattern and the balls go in the holes. The central hole is left empty.

A ball is removed if another is made to jump over it and into an empty hole. The object of the puzzle is to remove all of the balls apart from one which must be in the centre hole at the end.

Solit features some useful aids to solving this puzzle:

- 1. It can record at any time your current position and moves.
- 2. Using this recorded data you may update it with further moves and then resave it.
- 3. Or you may wish to review automatical-Iv all your moves up to this place.
- 4. During this review mode 'M' will return control to the keyboard and manual<br>operation. This means that any recorded Solit data can be updated from any point up to the recorded position. This makes it possible to edit moves.

To move a ball, type in its co-ordinates pressing "Enter" after each one, then use<br>an arrow key to give direction of jump, and press "Enter" again. Each operation can be changed by typing another key before "Enter" or by typing C.

- C-Cancel move.
- M Manual mode.
- S-Save position. R - Restart position.
- The computer then asks whether you wish to see any recorded data. If the answer is yes, then you can choose from three automatic modes:
- 1. Start in manual mode from recorded position.
- 2. Review all moves up to recorded position automatically.
- 3. Review all moves up to recorded position, (ENTERing each separate move yourself), with manual override.

Solutions to the puzzle can be obtained for £1.25 (including postage and packaging and cassette) by writing to: K. Spinner,<br>48 Aldrich Road, Cleethorpes, DN35 0DP.

10 CLEAR 1000:DIM IN# (100) 20 CLS: PRINT: IN\* (57)=" SSS OOO  $\mathbf{L}$  $IIIII$  TTITTT":  $INf(58) = "S$ **50**  $\Omega$   $\Gamma$  $T$ ":IN\*(59)=" S  $T''$ : IN# (60) ="  $\bf{I}$  $\Omega$  $0<sub>l</sub>$ T. s  $\Omega$ 0 L  $\mathsf{T}^{\,0}$  $T''$ : IN\$ (61)=" ĩ  $S$  0 O L  $\mathbf{I}$  $30$  IN#(62)=" S  $S<sub>0</sub>$ T": IN\$ (63)=" SSS OOO LLLLL IIIII  $O L$  $\mathbf{I}$ T":FORT=57TO 63:PRINT IN\$(T):NEXT T 40 DIM M(2), MV(100), CH(10, 10) 50 PRINT: PRINT" DO YOU WANT INSTRUCTION (Y/N)" 60 IN#=INKEY\$:IF IN#=""IHEN 60 70 IF IN\*<>"Y" THEN 190 80 FRINT@288," \*\*\*\*\*\*\*\* INSTUCTIONS \*\*\*\*\*\*\*\*\*" 90 IN\*(1)=" THE RULES OF SOLIT ARE ROUGHLY":IN\*(2)=" THE SAME AS THAT OLD FAMOUS ": IN\*(3)=" PUZZLE SOLITAIRE. YOU HAVE 32": IN\*(4)=" BALLS AND 33 HOLES. THE HOLES ":IN\$(5)=" ARE ARRANGED IN CROSS PATTERN, " 100 IN#(6)=" THE BALLS GO IN THE HOLES": IN#(7)=" THE CENTRAL HOLE IS LEFT EMPTY" : IN#(8)=" A BALL IS REMOVED IF ANOTHER": IN#(9)=" IS MADE TO JUMP OVER IT AND": IN \*(10)=" INTO AN EMPTY HOLE. THE OBJECT":IN\*(11)=" OF THE PUZZLE IS REMOVE ALL OF 110 IN\$(12)=" THE BALLS APART FROM ONE WHICH":IN\$(13)=" MUST BE IN THE CENTER HO LE AT":IN#(14)=" THE END OF THE PUZZLE. ":IN#(15)=" \*\*\*\*\*\*\*\*\*\*\*\*\*\*\*\*\*\*\*\*\*\*\*\*\*\*\*\*\* \*": IN\$(17)=" 'SOLIT' FEATURES SOME USEFULL": IN\$(18)=" AIDS TO SOLVING THIS PUZZL  $E = 1 - H$ 120 IN#(20)=" 1 IT CAN RECORD AT ANY TIME": IN#(21)=" YOUR CURRENT POSITION & MO VES": IN#(22)=" 2 USING THIS RECORDED DATA ": IN\*(23)=" YOU MAY UPDATE IT WITH FU RIHER": IN: (24)=" MOVES AND THEN RESAVE IT.": IN: (25)=" 3 OR YOU MAY WISH TO REVI EM" 130 JN#(26)=" ALL YOUR MOVES UPTO THIS PLACE": IN#(27)=" , (USE 'ENTER' FOR NEXT M OVES)": IN\$(29)=" 4 DURING THIS REVIEW MODE 'M'": IN\$(30)=" WILL RETURN CONTROL B ACK TO": IN# (31) =" KEYBOARD AND MANUAL OPERATION." 140 1N#(32)=" THIS MEANS THAT ANY RECORDED": IN\*(33)=" 'SOLIT' DATA CAN BE UPDATE D ": IN#(34)=" FROM ANY PLACE UPTO THE REC.": IN#(35)=" POSITION, THIS MAKES IT PO S-":1N\$(36)=" -SIBLE TO EDIT MOVES & PLACES":IN\$(38)=" \*\*\*\*\*\*\*\*\*\*\*\*\*\*\*\*\*\*\*\*\*\*\*\*\* \*\*\*\*\* " 150 IN\$(40)=" TO HOVE A BALL TYPE IN IT'S": IN\$(41)=" COORDINATES PRESSING 'ENTER

# *What's your best source*  of information on *color computing?*

Now you can improve your color computing skills... and it's easy to do. **HOT CoCo** gives you more *practical* information on the Dragon• than any other publication. Nearly 150 pages a month!

.<br>.<br>...

Every issue is packed with exciting new things for you to do. We won't waste your time with filler stories.

- •Elmer's Arcade-enjoy old-fashioned arcade style games on *your* computer
- •The Basic Beat-learn everything you need to program in Basic
- •The Educated Guest--discover how to use<br>your computer as a teaching tool
- •Doctor ASCII-get answers to your technical questions
- •Graphically Speaking-create eye-catching designs that add appeal to your programs

You also get a dozen easy-to-understand articles every month. Games...utilities...programming techniques... tutorials...graphics...education...hardware projects. They'll help you expand what you can do. And complete program listings show you how to use what you learn.

- That's not all. HOT CoCo saves you money too: •Candid reviews help you make every
	- purchase a sound investment.
	- •Informative ads let you comparison-shop from home.<br>•New-product announcements tell you what's
	- available *before* it reaches the stores.

With all this at your fingertips, your subscription could pay for itself with one wise purchase.

And HOT CoCo is risk-free. If you don't like your first issue, just write "cancel" across the invoice and return it to us. You won't owe a thing.

Subscribe to HOT CoCo today. Twelve big issues are only \$44.97 (US funds drawn on a US bank). Simply fill out the ooupon below and return it right now to: HOT CoCo Subscription Dept., PO Box 975, Farmingdale, NY 11737, USA.

![](_page_49_Picture_367.jpeg)

![](_page_49_Picture_368.jpeg)

":IN#(42)=" AFTER EACH ONE, THEN PRESS AN":IN\*(43)=" ARROW KEY FOR DIRECTION. T HEN": IN#(44)=" 'ENTER'. EACH OPERATION CAN BE": IN#(45)=" CHANGED BY TYPING ANOTH ER KEY" 160 IN\*(46)=" BEFORE 'ENTER', OR TYPING 'C'":IN\*(49)=" C ---- CANCEL MOVE":  $M$  ---- MANUAL MODE": IN\$ (51)="  $IMs(50) =$ " S ---- SAVE POSITION": IN\*(52)= R ---- RESTART GAME" 170 FORT=1TO 70:FRINT IN#(T) 180 FORD=1TO 1270:NEXT D.T 185 P\$=INKEY\$ 190 PRINT@288," HAVE YOU ANY 'SOLIT' RECORDED"," DATA YOU WISH TO SEE  $(Y/N)$  ?" 200 L\*=INKEY\*: IF L\*=""THEN 200 210 IF L\$C>"Y" THEN 295 220 CLS: PRINT@34, "WHICH MODE DO YOU REQUIRE ?": PRINT@98,"1 START IN MANUAL MODE FROM"." RECORDED POSITION": PRINT: PRINT" 2 REVIEW ALL MOVES UPTO REC.", " POS ITION AUTOMATICALLY" 230 PRINT:PRINT" 3 REVIEW ALL MOVES UPTO REC."," POSITION (ENTERING MOVES YOU R"." -SELF), WITH MANUAL OVERIDE" 240 PRINT@416, "": INPUT" ENTER A NUMBER (1-3)"; R: AU\$="Y" 250 IF ROLINIOR OR RES OR ROL THEN PRINT@474, "": GOTO 240 260 IF R>1 THEN AU\$="Y2":GAP\$="AUTO":IF R>2 THEN GAP\$="" 270 FRINT:PRINT:FRINT" INSERT CASSETTE, FRESS THE"," SPACE BAR WHEN READY" 280 IF INKEY\*<>" "THEN 280 290 P\$=INKEY\$:GOSUB 1450 295 IF AU\$=""THEN PRINT@457,"PLEASE WAIT" 300 DIM BA(2,2), BL(9,9), BOX(9,9) 310 DRAW"S8":N#(1)="BDIE1R2D4NR1L3BU4":N#(2)="BD1E1R2F1G3L1R4BU4BL4":N#(3)="BD1E 1R2D2NL1D2L2H1BU3":N\$(4)="D2R3U2D4BL3BU4" 320 N#(5)="BR4L262R3F1D1L4BU4":N#(6)=N#(5)+"BD4U1BU3":N#(7)="BD1E1R3D163BL1BU4": T+="C2R2ND6R2BR4R2F1D4G1L2H1U4E1" 330 PNODE1,1:PCLS1:COLOR2,2 340 CIRCLE(97,101), 6, 4: PAINT(97,101), 4, 4: GET(94, 94) - (106, 106), BA 350 PCLS1:REM END DEF. BALL 360 AR\$(1)="L9D1R9D1L9D1R9L10D5NU13H1U11G1D9H1U7G1D5H1U3G1D1" 370 AR\$(2)="BD1D1G1U3H1D5G1U7H1D9G1U11H1D13U5L10U1R9U1L9U1R9" 380 AR\$(3)="BU6BL7L1G1R3F1L5G1R7F1L9G1R11F1L13R5D10R1U9R1D9R1U9" 390 AR\$(4)="BD10BL7L1H1R3E1L5H1R7E1L9H1R11E1L13R5U10R1D9R1U9R1D9" 400 FORT=0TO 7:LINE(6,12+22\*T)-(174,12+22\*T),PSET:LINE(6+24\*T,12)-(6+24\*T,166),P SET:NEXT T 410 FORX=0TO 120 STEP 120:FORY=0TO 120 STEP 120 420 FORD=1TO 2:FORT=1TO 2 430 FX=24\* T+X: FY=22\*D+Y 440 PAINT(PX.PY).2.2:NEXTI,D.Y.X 450 FUT(0,176)-(250,190), BL 460 SCREEN 1,0:1F AU#<>"Y" THEN NU=0 470 IF AU#="7"THEN GOSUB 1530:GOTO 570 480 FORT=010 6:FORB=010 2 490 BX=62+24\*B:BY=16+22\*T 500 IF T=3 AND B=1 THEN PUT(BX,BY)-(BX+12,BY+12),BL:NEXT B,T 510 FUT(BX, BY) - (BX+12, BY+12), BA 520 IFT=2 ORT=3 ORT=4 THEN GOSUB 540 530 NEXT B.T:GOTO 570 540 FORG=0TO 1:BX=14+24\*6:PUT(BX,BY)-(BX+12,BY+12),BA:NEXT G 550 FORG=0TO 1:BX=134+24\*G: PUT(BX,BY)-(BX+12.BY+12),BA:NEXT 560 RETURN 570 DRAW"BM12, 0": FORT=1TO 7 580 DRAW N\$(T)+"BR12":NEXT T 590 DRAW"BM184,18":FORT=1TO 7 600 DRAW N\$ (T) +"BD11": NEXT T 610 COLOR 4,4:LINE(206,12)-(246,64),FSET,B:LINE(206,114)-(246,166),FSET,B:DRAW"B| M214,86"+T\* 620 GET(206,114)-(246,166),BOX 630 L#=INKEY#:IF L#="" AND AU#<>"Y2"THEN 630 640 IF AU#="Y2"THEN L#=CHR#(13) 650 IF L#="M" OR K#="M" THEN AU#="":GOTO 630 660 IF L\$="S" THEN SOUND 170, I: GOSUB 1260 670 IF TY=0 ANDAU \*= "Y2" THEN M=0 680 IF L\*="R" THEN HH=0:H=0:GOTO 450 690 IF L#="C" AND AU\$<>"Y2"THEN:I=0:GOTO 730 700 IF AU#<>"Y2" AND ASC(L#)=13 AND L>0 THEN SOUND 170,1:I=I+1:M(I)=L:M=20:IF I> 1 THEN 800 ELSE GOTO 630

```
710 IF AU$<>"Y2" THEN L=VAL(L$):IF L>7 OR L<1 THENSOUND 1,5:L=0:60T0 630
720 IFAU$="Y2" THEN HH=HH+1;TY=TY+1:L=MV(HH):L$=CHR$(13):M(TY)=L
730 PUT(208,14+M)-(236,40+M),BL
740 IF L$="C" AND M=0 AND AU$<>"Y2" THEN GOSUB950: I=0: GOTO 630
750 IF L*="C" AND AU$<>"Y2"THEN M=0:GOTO 730
760 DRAW "C2BM218,16S16": IF M=20 THEN DRAW"SBBM218,42S16"
770 DRAW N$(L): IF AU$<>"Y2" THENGOTO 630 ELSE M=20
780 SOUND 170, 1: IF TY>1 THEN 800
790 K$=INKEY$: 60TO 650
800 L$="E": YT=2: BX=-10+24*M(1): BY=-6+22*M(2)
810 IF PPOINT(BX+6,BY+6)=2 OR PPOINT(BX+6,BY+6)=1 THEN SOUND 1,5:1=0:L$="C":GOTO
 730
820 PUT(BX,BY)-(BX+12,BY+12),BL:GOSUB 870
830 PUT(BX,BY)-(BX+12,BY+12),BA:IF AU$<>"Y2" THEN L$=INKEY$
840 IF 0=2 THEN GOTO 1040
850 IF 00=2 THEN HH=HH-3:AU$="":00=0:L$="C":K$=""
860 IF L$="C"
              THEN 730 ELSE 820
870 IF L*="" THEN FORT=1TO 15:NEXT T:RETURN
880 IF ASC(L$)=13 AND 0=1 THEN 0=2:SOUND 170, 1:RETURN
890 MO=ASC(L$): IF AU$="Y2" AND YT=2 THEN HH=HH+1: MO=MV(HH)
900 IF MO=8 THEN NO=1:0=1 ELSE IF MO=9 THEN NO=2:0=1
910 IF MO=94 THEN NO=3:0=1
920 IF MO=10 THEN NO=4:0=1
930 IF 0=0 THEN RETURN
940 IF YT=0 THEN 980
950 PUT (206,114) - (246,166), BOX
960 IF L*="C" THEN D=0:RETURN
970 DRAW"S8BM242,136"+AR$(NO)
980 YT=0:IF AU#<>"Y2"THEN RETURN
990 K$=INKEY$:IFK$="" AND GAP$="" THEN RETURN ELSE IF GAP$="AUTO" THEN 1030
1000 IF K$="M" AND GAP$="" THEN OO=2:RETURN
1020 IF ASC (K$) <> 13 THEN RETURN
1030 SOUND 170.1
1040 TY=0:IF AU$<>"Y2" THEN HH=HH+1:MV(HH)=M(1):HH=HH+1:MV(HH)=M(2):HH=HH+1:MV(H
H) = MO: L = 0
1050 ON NO GOTO 1140, 1100, 1060, 1180
1060 IF PPOINT(BX+6,BY-18)(>4 THEN SOUND 1,5:L$="C":GOTO 1580
1070 IF PPOINT(BX+6,BY-40)<>1 THEN SOUND 1,5:L#="C":60T0 1580
1080 PUT(BX,BY) = (BX+12,BY+12),BL
1090 PUT(BX,BY-44)-(BX+12,BY-32),BA:FUT(BX,BY-22)-(BX+12,BY-10),BL:GOTO 1220
1100 IF PPOINT(BX+30,BY+6)<>4 THEN SOUND 1,5:L$="C":GOTO 1580
1110 IF PPOINT(BX+52,BY+6)<>1 THEN SOUND 1,5:L$="C":GOTO 1580
1120 PUT(BX,BY)-(BX+12,BY+12),BL
1130 PUT(BX+48,BY)-(BX+60,BY+12),BA:PUT(BX+24,BY)-(BX+36,BY+12),BL:GOTD 1220
1140 IF FPOINT(BX-18,BY+6)(>4 THEN SOUND 1,5:L$="C":GOTO 1580
1150 IF PPOINT(BX-42,BY+6)<>1 THEN SOUND 1,5:L$="C":GOTO 1580
1160 PUT (BX, BY) - (BX+12, BY+12), BL
1170 PUT(BX-48,BY)-(BX-36,BY+12),BA:PUT(BX-24,BY)-(BX-12,BY+12),BL:GOTO 1220
1180 IF PPOINT(BX+6,BY+28)<>4 THEN SOUND 1,5:L$="C":GOTO 1580
1190 IF PPOINT(BX+6,BY+50)<>1 THEN SOUND 1,5:L$="C":GOTO 1580
1200 PUT (BX, BY) - (BX+12, BY+12), BL
1210 PUT(BX,BY+44)-(BX+12,BY+56),BA:PUT(BX,BY+22)-(BX+12,BY+34),BL
1220 NU=NU+1:KX=-6+8*NU:L$="C"
1225 IF NU=31 THEN FORG=1TO 4:FORT=1TO 7:PP=-20*(T>4):SOUND 130+10*T+PP.1:PP=0:N
EXT 1,G:IF AU*="" AND H<24 THEN PRINT" WHAT A WIZ KID!!, YOU SHOULD"," TAKE THIS
 UP FOR A LIVING!!": PRINT: PRINT" DO YOU WANT TO RECORD (Y/N)": GOTO 1270
1230 FUT(KX, 178)-(KX+12, 190), BA
1240 IF HH/3=H THEN AU$=""
1250 GOTO 730
1260 SCREEN 0.0:CLS: PRINT"
                                ARE YOU SURE ?
                                                   (Y/N)"
1270 S$=INKEY$: IF S$=""THEN 1270
1280 IF S*<>"Y" THEN SCREEN 1, O: RETURN ELSE CLS
1290 FORT=0TO 6: FORG=0TO 6
1300 CX=18+24*6:CY=22+22*T
1305 CH(G, T) = 01310 IF PPOINT(CX,CY)=1 OR PPOINT(CX,CY)=2 THEN CH(G,T)=1
1320 NEXT G.T
1330 CLS: PRINT: PRINT" SAVING NOW READY TO COMMENCE. ", " ALL ESSENTIAL DATA CONSTR
UCTED": PRINT
1340 PRINT" PRESS BOTH 'REC' AND 'PLAY' ON"," CASSETTE. PRESS SPACE TO BEGIN"
```
# ... CUMANA ANNOUNCE THE LAUNCH OF THEIR NEW DISK DRIVE FOR THE DRAGON MICRO...

The rapidly expanding Dragon Micro market now has a top quality addition, with Cumana announcing the launch of their new disk drives to the eagerly awaiting audience of Dragon Micro users.

Cumana disk drives are designed and manufactured to the highest standards. They have an independent power supply, 12 months warranty, and are fully assembled and tested before packaging. As part of the package Disk Drive A is supplied with the "DELTA" Disk Interface. They are now available - at unbeatable value for money prices - from well known **High Street outlets.** 

Look out for the distinctive Cumana packaging in your High **Street today!** 

The best name in memory

Cumana Limited, Pines Trading Estate, Broad Street, Guildford, Surrey, GU3 3BH. Telephone: Guildford (0483) 503121 Telex: 859380

Dragon is the registered trademark of Dragon Data Ltd. Delta is supplied by Premier Microsystems Ltd

For further information about Cumana disk drives for the Dragon .................................... Microcomputer,

**IATINE WS** 

gem pisk priv

Address....................... please complete and return this coupon. Interests: Home Use [ Education  $\square$ ٦ Dealer л Business<br>Note: If dealer, please attach this form to your letterheading. Business <sub>[</sub> **DU1/84** 

![](_page_53_Picture_0.jpeg)

![](_page_54_Figure_0.jpeg)

January 1984 Dragon User 55

#### DELTA Make your Dragon furn into a real computer with the new Double-Density Delta Disk System. **DISK SYSTEM** The Delta Disk System Gives You. An attordable disk system. Powerful Delta disk commands. Lets you produce and handle random access files as easily as serial files. . The price you see is the price you pay. Rondom sequential and indexed file handling. NO HIDDEN RAM upgrade costs. Uses under 2K of user - RAM as DELTA Simple plug into Dragon there are no HARDWARE MODS needed to run DELTA! is held in EPROM. Enables programmer to easily produce **Easily expandable 180K to 1.4 megabyte** ON LINE storage. applications Software which automatically . Full range of business utility and games starts up and operates without any software AVAILABLE NOW! intervention from the user. DELTA CARTRIDGE - contains DELTA disk Operating System, User Manual, demonstration disketle. £120.00 FULL **RANGE OF** DELTA 1 - DELTA Cartridge, User Manual, a single-sided 40-track (180K) drive plus cable £320.00 DELTA 2 - as DELTA 1, but with a single-sided 80-track (360K) drive £355.00 **BUSINESS SOFTWARE** Disk Interface cable (supplied with DELTA 1 or 2). £9.95 AVAILABLE. ENCODER 09 assembler/disassembler/editor - Integral with DELTA ....... £24.95  $£14.95$ **HOME ACCOUNTS full home package for DELTA SEND SAE**  $£39.95$ FOR DETAILS INFORM - Data Base Management System commissioned especially for DELTA Systems PREMIER'S ASTONISHING NEW TOOLKIT FOR THE DRAGON 32 PERFORMS THE FOLLOWING AMAZING FUNCTIONS:-FULL screen editor allowing copying, concaten-<br>ating of lines etc. Fully linked to the DRAGON'S become built-in as soon as you plug in the **TOOLKIT cartridge.** line editor. VARIABLE GOTO/GOSUB commands, allowing routines to be called by name. Eg GOSUB TITLE<br>or GOTO FINISH. Eight PROGRAMMABLE KEYS - all easily accessed or checked. Superb TRACE command which uses top right of 25 full colour low-resolution graphics screens available with commands for instantly writing to screen only, thus leaving graphicsitext intact. TOOLKIT any of them or swopping/moving. MAKES<br>COLOUR ANIMATION AT MACHINE CODE SPEED SEARCH and REPLACE commands for easier program modification. FOR a simple task. Comes complete with COMPREHENSIVE 40+ Full range of ERROR HANDLING commands with page MANUAL. several RESUME options. RAGON 32 OVER SIXTY NEW WORDS fully linked to your Available in CARTRIDGE or DELTA enhancement DRAGON BASIC - your new commands format £29,95inc  $\Lambda$ • DRAGON Fig FORTH ON DISK FOR DELTA · Executes up to 10 times faster than BASIC · Language extendable by user defined words . Words can even be defined using the FORTH assembler for maximum speed . BASIC and DELTA commands still available from FORTH . Source code stored and can be compiled from disk . FORTH can be saved to disk, including any new definitions ONLY £29.95 including MANUAL + Fig FORTH glossary + Model. Inc. VAT

#### **SCRIBE FOR THE DRAGON 32**

- FULL UPPER and LOWER CASE direct from the keyboard.
- An enlarged 42 x 24 screen display which gives
- Full text display on hi-res screen.
- 
- Faithmaile underline and reverse Image.<br>Up to 255 user-defined graphics.<br>Precision character position command giving superisubscripts.
- 
- Black on while text display option.<br>A new Print @ command extending to 1008 thus almost doubling screen area.

**ENCODER 09 FOR THE DRAGON 32** 

ENCODER 09 - is a full symbolic assembler using standard memories and pseudo op-codes. Source<br>code can be incorporated into BASIC programs.<br>The monitor section contains commands to allow memory display, modification and execution.<br>Memory block move, breakpoint handling, fu<br>disassembly and a full editor are only a few of w of its many features. The most powerful assembler!-<br>disassembler/editor available for the DRAGON 32. Available as either an integral DELTA litment or in cartridge.<br>Cartridge £29.95. Disk - see above.

**HIPRINT FOR THE DRAGON 32** HIPRINT - screen dumper.

> - Will dump the entire contents of your DRAGON 32<br>high-res screen to a high resolution printer. Can be<br>used for design, display etc. Available at<br>present for EPSON printers only. Other modules to follow shortly.<br>Tape £7.95. DELTA disk £9.95.

**MICROSYSTEMS** 

PREMIER MICROSYSTEMS<br>208 Croydon Road, Anerley, London SE20 7YX<br>Telephone 01-659 7131 or 778 1706<br>Dealer and export orders welcomed.

POSTAGE and PACKING POSINGE and PACKING<br>Tapes 1-2 95p. 3+ £1.25.<br>Carlidges £2.50<br>Dilves or Disk packages £4.50<br>Dilves or Disk packages £4.50<br>Send SAE for full catalogue.<br>ALLOW 28 DAYS FOR DEUVERY.

![](_page_55_Picture_17.jpeg)

10 民臣阿塞塞塞塞塞塞塞塞塞塞塞塞塞塞塞塞塞塞塞塞塞塞 20 REM\*\*\*MARTIAN LANDINGS\*\*\*\*\*\* 30 REM\*\*\*BY C.GRRRINGTON\*\*\*\*\*\*\* REM\*\*\*\*17/8/83\*\*\*\*\*\*\*\*\*\*\*\*\*\* 40 50 REM\*\*\*\*\*\*\*\*\*\*\*\*\*\*\*\*\*\*\*\*\*\*\*\*\*\* 60 GOSUB 960 70 CLS: PRINTER," MARTIAN LANDINGS" BØ PRINT@224, "": INPUT "DO YOU NEED INSTRUCTIONS"; H\$ 90 IF LEFT#(H#,1)="Y"THEN GOSUB 850 100 CLS:PRINT@224,"":INPUT"DO YOU WANT A FAST OR SLOW GAME";E\$ 110 IF LEFTS(ES, 1)="F"THEN E=50 120 IF LEFT\$(E\$, 1)="S"THEN E=100 130 Z=200: X=10: T=50: V=50: FUEL=75: SHIP=3: SCOR=0 140 PMODE 3.1 PCLS: DRAW"BM0.170;E10;F5;R15;U2;C2;L20;C4;D2;R20F4;E15;F10;R30U2C2 L30C4D2R30;U10;E5;F10;E15;F6;E10;R20;U2;C2;L20;C4;D2;R30U2C2L30C4D2R30;E12;F15;E 3;U7;E5;F8;E10;F19;E4;U6;R10;E4;F7;E10" 150 CIRCLE(50,50).30,4 160 PRINT(50,51),2,4 170 PRINT(0,190),3,4 180 SCREEN 1,0 190 PUT(Z,X)~(Z+20,X+20),P,PSET 200 RS=INKEYS 210 REM\*\*\*RANDOM DECENT\*\*\*\*\*\*\*\* 220 Z=Z-(RND(4)-1):X=X+(RND(4)-1) 230 FORT=1 TO E:NEXT T 240 A\$=INKEY\$ 250 REM\*\*\*MOVEMENT OF POD\*\*\*\*\*\* 260 IF A\$=CHR\$(9) THEN GOSUB 350 270 IF R#=CHR#(94) THEN GOSUB 420 280 IF PPOINT(Z,X+20)>2 THEN GOSUB 490 290 IF PPOINT(2+20,X+20)>2 THEN GOSUB 490 300 IF PPOINT(2,X+20)=2 THEN GOSUB 620 310 IF PPOINT(Z+20,X+20)=2 THEN GOSUB 620 320 IF PPOINT(Z,X)>2 THEN GOSUB 490 330 IF PPOINT(Z+20.X)>2 THEN GOSUB 490 340 GOTO 190 350 REM\*\*\*\*\*MOVE POD\*\*\*\*\*\*\*\*\*\*  $360$   $Z=2+4$ 370 FUEL=FUEL-1 380 IF FUELK5 THEN 740 390 REM\*\*\*\*\*END OF ROUTINE\*\*\*\* 400 PLAY"01;T250;AAAAAAAAAAAA" 410 RETURN 420 REM\*\*\*MOVE POD\*\*\*\*\*\*\*\*\*\*\*\* 430 Z=Z-1:X=X-3 440 FUEL=FUEL-1: IF FUEL<0 THEN 740 450 PLRY"02; T250; ARAAAAAAAAAAAAA" 460 RETURN 470 REM####END OF ROUTINE###### 480 REM\*\*\*\*\*\*CRASH POD ROUTINE\*\* AA01AAAAAAAAAAA 500 FORQ=1 TO 30 510 CIRCLE(2+10, X+10), 0, 4 520 NEXT Q 530 FORQ=1 TO 30 540 CIRCLE(Z+10,X+10),0,1 550 NEXT Q 560 SHIP=SHIP-1:IF SHIP=0 THEN 680 570 FOR T=1 TO 500 HEXT 580 2=200 : X=0 : S=S+1 590 RETURN 600 REM\*\*\*\*END OF ROUTINE\*\*\*\* 610 REM#######LAND POD ROUTINE# GAGAGAGAGAGAGGGGAO5AGAGAGAGAGAGAG " 630 SCOR≖SCOR+1 640 Z=200 X=10 650 SHIP=SHIP-1:IF SHIP=0 THEN 680

<u> 1989 - Andrea Station Books, anders anders anders anders anders anders anders anders anders anders anders and</u>

#### **DUST COVERS**

 $\star$  DRAGON 32 & 64  $\star$ 

made-to-measure in quality natural viriy! with cut-outs for terminals and leads.<br>Just send £2,95 (no stamp required) to:

**ALLEN ENTERPRISES** Freepost, Luton LU2 8BR

INTERNATIONAL DRAGON OWN-ERS CLUB. Establish worldwide contact. Regular lists, news and offers. Send name, address, plus your special<br>interests, problems, etc. Only £5.00<br>anywhere. Send cheque/draft to Bayon Ltd. 11 Winchfield Way, Rickmansworth, Herts WD3 4DL.

**COMPUTER COVERUP.** Attractive dust cover for Dragon, £2.95, including postage; Printer etc covers, price on request. Computacover, 26-28 High<br>Street, Sutton Coldfield, West Midlands.

#### "COLOUR FANTASY" (for Dragon 32)

A fantasy extravaganza of continuously<br>changing designs and merging colours, with<br>sound and music. A must for artists, desig-<br>cound and music. A must for celevation. ners, or for body and mind relaxation. A<br>12-part menu of intricate, hypnotic or simple designs, user controlled.<br>C6.50

**WINCO LTD** Laynes House<br>Laynes House<br>-526-528 Watford Way, Mill Hill<br>London NW7 4RS

**COMPUTER PROGRAMS copied** (cassette based only). Printed inlay cards supplied if required. Minimum order 10 cassettes. Tel: M. G. Copies (MIG Recordings) Burntwood 75373 (24-hour answering service).

I

I

![](_page_57_Picture_10.jpeg)

 $+$ £1 p&p

**PERITRON** 21 WOODHOUSE ROAD **LONDON N12 9EN** 

**SENSATIONAL OFFER!!!** Fernsoft presents five dynamic games on quality cassette: Pucmann, Invader, Synthesiser, Space-duet, Colony, plus documentation. "Unbelievable speed, economically priced", £3.50. Cheque/PO<br>to: T. Harrison, 19 Fernwood, Map-<br>plebridge, SK6 5BL.

**DRAGON 32 USER GROUP requires** people to join FREE OF CHARGE. Phone John on Slough 35268.

**LEMONADE STALL**, Family entertainment, Dragon version of Californian<br>original, £2.50. I. Butcher, 20 Heaton Close, Carleton, Blackpool FY6 7TY. Tel: Blackpool 882448.

**LEARNING TABLES** can be fun! with "Spacetab". Send £3 to Mr. K. R. Smith, 10 Garrard Place, Ixworth, Bury St. Edmunds, Suffolk IP31 2EP.

**COMPUTER BANK.** Keep in the black with personal finance on the Dragon 32, features, load, save, variations on display, etc. Menu driven, £4.95. R. Scoble, 17 Newcomb Close, Andover, Hants SP10 2HT. Tel: Andover 64542.

# Here's my classified ad.

(Please write your copy in capital letters<br>on the lines below.)

![](_page_57_Picture_412.jpeg)

gon User, Hobhouse Court, 19 Whitcomb Street, London WC2

**TWENTY DRAGON 32 PROGRAMS.** Includes useful utilities: Monitor, disassemble, pie chart and geography<br>program, "Mole" catalogues, tapes and shows in Basic, data, or m/c (start and entry addresses) and games, for<br>only £4.95. Dragon 32 listings: Send your cassettes and 50p cheque/PO/ cash to J. Blatch, Two Mile Oak Inn, Totnes Road, Newton Abbot, South Devon

FOR SALE: New Selkosha Printer, only £175. J. Blackwell, 50 Lyonsdown Road, New Barnet, Herts,

DRAGON 32. Belvue Castle Adventure, £8. Find the treasures without getting caught in the traps. But first try to find the way into the castle. Very good sound effects. Will take days or weeks to solve. If you get stuck, our customer service department will help you win. Send PO/cheques to: K. Products, 10 Piermont Road, London **SE22 OLN.** 

#### **COMPUTER CORRESPONDENCE COURSES**

A complete course in BASIC programming which is designed specifically for<br>the DRAGON micro-computer. It in-<br>cludes word processing, file-<br>management, stock-control, games, and<br>educational applications. Suriable for the<br>com

**Cost of Course** £89.50 (incl) Price per Module: £8.95 (incl)

For full details write enclosing sae to:

**COMPUTER CORRESPONDENCE COURSES** 

(Dept. D.U.) Churchway, West Itsley<br>Nr Newbury BERKS RG16 OAH<br>Tel: (06328) 336

![](_page_57_Picture_30.jpeg)

Send large SAE for full details<br>and software/hardware price list **GROSVENOR SOFTWARE (D)** Continued Bort Wanter<br>Grosvenor Road, Saaford<br>E. Sussex BN25 2BS<br>Tel: (0323) 893378

**CENTRONICS LEADS for the Dra**gon, 1.5m long to fit all standard Centronics interface printers.<br>£13.50 inclusive VAT, postage. Quick despatch. Cheques payable to: High Tech Developments, 27<br>Quantock Road, Weston-super-Mare, Avon BS23 4DD.

Self-adhesive<br>CASSETTE LABELS<br>PRINTED by computer<br>each — min. chg. £2 — £3.50 per 100<br>Black on white (text only). CWO,<br>Pameomms Ltd, 21 Wycombe Lane, 4p each-Wooburn Green,<br>High Wycombe, Bucks HP10 OHD.

DRAGON 32 TAPE: 'Happy Wizard', two tested educational games: Maths, spelling. Send £3.45 to R. Chamberlain, 7 France Hill, Honley, Huddersfield West Yorks HD7 2N7

DRAGON KOPYCAT, At last! - a real Dragon copier on cassette makes back-up copies of machine-code programs for personal use only, even protected auto-run First-class return despatch. £5.95. D. Gill, 82 Carlton Hill, London NWB OER.

**GETTING INTO MACHINE CODE?** WE HAVE THE PASSWORD

Which lets you into the heart of the<br>DRAGON ROM. PASSWORD is much more than a mere disassembler. It interprets and executes each instruction in sequence, giving a reliable line by line listing of the routines you want to use. Multiscreen operation for user-friendliness. with or without a printer. Use it also to create and debug your own software.<br>For £6 from:

**B. FRANKLIN, 4 CHURCH CIRCLE. FARNBORDUGH, HANTS.** 

Breathe new lire into your Dragon<br>with four new games from Hierosoft<br>Depth Charge (plus joysticks)<br>Space Altack (plus joysticks)<br>City Bomber<br>Kamakazi Starships (plus joysticks)

E5.95 each inc d & b

Cheques and POs payable to Hierosoft, 11<br>Sharla**nds Close, Wickford, Essex SS11 8LU** 

PRINT THAT PICTURE, Dragon to Acorn/Seikosha GP100A/250 Tandy DMP100/200. Fast machine code. Three sizes of print. Colour shading.<br>Menu driven. Send £5 to A.S.P., 6 Monks Leys Terrace, Lincoln LN2 5JG.

DRAGON 32. RS232 compatible printer interface, connects your Dragon 32 printer port to any RS232 serial printer, just plug it in and you're ready to go. Ideal for word processing programs, ie, Telewriter. Runs at 300 baud rate.<br>Comes complete with V24 25-pin<br>female connector for your printer, plus 20-pin parallel centronics connector which plugs directly into your Dragon printer port. Price £30 inc p&p. Obtainable from: COMTEC, 7 Grove<br>Meadow, Welwyn Garden City, Herts<br>AL7 2BE. Tel: Welwyn Garden 34596.

![](_page_57_Picture_44.jpeg)

GRAPHIPRINT high resolution print routine allows normal use of Basic, text in any colour, double height, width, etc. User manual included, £9.95. Edit-32 program, text and file editor includes replace, kill, search, copy, insert and many other features. User manual in-<br>cluded, £9.95. SAE for games and utilities list to: Willow Software, Willow Bank, Ilston, Swansea SA2 7LD.

660 GOTO 190 670 REM\*\*\*END OF ROUTINE\*\*\*\*\*\*\* 680 CLS PRINT 690 PRINT"YOU MANAGED TO LAND, "SCOR" OUT OF YOUR 3 SHIPS" 700 PRINT"YOU HAVE "FUEL" UNITS OF FUEL LEFT" 710 FORT=1 TO 1000:NEXT T 720 PRINT0448, "": INPUT"ANOTHER GAME (Y/N)";F\$ 730 IF F\$~"N"THEN END ELSE 70 750 IF FUELKO THEN 760 ELSE RETURN 760 SHIP=SHIP-1: IF SHIP=0 THEN 680 770 FORG=1 TO 30 780 CIRCLE(2+10, X+10), Q, 4 790 NEXT Q 800 FORG=1 TO 30 810 CIRCLE(2+10,X+10),Q,1 820 NEXT Q 830 Z=200 \* X=10 840 RETURN 850 CLS: PRINTEG, " MARTIAN LANDINGS" S60 PRINT"THE OBJECT OF THE GRME IS TO LAND THREE SUPLY PODS ONTO THE MARTIA N LANDSCAPE, THER ARE THREE LANDING PADS ON THE SURFACE. YOU START THR GAME WITH 75 UNITS OF FUEL ONE IS USED WITH EACH RETRO THRUST." 870 FRINT"THE THRUSTS ARE CONTOLLED WITH THE 'UP' AND 'RIGHT' ARROW KEYS" 880 PRINT"THE PODS USE NEUCLEAR FUEL AND TOO ROUGH A LANDING WILL CAUSE IT TO E XPLODE. THE DEBRIS FROM THE EXPLOSIONS WILL REMAIN UNTIL A NEW GAME IS STARTED. 890 PRINT0480, "PRESS A KEY TO CONTINUE" 900 IF INKEY #= ""THEN 900 910 CLS: PRINT" IF YOUR FUEL LEVELS GET DANGEROUSLY LOW YOU WILL RF CIEVE A WARNING SIGNAL. THIS MEANS YOU ONLY HAVE A VERY SMALL AMOUNT OF FU THE FUEL SUPPLY IS OVER-USED EL LEFT.IF IT WILL CAUSE A NEUCLEAR RE **RCTION."** 920 PRINT"WHICH WILL DESTROY YOUR POD." 930 PRINT: PRINT: PRINT"PRESS A KEY TO START" 940 IF INKEY #""THEN 940 ELSE RETURN 950 GOTO 950 960 PMODE 3, 1: PCLS 970 DIMP(20.20) 980 CIRCLE(11,13),5,2 990 DRAW"BM8, 15; G2; BM12, 15; F2" 1000 GET(0,0)-(20,20),P,G 1010 PCLS RETURN IG REN FINDING THE HIGHEST **HCF/LCM** 26 REM COMMON FACTOR SO REN AND LOWEST CONNON NULTIPLE 40 REM OF TWO POSITIVE INTEGERS From D. Prins in Liverpool 50 REM THIS PROGRAM PRINTS the highest 60 CLS:PRINT"FNTER THE TWO NUMBERS" common factor (hcf) and lowest common 70 PRINT"SEPARATED BY CONHAS": multiple (Icm) of any two given positive SO INPUT I.J whole numbers using Euclid's algorithm 90 IF IGL OR IGL OR IGNINT(I) OR JONING J) for the calculation. THEN PRINT"POSITIVE INTEGERS PLEASE";; **Program notes** 60-80 Input the two numbers. **GOTO 80** 90 Check that they are positive 主要的 介中美主称中国 integers. 110 R=B=INI(B/A)%A:B=A:A=K 100-120 Calculate the hcf. 120 IF R>0 THEN 110 130 Print the hcf.  $TS<sub>1</sub>B$ 136 PRINT'HIGHEST COMMON FACIOR  $140$ Calculate and print the 1cm. See if another evaluation is 150-170 CONNOR MULTIPLE IS"; IXJ/8 140 PRINT"LOWEST required. 150 PRINT:PRINT"MORE NUMBERS? (Y/N)" Variables 160 A\$ FRREY\$: IF A\$ " " THEN 160 I, J - The two numbers. 170 IF ASH'Y' THEN 60 HLSE IF ASH'N'  $A.B.B. \t\t—$  Used to calculate the hcf. B THEN STOP ELSE 160 finally holds the value of the hcf. AS-Holds result of INKEY\$.

**Dragon Answers, Dragon Answers, Dragon User, 12/13 Little Newport**<br>
Cadge, Dragon Answers, *Dragon User*, 12/13 Little Newport Street, London WC2R 3LD.

# **Random(?) numbers**

A FRIEND at work recently tried  $-$  and failed  $-$  to win a car at a fairground throwing six sixes with six dice at the same time. I thought I would try this particular "game" out on my Dragon 32 using an array containing six random numbers. Each time I ran it (three times). it gave the same result.

Does this mean that the random generator is not truly random or am I into the realms of very improbable probability theory?

S McGiveron. Guildford, Surrey.

MOST MICROS use a mathematicai algorithm to produce random numbers by means of software. This technique uses "seeds" which are taken and processed by the routine and then stored back as new seeds producing a random number hi lhe process. These seeds are stored in locations 278 to 281 on the Dragon. The results are not truly random but give a repeat· ing cycle of so-called random numbers which is so long as to usually appear random. In a program such as yours where so many random numbers are used, the whole cycle is used up and repeated and so you will get the same result each time.

To set the seeds in a program so that the s'ame random numbers are used each time the program is run, you give the RND argument a negative value  $-$  eg A  $=$  RND  $(-99)$ . To achieve a RANDOMIZE feature on the Dragon. the best way is to use  $A = RND$  (-TIMER), this uses a random number (the value of Timer) to set the random number seeds - you can't get any more random than that without hardware!

# **Pound problem**

I HAVE had a Dragon 32 computer for two months now and I keep finding a small pound sign (£) In the listings of some pro· grams. Could you please tell me the significance of this and how to obtain it on the Dragon 32.

BA/lison, Louth.

![](_page_59_Picture_11.jpeg)

THERE IS a simple answer to this one. The ASCII code tor a hash {#) is 35. You get this using Shift and 3 together and it is used mainly in Print and Input statements.

Some printers have a British version of the ASCII character set where the hash sign has been replaced by a pound sign. Therefore, whenever you read '£' In a program listing for the Dragon, enter a bash symbol and all will work well.

# **A** Dragon In **Aussie**

GOULD YOU please tell me whether my Dragon 32 will be compatible with the Australian electrical currency? I am emigrat· ing to South Australia soon, and would be sad to have to sell my Dragon.

I know Tandy computers are sold in "Aussie'" but I haven't yet heard whether the Dragon or its software is available there.

> S Humphreys, Chester.

THE AUSTRALIAN TV syslem is the same as ours as far as the picture goes, that is to say the PAL system. Therefore, I can see no problems with using your Dragon "Down Under", except that the Dragon's sound output will not be compatible with their system.

You can easily overcome this by either taking the sound output from the cassette socket or the monitor socket through an amplifier.

As the Dragon becomes more popular abroad, you should find more and more software easily available for it. Whether the Dragon will be sold in Australia is not certain.

# **Error mysteries**

ONE DAY when I was playing about on my Dragon 32 I came across a ?NE ERROR when using EXEC. I looked it up in the manual as I have never come across it before and found that it wasn't there. Could you please explain what this error is?

> CLeeds. Plymouth, Devon.

THERE HAVE been a number of letters regarding unknawn error codes which keep appearing, especially when using EXEC. Those such as ?JF ERROR are<br>not true error messages, but are caused by jumping into the Dragon's error handler routine using EXEC. The 6809 'B' register holds the error code, if this is higher than 52 then you will get  $a$  garbage error  $-$  one that doesn't really exist.

There are, however, three error codes which do exist and which are not mentfoned in the Basic manual. ?UF means undefined function  $-$  trying to use FNA (8) without DEF FNA(X)  $=$ •.. first ?ON stands for Device 'Number - when the device number (that which follows ' $#$ ' in Print, Open etc) is not  $0. -1$  $or -2.$  Finally, the error code mentioned in this letter, ?NE with normal Basic this means 'oon exls!ent error' (le, an un· known error); with disk Basic working it means 'file nonexistent on disk' and the original meaning has been replaced by ??? ERROR. You should never usually get an NE error from normal Basic use and if you do · the cause should be investl· gated.

# **A sultable recorder**

I HAVE a Dragon computer and want to buy a cassette player to use with it. Could you please recommend the most suitable? P Blagdett. Westerham.

Kent.

THEORETICALLY ANY good qual· ity cassette recorder with sockets for EAR, MIC or beHer still AUX, and REM tor remote control will work with the Dragon. Otten the cheaper recorders will work more reliably than expen $sive ones$   $-$  because the "tinnier" the output, the better for computers.

In practice, of course, not all recorders which are said to be "computer compatible" will give 100 per cent reliability, as I know to my cost. The most reliable {and expensive!) cassette I found, and the one I usually use is the Tandy CCR-81. This was designed for use with the Tandy Colour Computer and we all know lhe similarities between this and the Dragon. Another good point is that you get a spare lead which will work with the Dragon. As I said, this<br>is rather expensive at about £40. but is the most reliable I know of.

# **Correction**

IN THE November issue of Dragon User, I answered a question from Mr Sear of Yeovil regarding connection of a Dragon to a caravan power supply. My answer seems to have caused some confusion so I would like ta clarify it.

The Dragon requires two pow· er inputs as  $l$  stated  $-12V$  and 5V (or four inputs if you regard them as  $+12$ ,  $-12$ ,  $+5$ ,  $-5$ ). The battery's 12V can be used directly by bypassing the regula· tor. To obtain the 5V supply I suggested a transformer could be used on the 12V supply. This should have read: "a dropping resistor of the correct value and wattage could be used on the 12V supply and an invertor to obtain the  $-5V$ ."

Perhaps the safest and simpleat solution would be to wire the caravan for 230V AC using a 25W inverter off the battery, so that the normal Dragon power supply could still be used.

# **Computasolve Ltd.** 8 Central Parade, St Mark's Hill **Surbiton**

Telephone: 01-390 5135. Opening hours: 9.30-6.30, Mon-Sat

![](_page_60_Picture_188.jpeg)

Plus a full selection of software for the Dragon including the latest Microdeal releases All prices including VAT.

DRAGON/32 BBC MODEL/B ATARI 400/800 TRS80 C/C 32K ELECTRON 747 FLIGHT SIMULATOR

Superbly realistic instrumentation and pilot's Supervive reasons instrumentation and purse<br>view in lifelike simulation which includes<br>emergencies such as engine files and systems failures. This program uses high resolution<br>applyies to the full to produce the most<br>reali Point computer. Their are 2.1 team uses and<br>25 other indicators (see diagram). Your con-<br>frois operate throttle, ailerons, elevators,<br>thans, slabs, spolines, landing gear, reverse<br>throus, branched pass, the passpective. Us approach, "A real simulation, not just another game" (Your Computer, April 19 '83).

Cassette £9.95 (p&p and VAT Included):

DACC Ltd (Dept. DU)

23 Waverley Road, Hindley,<br>Greater Manchester WN2 3BN.<br>(Despatch within 48 hours)

![](_page_60_Picture_9.jpeg)

**ACTUAL SCREEN PHOTOGRAPH** In US \$27.95 (p&p included) Order from sole distributor:<br>Frank Ashton (Dept. DU)<br>PO Box 7037 Chula Vista CA 92012 7037<br>(California residents add 6% sales tax)

![](_page_60_Picture_12.jpeg)

![](_page_60_Picture_13.jpeg)

UNBEATABLE VALUE AT JUST £14.50 PER SET

Cheques/POs to:

#### **MICRO-DE-BUG CONSULTANCY** 60 SIR JOHN'S ROAD, SELLY PARK, BIRMINGHAM B29 7ER

Tel: 021-472 7610 Requires a Quality Dragon Compatible Cassette Player

# **Competition Corner,**<br> *Dragon User*, 12/13 Little Newport<br>
Street, London WC2R 3LD

Street, London WC2R 3LD

**Afull library** 

To win Dragon Data's complete range of software, 70 titles in all, you must name an imaginary small business computer and solve the puzzle (with Gordon Lee's advice)

DRAGON, VIC20, Sinclair Spectrum and Orie are names of home computers that are recognised around the world. Could you think of a name that will become equally as famous?

This month we want you to name an imaginary small business computer to be launched in 1984 and then solve the puzzle below. The winner will receive the entire Dragon software list for the  $32 - 70$ titles in all.

Hint: Don't forget that many leading computer manufacturers release a series of small business computers under one name, so whatever name you think of must be capable of expansion. For example, if you -were to call the computer ''Gamma" then the series could be identified as "Gamma 1" and "Gamma 2" and so on. ·However, let your imagination run free. Who knows, if you think of a good enough name we might be able to persuade Dragon Data to use it themselves.

But just how good is your ability as a puzzlist? How do you go about working out a solution if you find a particularly hard nut to crack? Primarily, you may find that you must adopt many kinds of approach to finish with a satisfactory solution, a solu· tion which might call for a pot-pourri of skills including a combination of all or any of cryptograms, crosswords, acrostics, anagrams, probability and logic, apart from just straightforward maths. As an illustration of this sort of thing, and to try out your . ability, did you spot anything unusual about this paragraph?

Here are a few hints that you might find useful in solving puzzles of the type found on this page.

1. Read the question. An obvious statement, perhaps, but nevertheless it is surprising how this can be overlooked. Make sure that you know what is required. Have you extracted the maximum amount of information from the question? An odd sentence tucked away in the text may not mean much at first reading, but it may hold a vital clue later on. Is there likely to be a trick anywhere in the question?

2. Plan the work in stages. Work out how you are going to approach the problem. · Have a look to see where your computer can best help you. and where the good old-fashioned pencil-and-paper is called for.

3. Writing the program. Efficient programming is the key here. Always check the wording of the question to see if there are any short cuts. For instance, you might find that in testing a series of numbers only the

# Prize~

THIS MONTH'S PRIZE is the complete library of titles from the official Dragon Data software list produced for the Ora· gon 32. All 70 titles currently on the markel will be sent to the winner by Dragon Data Ltd. Adventure and arcade games, educational programs, languages. sound and graphics programs will be yours to use and enjoy.

# **Rules**

YOUR ENTRY MUST arrive at Dragon User by the last working day in January. The winner and the solution to the puzzle will be printed in the April issue.

# **November winner**

THE WINNER OF November's competition and recipient of an MCP-40 Colour Printer/Plotter from Games and Computers is Martin Stentiford of Kingskerswell, Devon. He corredly stated that the next highest tri-perfect was 672.

even numbers need be considered. A simple line in your program will achieve that and halve the running time. Conversely, it is not efficient to write a couple of dozen lines if in so doing you take longer than the time that would be saved.

4. Check your results. Always check that the computer is doing just what you want it

![](_page_61_Picture_21.jpeg)

to. Work out a couple of examples by hand if possible and see that the result is as expected. A bug in the program might not cause it to crash but it can give an erroneous result. For example, a wrongly placed set of brackets in an arithmetical  $expression$  - or, when working out angles. are the results given in degrees or radians? Also, don't forget that the computer can only work out values to a certain number of significant figures, and this may also induce certain errors. When you have some results, check them against the original information. Does your answer fit the data?

5. Sleep on it. If, despite all your efforts, you still reach a dead end, put the puzzle away and come back to it later. Try not to be too inflexible as there may be an approach that you have missed. Ask someone else how they would tackle it. It may be that they can suggest a different interpretation that you have overlooked.

Obviously, it's not possible to cover all eventualities, but you should now be better equipped to tackle some of these puzzles. A number of readers wrote to say that they had had difficulty with the September puzzle in Dragon User, so next month we will be taking a detailed look at the solution.

Now try your skill at this puzzle.

Professor Otto Hex, the well-known mathematician, has sent out his New Year cards to his many friends and associates.

![](_page_61_Figure_27.jpeg)

As was his usual practice, he also included a suitable brainteaser with the cards to amuse, annoy and puzzle his colleagues. This year was no exception, and what Professor Hex asked them to do was to substitute digits for letters in the greeting "HAPPY NEW YEAR" so that each different letter is to stand for  $a$ different digit. This was to be done in such a way that the numbers represented by "HAPPY" and "NEW" were to be perfect squares, and the number represented by "YEAR" was to be prime. In order that they could solve the problem the professor also let them know the value of the letter "A", but, unfortunately, I have forgotten what this value was.

What are the numbers?

# THE DAN DIAMOND TRILOGY My name is Diamond, Dan Diamond.

and this is my story. A story of beautiful mermaids. bored robots and dank, dark dungeons. A story that started one muggy day in New York, and like the Big Apple, it's<br>rotten to the core.

**The Dan Diamond** Trilogy is three. separate adventure games. Each game may be played on its own, but clues may be found in the earlier adventures which may help later on. Each game comes with a lavishly illustrated  $\sim$ 20-page case file, and hints (both helpful and misleading) which have been hidden in the illustrations.

Part I. Franklin's Tomb, in which our hero receives a mysterious plea leads him to a hidden tomb and the mystery of the stargate.

Part II. Lost in Space, in which **Qur hero finds** himself stranded on a derelict spacecraft, doomed to travel endlessly through space, or find a way out.

Part III. Fishy **Business, in which** our hero lands on a watery planet, discovers the source of the plea for help and saves the day. It must be the most consistently

All three programs cost £9.95 each and are available for the DRAGON 32, BBC MODEL B and 48k ORIC-1 microcomputers. (note: Fishy Business for the BBC and ORIC will be available February 1984).

Cheques or postal orders payable to:

17 Norfolk Road, Brighton, East Sussex, BN1 3AA. Look out for Dan Diamond's next Adventure Series "Franklin in Wonderland" Available Spring 1984

![](_page_63_Picture_0.jpeg)